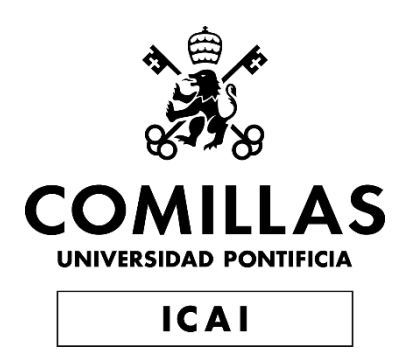

# GRADO EN INGENIERÍA EN TECNOLOGÍAS INDSUTRIALES

# TRABAJO FIN DE GRADO MODELOS DE PROCESOS PARA EL TRATAMIENTO DE AGUAS RESIDUALES

Autor: Jose Ignacio García González Director: Pablo Carlos del Saz-Orozco Huang

> Madrid Enero de 2020

#### **AUTORIZACIÓN PARA LA DIGITALIZACIÓN, DEPÓSITO Y DIVULGACIÓN EN RED DE PROYECTOS FIN DE GRADO, FIN DE MÁSTER, TESINAS O MEMORIAS DE BACHILLERATO**

#### *1º. Declaración de la autoría y acreditación de la misma.*

El autor D. Jose Ignacio García González DECLARA ser el titular de los derechos de propiedad intelectual de la obra: "Modelos de procesos para el tratamiento de aguas residuales", que ésta es una obra original, y que ostenta la condición de autor en el sentido que otorga la Ley de Propiedad Intelectual.

#### *2º. Objeto y fines de la cesión.*

Con el fin de dar la máxima difusión a la obra citada a través del Repositorio institucional de la Universidad, el autor **CEDE** a la Universidad Pontificia Comillas, de forma gratuita y no exclusiva, por el máximo plazo legal y con ámbito universal, los derechos de digitalización, de archivo, de reproducción, de distribución y de comunicación pública, incluido el derecho de puesta a disposición electrónica, tal y como se describen en la Ley de Propiedad Intelectual. El derecho de transformación se cede a los únicos efectos de lo dispuesto en la letra a) del apartado siguiente.

#### *3º. Condiciones de la cesión y acceso*

Sin perjuicio de la titularidad de la obra, que sigue correspondiendo a su autor, la cesión de derechos contemplada en esta licencia habilita para:

- a) Transformarla con el fin de adaptarla a cualquier tecnología que permita incorporarla a internet y hacerla accesible; incorporar metadatos para realizar el registro de la obra e incorporar "marcas de agua" o cualquier otro sistema de seguridad o de protección.
- b) Reproducirla en un soporte digital para su incorporación a una base de datos electrónica, incluyendo el derecho de reproducir y almacenar la obra en servidores, a los efectos de garantizar su seguridad, conservación y preservar el formato.
- c) Comunicarla, por defecto, a través de un archivo institucional abierto, accesible de modo libre y gratuito a través de internet.
- d) Cualquier otra forma de acceso (restringido, embargado, cerrado) deberá solicitarse expresamente y obedecer a causas justificadas.
- e) Asignar por defecto a estos trabajos una licencia Creative Commons.
- f) Asignar por defecto a estos trabajos un HANDLE (URL *persistente)*.

#### *4º. Derechos del autor.*

El autor, en tanto que titular de una obra tiene derecho a:

- a) Que la Universidad identifique claramente su nombre como autor de la misma
- b) Comunicar y dar publicidad a la obra en la versión que ceda y en otras posteriores a través de cualquier medio.
- c) Solicitar la retirada de la obra del repositorio por causa justificada.
- d) Recibir notificación fehaciente de cualquier reclamación que puedan formular terceras personas en relación con la obra y, en particular, de reclamaciones relativas a los derechos de propiedad intelectual sobre ella.

#### *5º. Deberes del autor.*

El autor se compromete a:

- a) Garantizar que el compromiso que adquiere mediante el presente escrito no infringe ningún derecho de terceros, ya sean de propiedad industrial, intelectual o cualquier otro.
- b) Garantizar que el contenido de las obras no atenta contra los derechos al honor, a la intimidad y a la imagen de terceros.
- c) Asumir toda reclamación o responsabilidad, incluyendo las indemnizaciones por daños, que pudieran ejercitarse contra la Universidad por terceros que vieran infringidos sus derechos e intereses a causa de la cesión.

d) Asumir la responsabilidad en el caso de que las instituciones fueran condenadas por infracción de derechos derivada de las obras objeto de la cesión.

#### *6º. Fines y funcionamiento del Repositorio Institucional.*

La obra se pondrá a disposición de los usuarios para que hagan de ella un uso justo y respetuoso con los derechos del autor, según lo permitido por la legislación aplicable, y con fines de estudio, investigación, o cualquier otro fin lícito. Con dicha finalidad, la Universidad asume los siguientes deberes y se reserva las siguientes facultades:

- ➢ La Universidad informará a los usuarios del archivo sobre los usos permitidos, y no garantiza ni asume responsabilidad alguna por otras formas en que los usuarios hagan un uso posterior de las obras no conforme con la legislación vigente. El uso posterior, más allá de la copia privada, requerirá que se cite la fuente y se reconozca la autoría, que no se obtenga beneficio comercial, y que no se realicen obras derivadas.
- ➢ La Universidad no revisará el contenido de las obras, que en todo caso permanecerá bajo la responsabilidad exclusive del autor y no estará obligada a ejercitar acciones legales en nombre del autor en el supuesto de infracciones a derechos de propiedad intelectual derivados del depósito y archivo de las obras. El autor renuncia a cualquier reclamación frente a la Universidad por las formas no ajustadas a la legislación vigente en que los usuarios hagan uso de las obras.
- $\triangleright$  La Universidad adoptará las medidas necesarias para la preservación de la obra en un futuro.
- ➢ La Universidad se reserva la facultad de retirar la obra, previa notificación al autor, en supuestos suficientemente justificados, o en caso de reclamaciones de terceros.

Madrid, a 12 de enero de 2020

#### **ACEPTA**

**1.Introducción**

Fdo………………………………………………

Motivos para solicitar el acceso restringido, cerrado o embargado del trabajo en el Repositorio Institucional:

Declaro, bajo mi responsabilidad, que el Proyecto presentado con el título MODELOS DE PROCESOS PARA EL TRATAMIENTO DE AGUAS RESIDUALES en la ETS de Ingeniería - ICAI de la Universidad Pontificia Comillas en el curso académico 4º es de mi autoría, original e inédito y no ha sido presentado con anterioridad a otros efectos. El Proyecto no es plagio de otro, ni total ni parcialmente y la información que ha sido tomada de otros documentos está debidamente referenciada. Fdo.: Jose Ignacio García González Fecha:17/01/2020 Autorizada la entrega del proyecto EL DIRECTOR DEL PROYECTO Contract Links Fdo.: Pablo del Saz-Orozco Huang Fecha: 16/ 01/ 2020

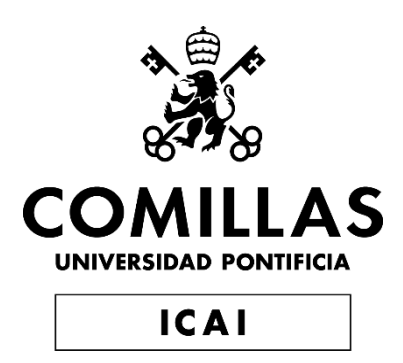

# GRADO EN INGENIERÍA EN TECNOLOGÍAS INDSUTRIALES

# TRABAJO FIN DE GRADO MODELOS DE PROCESOS PARA EL TRATAMIENTO DE AGUAS RESIDUALES

Autor: Jose Ignacio García González Director: Pablo Carlos del Saz-Orozco Huang

**Madrid** 

Enero de 2020

# **MODELOS DE PROCESOS PARA EL TRATAMIENTO DE AGUAS RESIDUALES**

#### **Autor: García González, José Ignacio**

#### **Director: del Saz-Orozco Huang, Pablo Carlos**

#### **Entidad Colaboradora: ICAI – Universidad Pontificia de**

#### **Comillas Resumen del proyecto.**

#### **1. Introducción.**

El agua es una sustancia vital para que exista la vida. Cualquier forma de vida del planeta necesita el agua para poder sobrevivir, pero sobre todo para nosotros los seres humanos es una sustancia básica que nos es necesaria para nuestra supervivencia.

Es por ello por lo que el agua deber ser un bien que se cuide al extremo y que se trate de manera correcta para no contaminarla y no desaprovecharla.

Las plantas de tratamiento de aguas residuales tienen la función de depurar todas las aguas residuales que se generan en el día a día del uso del agua, ya sea uso doméstico o uso industrial. Estas plantas garantizan que una vez que el agua es "usada", convirtiendo en agua residual, sea depurada y liberada de todos los contaminantes que haya podido captar el agua durante su uso, antes de que el agua vuelva a ser vertida al medio ambiente.

El tratamiento de aguas comenzó durante el siglo 19 con un tratamiento de aguas muy simple pasando el agua por ciertos filtros de arena y carbón, pero fue durante el siglo 20 cuando comenzó a desarrollarse el tratamiento de aguas como lo conocemos hoy en día.

Este tratamiento es el tratamiento por lodos activados, en el cual se utiliza la combinación de microorganismos con la aeración o agitación de las aguas residuales para que estos microorganismos se "coman" los contaminantes presentes en el agua y depurándola.

Hoy en día el tratamiento de las aguas se realiza en grandes plantas industriales donde las aguas residuales sufren muchos procesos de duración y de eliminación de contaminantes antes de ser vertidas al medio ambiente.

En este proyecto se va a modelar el proceso de depuración del agua mediante el modelado del proceso de lodos activados, en el cual se eliminan todos los contaminantes principales del agua.

## **2. Desarrollo**

El proceso de lodos activados se divide en dos partes, el biorreactor y el sedimentador secundario.

En el biorreactor ocurren todas las reacciones bioquímicas para eliminar todos los contaminantes del agua para que el agua cumpla todos los estándares de calidad. El modelo para poder hacer la simulación de esta parte del proceso es el modelo ASM1. Este modelo fue desarrollado por la IWA (International Water Asociation) y es tomado como modelo de referencia para este proceso por la comunidad científica e industrial.

El sedimentador secundario separa el agua de todos los desechos generados en el biorreactor, es decir, funciona como un filtro para quitar los sólidos suspendidos en el agua. Para el sedimentador secundario no existe un modelo de referencia utilizado por toda la comunidad científica sino que hay una gran variedad de modelos. El modelo utilizado para poder hacer la simulación es el modelo propuesto por Takacs, el cual dentro de todos los modelo que hay es el que muestra unos resultados más cercanos a la realidad.

La simulación de estos modelos se llevará acabo en Matlab/Simulink entorno de programación de uso general que permite describir sistemas lineales, no lineales, continuos de tiempo discreto y multivariables, que permite resolver las ecuaciones diferenciales propuestas en los modelos de una manera sencilla además de poder desarrollar un entorno de simulación flexible y de fácil uso para el usuario.

## **3. Resultados**

Al realizar las simulaciones se obtienen resultados consistentes para las variables que establecen los estándares de calidad además de obtenerse resultados coherentes con lo esperado de forma experimental. Además se cumplen las restricciones en cuanto a los estándares de calidad del agua.

### **4. Conclusiones.**

Modelar un proceso tan complejo con tantas interacciones y reacciones bioquímicas es complicado llegando a ser muy difícil y contraproducente desde el punto de vista ingenieril hacer una simulación que llegue al detalle de todos los procesos que ocurren en la planta. Esta simulación va a servir para realizar trabajos futuros con ella pudiéndose desarrollar:

- Estrategias de control que ayuden a optimizar los recursos energéticos utilizados en la planta, recursos que suponen los mayores costes de la planta.
- Modelos de control predictivos para evitar fallos en la planta que supongan una la suspensión de la actividad de la planta.
- Modelos de optimización de los recursos utilizados en la planta.

## **PROCESS MODELS FOR WASTEWATER TREATMENT**

## **Author: García González, José Ignacio**

## **Director: del Saz-Orozco Huang, Pablo Carlos**

**Entity Colaboradora: ICAI – Universidad Pontificia de** 

### **Comillas Resumen del proyecto.**

### **1. Introduction.**

Water is a vital substance for life to exist. Any form of life on the planet needs water in order to survive, but above all for us human beings it is a basic substance that is necessary for our survival.

That is why water must be a good that is cared for to the extreme and treated correctly so as not to contaminate it and not to waste it.

Wastewater treatment plants have the function of purifying all the wastewater generated in the day-to-day use of water, whether it is for domestic or industrial use. These plants guarantee that once the water is "used", converting it into wastewater, it is purified and freed of all the contaminants that the water may have collected during its use, before the water is discharged back into the environment.

Water treatment began during the 19th century with very simple water treatment by passing the water through certain sand and carbon filters, but it was during the 20th century that water treatment as we know it today began to develop.

This treatment is the activated sludge treatment, in which the combination of microorganisms with the aeration or agitation of the wastewater is used so that these microorganisms "eat" the contaminants present in the water and purify it.

Nowadays, water treatment is carried out in large industrial plants where wastewater undergoes many processes of duration and elimination of pollutants before being discharged into the environment.

In this project, the water treatment process will be modelled by modelling the activated sludge process, in which all the main pollutants are removed from the water.

### **2. Development**

The activated sludge process is divided into two parts, the bioreactor and the secondary settler.

In the bioreactor all biochemical reactions occur to remove all contaminants from the water so that the water meets all quality standards. The model to simulate this part of the process is the ASM1 model. This model was developed by the IWA (International Water Association) and is taken as a reference model for this process by the scientific and industrial community.

The secondary settler separates the water from all the waste generated in the bioreactor, that is, it works as a filter to remove the solids suspended in the water. For the secondary settlerr there is no reference model used by the whole scientific community but there are a variety of models. The model used to make the simulation is the model proposed by Takacs, which among all the models that exist is the one that shows results closer to reality.

The simulation of these models will be carried out in Matlab/Simulink, a general-purpose programming environment that allows the description of linear, non-linear, discrete-time continuous and multivariable systems, which enables the solution of the differential equations proposed in the models in a simple way, as well as the development of a flexible and user-friendly simulation environment.

### **3. Results**

By carrying out the simulations, consistent results are obtained for the variables that establish the quality standards in addition to obtaining results that are consistent with what is expected experimentally. In addition, the restrictions regarding water quality standards are met.

### **4. Conclusions.**

Modeling such a complex process with so many interactions and biochemical reactions is complicated and becomes very difficult and counterproductive from an engineering point of view to make a simulation that reaches the detail of all the processes that occur in the plant. This simulation is going to be useful to carry out future works with it being able to develop:

- Control strategies that help to optimize the energy resources used in the plant, resources that represent the highest costs of the plant.
- Predictive control models to avoid plant failures that could lead to the suspension of plant activity.
- Models for optimising the resources used in the plant.

DOCUMENTO I MEMORIA

# Índice

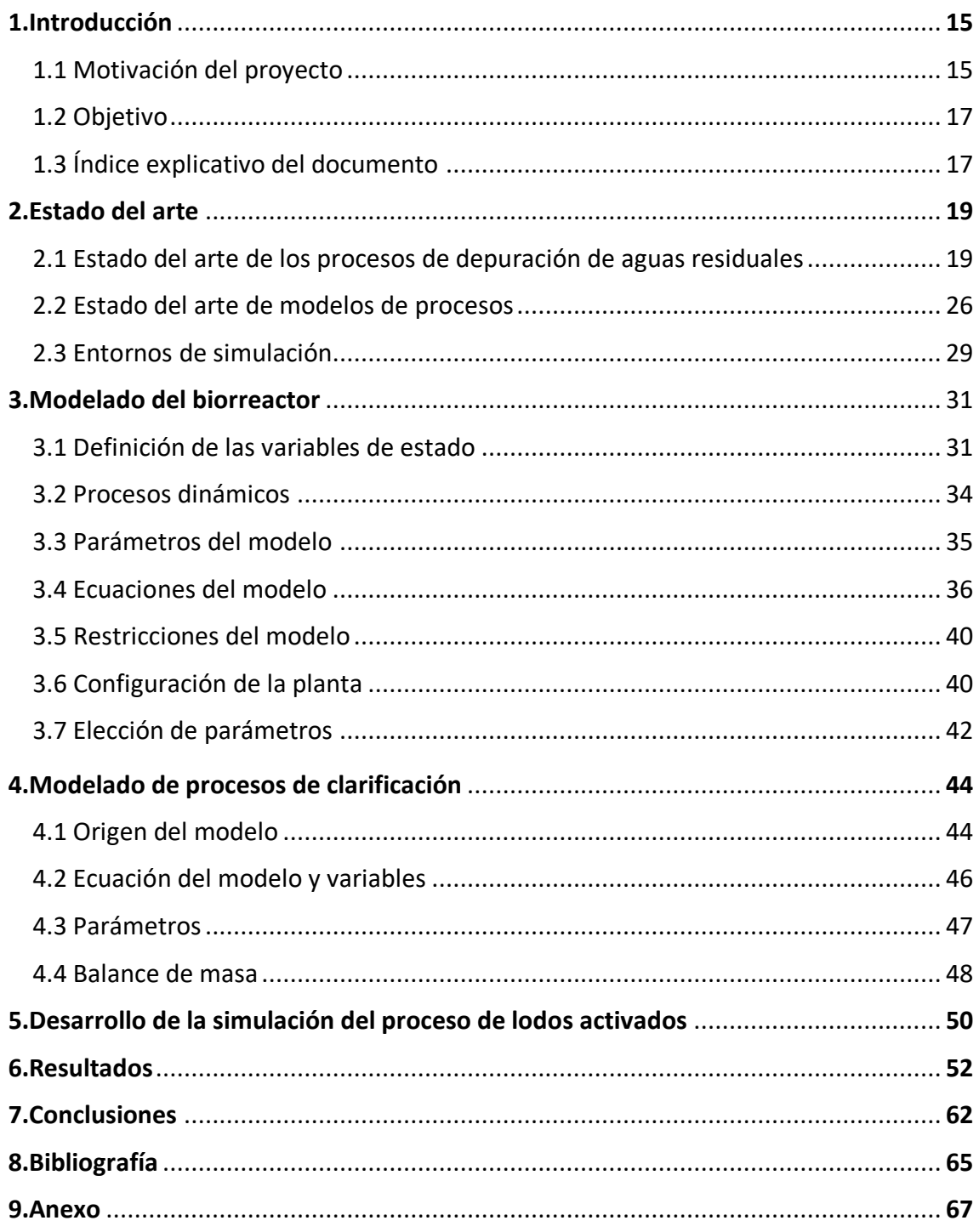

# .Introducción

## 1.1 Motivación del proyecto

El agua es una sustancia vital para que exista la vida. Desde las plantas a los seres humanos, casi cualquier forma de vida necesita agua para poder existir, pero sobre todo para nosotros, los seres humanos, es una sustancia básica que necesitamos para poder vivir. De toda el agua que hay en el planeta solamente un 2,4% de esta es agua dulce y de este 2,4% solamente el 1% se encuentra en la superficie y de forma accesible (ya que gran parte es agua subterránea y otra gran parte es agua dulce congelada). De manera que, de toda el agua presente en el planeta solamente el 0,024% es accesible para el consumo [1]. El crecimiento de población generado en las últimas décadas, unido con los datos del agua accesible en todo el mundo para el consumo hacen que este sea un bien cada vez más escaso y que debemos preservar.

El proceso de tratamiento de agua elimina contaminantes que existen en las aguas residuales para poder verterlas al medioambiente sin que éste sea contaminado.

Los procesos de tratamiento de agua son considerados como una de las mayores industrias en cuanto a cantidad (hablando en masa (kg)) de materias primas utilizadas. Por ejemplo, solo en España en el año 2018 se trataron 4097 hectómetros cúbicos de aguas residuales [2]. Por lo que se le considera un proceso industrial de vital importancia.

Dentro de todo este proceso, uno de los procesos más importante es el proceso de lodos activados, en el cual se consigue el desarrollo de una depuración de origen natural. Esto se consigue mediante la combinación de dos factores: la aeración de las aguas residuales y la recirculación de los fangos activos. Es decir, lo que se hace es introducir microrganismos en las aguas residuales que se alimentan de la materia orgánica disuelta en estas, de manera que limpian el agua. La aeración, es necesaria ya que estos microrganismos necesitan un mínimo de oxígeno, para poder "depurar" las aguas residuales. [3]

Este proceso de aeración es un proceso muy costoso enérgicamente, ya que el aire es introducido a presión, teniendo que mantener un nivel de oxígeno disuelto determinado ya que solo a cierto nivel de oxígeno disuelto, los microrganismos pueden realizar su actividad. Haciendo que cerca de un 60% de los costes de una planta sean energéticos, representando este proceso entre el 50% y el 80% de todo el coste energético.[4]

Por otro lado, el proceso de tratamiento de aguas residuales tiene que asegurar que el agua de salida que se vierte al medio ambiente cumple unos ciertos requisitos en cuanto a la calidad de agua (controlando parámetros como la demanda biológica de oxígeno (en adelante DBO), la demanda química de oxígeno (en adelante DQO), la concentración de nitrógeno o fósforo etc.). Estos requisitos están recogidos en **Directiva 91/271/CEE.** Aunque esta directiva fue impuesta en el año 1991, en el año 2018 había 17 de las 2000 estaciones de tratamiento de aguas residuales en España

que no cumplían con los parámetros. A los países que no cumplan esta directiva, se les impondrán sanciones económicas, como le ha pasado por ejemplo a España que en el 2018 por tener esas 17 estaciones que no cumplían con los requisitos impuestos por la directiva, tuvo una sanción de 12 millones de euros. [5]

Una de las claves para poder cumplir estos estándares de calidad marcados por la directiva europea es la clarificación del agua. La clarificación es un proceso por el cual mediante el uso de coagulantes y floculantes los sólidos suspendidos en el agua precipitan para después poder decantarlos y así eliminar la turbidez del agua. Este proceso es un proceso técnico muy complicado ya que el uso de los coagulantes más comunes como por ejemplo el sulfato de aluminio, se tiene que dar a un pH óptimo (5,5- 7). Si se hace uso de estos coagulantes fuera de este pH se obtendrá una clarificación pobre [6].

A pesar de la importancia de este tipo de proceso, los algoritmos de control que están implementados en la mayoría de las estaciones de depuración de aguas residuales no se trata de algoritmos avanzados u optimizados. Por tanto, la aplicación de algoritmos que optimizasen el consumo energético de las mismas podría tener un alto impacto dada la magnitud de dichos consumos. [7]

La simulación de la planta de una estación de depuración de aguas residuales, ayuda a reducir el impacto de todos los puntos expuestos anteriormente, dando las siguientes motivaciones para hacer el proyecto:

- ➢ **Una motivación medioambiental** ya que con una la simulación del proceso, se puede mejorar el control del mismo, haciendo que se contamine menos el medioambiente cuando se vierten las aguas residuales a este.
- ➢ **Una motivación económica**. Si tenemos un modelo para poder simular la planta, al ser un proceso industrial con un consumo energético tan elevado se puede optimizar el proceso pudiendo bajar el coste energético en un 40% [8].Adicionalmente posibilitaría la simulación de diversas estrategias de control con el fin del cumplimiento de las directivas europeas con lo que se conseguiría, aparte del beneficio medioambiental, evitar las sanciones económicas.
- ➢ **Una motivación regulatoria y de calidad.** El poder hacer simulaciones de los procesos (como por ejemplo del proceso de clarificación) posibilitaría el desarrollo de esquemas de control para mantener el nivel de pH estable y así poder hacer de una manera más efectiva la clarificación del agua. Lo mismo ocurre con los demás procesos en la planta.
- ➢ **Una motivación científica** para poder encontrar métodos de control para la planta, cosa para la que necesitaremos una buena simulación de la planta. En la práctica lo habitual es la aplicación de control PID sobre variables secundarias.

## 1.2 Objetivo.

El objetivo de este trabajo es la implementación en entorno Matlab-Simulink de un modelo matemático que represente todos los procesos, reacciones e interacciones que ocurren en el proceso de depuración de aguas residuales, centrándonos en el proceso de lodos activos y en el proceso de clarificación de aguas residuales. Este modelo matemático, se utilizará para hacer simulaciones del proceso, y va a servir, a futuro, como banco de pruebas de algoritmos de control avanzado.

De esta manera vamos a querer que nuestro proceso entero tenga la siguiente forma.

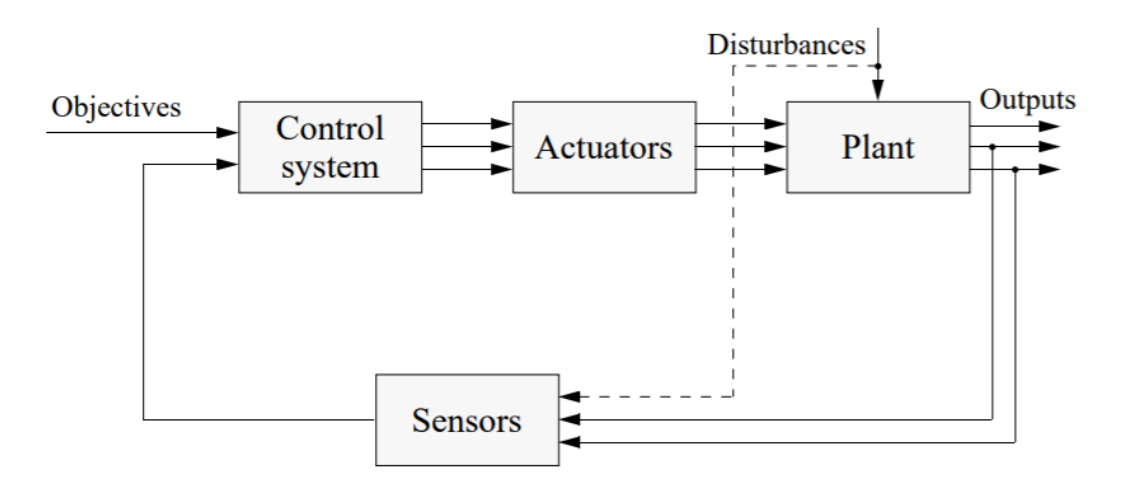

Esto implica que el modelo de la planta tiene que ir integrado en este proceso, por lo que a la hora de desarrollar el modelo se introducirán entradas de control, evaluación de variables primarias en función de secundarias, control de las variables de salida a ciertos límites, tiempo de respuesta del control etc.

## 1.3 Índice explicativo del documento.

Este trabajo, se va a centrar en dos temas principales. Primero el modelado de del proceso de lodos activos y después del modelado del proceso de clarificación.

En el capítulo 2 está desarrollado el marco sobre el cual se van hacer los modelos de procesos de lodos activos y de procesos de clarificación. Es decir, se hará un repaso de los principales procesos que ocurren en la depuración de aguas residuales. Adicionalmente se desarrolla cómo suele estar sensorizada una planta y los distintos controles de los procesos que se suelen implementar. Además, se dará una vista general de los diferentes modelos y entornos de software que existen ahora mismo para hacer simulaciones este tipo de procesos.

En el capítulo 3 se hará el modelo para el proceso de lodos activos. Primero se plantearán las ecuaciones matemáticas del modelo y sus variables para, a continuación, hacer el desarrollo del modelo utilizando Matlab.

Durante el capítulo 4 se hará el mismo procedimiento que en el capítulo 3 pero para el modelado del proceso de clarificación.

En el capítulo 5 se mostrarán los resultados obtenidos por los modelos que se desarrollen en Matlab.

Y, por último, en el capítulo 6 se analizarán los resultados obtenidos para sacar las pertinentes conclusiones, y se expondrán posibles líneas de trabajos futuros a desarrollar a partir de la implementación de los modelos desarrollada durante el presente trabajo.

# 2. Estado del arte.

# 2.1 Estado del arte de los procesos de depuración de aguas residuales.

El proceso de depuración de aguas residuales, generalmente es un proceso que utiliza la combinación de tres fases: **el tratamiento primario, el tratamiento secundario y el tratamiento terciario.** 

El **tratamiento primario**, es la primera fase por la que pasa el agua el agua residual en la que el objetivo principal es eliminar los sólidos en suspensión (SS). Los SS se dividen en tres grupos:

- ➢ Sólidos sedimentables. Son de mayor densidad que el agua por lo que pueden precipitar, si el agua está en reposo.
- ➢ Sólidos flotantes. De menor densidad que el agua lo que hace que puedan estar en la parte de arriba del agua para poder retirarlos.
- ➢ Sólidos coloidales. Son sólidos que tienen un tamaño muy pequeño lo que hace que, aunque el agua esté en reposo, no precipiten. Esto provoca que el agua se enturbie.

Para eliminar los sólidos sedimentables el proceso que se sigue es el de sedimentación. La sedimentación es un proceso físico de separación por gravedad en el cual lo que ocurre es que una partícula con mayor densidad que el agua por la acción de la gravedad precipita hasta depositarse al fondo del recipiente, tanque de sedimentación, donde se encuentre. En el tratamiento de aguas residuales estas fluyen lentamente a través de los tanques de sedimentación permitiendo que los sólidos con una mayor densidad precipiten, formando lo que se conoce como lodo primario. Este lodo se retira por una tubería mediante raspadores mecánicos en tanques de tamaño pequeño y mediante bombas en tanques que son más grandes.

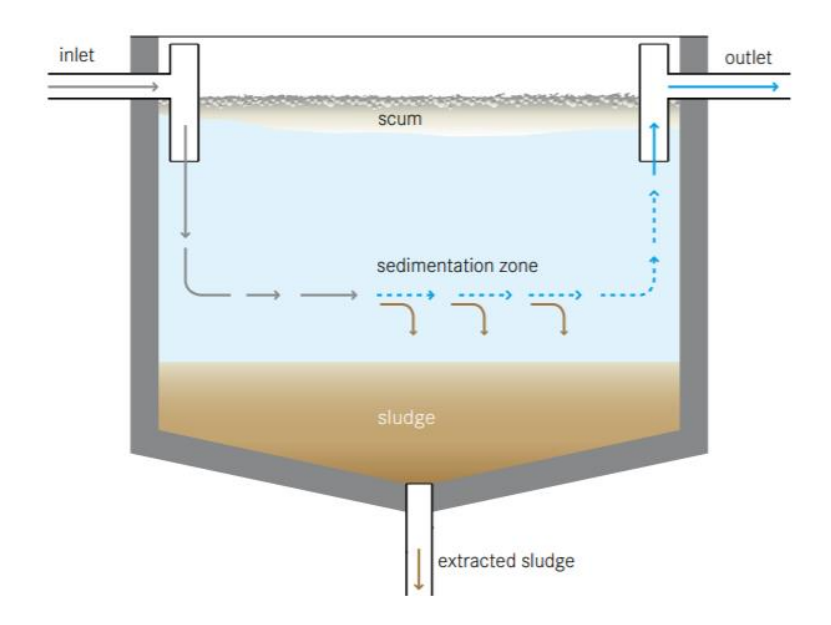

2.1.1 Tanque de sedimentación p104 [9]

Existen tres tipos de tanques de sedimentación:

- ➢ **Los tanques rectangulares**, en los que la velocidad de desplazamiento del agua el principalmente horizontal y se suelen utilizar para separar partículas densas y grandes.
- ➢ **Los tanques circulares** en los que el flujo del agua es radial siendo la velocidad del agua máxima en el centro, disminuyendo a medida que nos alejamos del centro.
- ➢ **Los tanques lamelares**, apareciendo como una alternativa de tanques de sedimentación poco profundos consisten en tanques de poca profundidad que contienen paquetes de placas (lamelas) o tubos inclinados respecto a la base, y por cuyo interior se hace fluir el agua de manera ascendente. En la superficie inferior se van acumulando las partículas, desplazándose de forma descendente y recogiéndose en el fondo del sedimentador

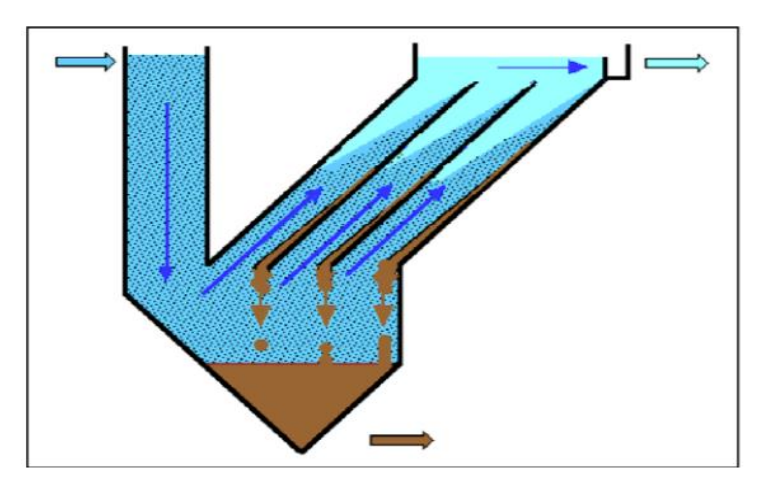

2.1.2 Esquema de un tanque lamelar p7 [10]

En cuanto a los sólidos flotantes el proceso que se sigue para poder eliminarlos es el proceso de flotación. Al igual que la sedimentación, este proceso se basa en la diferencia de densidades entre las grasas y aceites y el agua, pero en este caso los SS eliminados tienen una densidad menor a la del agua. De manera que, en este proceso en vez de precipitar los SS al fondo del recipiente, lo que ocurre es los SS ascienden hasta la superficie del fluido. Este proceso se realiza generando pequeñas burbujas de aire que se asocian con las partículas presentes en el agua elevándolas a la superficie, donde son recogidas y eliminadas. Este proceso se puede realizar de distintas maneras.

- ➢ **Sistema de flotación por aire disuelto (DAF).** En este sistema, las partículas de aire dentro del recipiente se generan cuando se produce una reducción drástica de la presión. El agua es llevado a una presión de 304,07 kPa a 405,43 kPa [11] por encima de la presión de la corriente de agua, para que a continuación realizar una disminución controlada de la presión para que el aire liberado genere microburbujas.
- ➢ **Sistema de flotación por aire inducido (IAF).** Este sistema de flotación consiste en inyectar aire en el agua mediante difusores, colocados normalmente en la parte inferior del recipiente donde se realice el proceso. También pueden ser inyectadas mediante rotores o agitadores. El tamaño de burbuja que se obtiene con este sistema es mayor que en el anterior, consiguiéndose un proceso mucho más rápido.

Por último, los sólidos coloides se eliminan mediante un tratamiento físico mejorado químicamente. Este tratamiento lo que busca es aumentar la tasa de sedimentación mediante la adición de pequeñas dosis de sustancias químicas, generalmente sales metálicas, que funcionan como coagulantes o polímeros de polielectrolitcos orgánicos [12].

Los coagulantes son sustancias químicas que lo que hacen es que los SS sufran un proceso de coagulación. En este proceso se basa en la neutralización de las cargas. Es decir, los coagulantes con cargas positivas se añaden a las aguas residuales para neutralizar las cargas negativas de los SS. Esto provoca que los sólidos coloides se neutralicen, haciendo que las fuerzas que mantienen separados estos sólidos se disminuyan. Una vez que ocurre el proceso de coagulación el siguiente paso es mover los sólidos coloides por dentro del líquido para poder formar aglomeraciones de sólidos coloides suficientemente grandes para que puedan precipitar y así poder remover estos sólidos de las aguas residuales. Este proceso será el proceso de floculación.

Para que ocurra este proceso de coagulación-floculación (principalmente el de coagulación), que al final es el proceso de clarificación del agua, tiene que haber un pH óptimo. De hecho, es uno de los factores de mayor importancia sobre el proceso de coagulación ya que el pH afecta a la solubilidad de los precipitados formados por el hierro y el aluminio.

Para el proceso de floculación hay varios factores que afectan. Primero es la concentración y naturaleza de las partículas, ya que, a mayor tamaño y concentración de estas, mayor va a ser la velocidad de precipitación de estas. Por otro lado, el tiempo de retención, que es el tiempo medio teórico que tarda un líquido en salir de un recipiente. Este es proporcional a la velocidad de aglomeración de las partículas por lo que debe estar lo más cerca al óptimo. Por último, el gradiente de velocidad para hacer que se formen los flóculos no puede sobrepasar un límite ya que rompería los flóculos que se están formando en este proceso, además de que este tiene que ser decreciente.

El **tratamiento secundario,** proceso que va a ser modelado en este trabajo mediante el modelo del biorreactor y del clarificador secundario, es responsable de la biodegradación sustancial de la materia orgánica. La mayoría de las plantas de tratamiento de aguas residuales municipales o industriales eligen un proceso biológico aeróbico para esta etapa. Algunas reacciones biológicas ocurren bajo un suministro de oxígeno donde las bacterias consumen materias orgánicas biodegradables como alimento para formarse como flóculo. El proceso de lodos activados es un típico proceso biológico secundario que se utiliza ampliamente en las plantas de tratamiento de aguas residuales. Después de las biorreacciones, una porción de los residuos se recicla al biorreactor, por lo que pasa por el proceso para repetir el proceso aeróbico de nuevo, una parte de los residuos eliminados en el biorreactor. La razón para reciclar esta parte de los residuos es para utilizar más bacterias en las biorreacciones. Sin embargo, esta población de bacterias debe ser controlada a un cierto nivel. El efluente que sale de los biorreactores va al sedimentador secundario, donde los sólidos biológicos se asientan en el fondo por gravedad y al mismo tiempo sale agua relativamente limpia de la parte superior del sedimentador.

El primer acercamiento al proceso de lodos activados que se conoce hoy en día fue desarrollado en 1914 en Inglaterra, cuando había una necesidad urgente de solucionar la contaminación del agua debido a gran crecimiento tanto de la población como de la industria. Lo que se hacía era utilizar los sólidos floculantes de las aguas residuales, y estudiar el efecto que producían estos sólidos en el tratamiento mediante aireación, de las aguas residuales. Se observó que la utilización de estos sólidos floculantes, que serían denominados lodos activados, mejoraba la capacidad de depuración del proceso de aeración simple (sin el uso de los lodos activados).

Este proceso de lodos activados se consigue a través de un proceso aerobio, es decir, a través de una aeración prolongada mezclada con la recirculación de fangos activos que hace que se eliminen parte de las sustancias orgánicas presentes en las aguas residuales. El agua se depura en este proceso ya que se mezcla un cultivo de microorganismos con la materia orgánica del agua, sirviendo esta materia como alimento a los microorganismos. Así, la materia orgánica presente en el agua se elimina mediante un proceso de digestión de esta por parte de los microorganismos, transformando esta materia en biomasa, dióxido de carbono y agua, proceso el cual es conocido como hidrólisis. Para llevar a cabo este proceso de digestión, los microorganismos necesitan un cierto nivel de oxígeno. Por este motivo la aeración cobra importancia durante el proceso ya que se necesita mantener durante todo el proceso un cierto nivel de concentración de oxígeno disuelto en el agua para que la digestión se lleve a cabo.

Desde el primer acercamiento al proceso de lodos activados hasta día de hoy el proceso ha sufrido grandes cambios y evoluciones, como la reducción del coste y energía, bucles de control para controlar el oxígeno disuelto en el agua o estrategias de control para controlar la cantidad de lodo activos que se recircula en el biorreactor.

Un aspecto el cual ha habido una gran evolución es la eliminación de los nutrientes tanto de nitrógeno y carbono (nutrientes cuya su eliminación está más desarrollada hoy en día) como de fósforo (nutriente cuya eliminación no está tan desarrollada debido a que su investigación es muy reciente). Así la eliminación de nutrientes en el proceso de lodos activados es de la siguiente manera:

#### ➢ **Eliminación del carbono**

Existen dos tipos de carbono en las aguas residuales, el carbono soluble y carbono insoluble. El carbono soluble se elimina mediante el crecimiento aeróbico (con falta de oxígeno) de los compuestos heterótrofos para convertirse en biomasa y dióxido de carbono, el cual es liberado a la atmósfera. La parte de carbono que no es soluble es eliminada mediante el proceso de hidrólisis, produciendo los mismos componentes que en la eliminación del carbono soluble, dióxido de carbono y biomasa. El proceso de eliminación del carbono está representado en la figura 2-1.

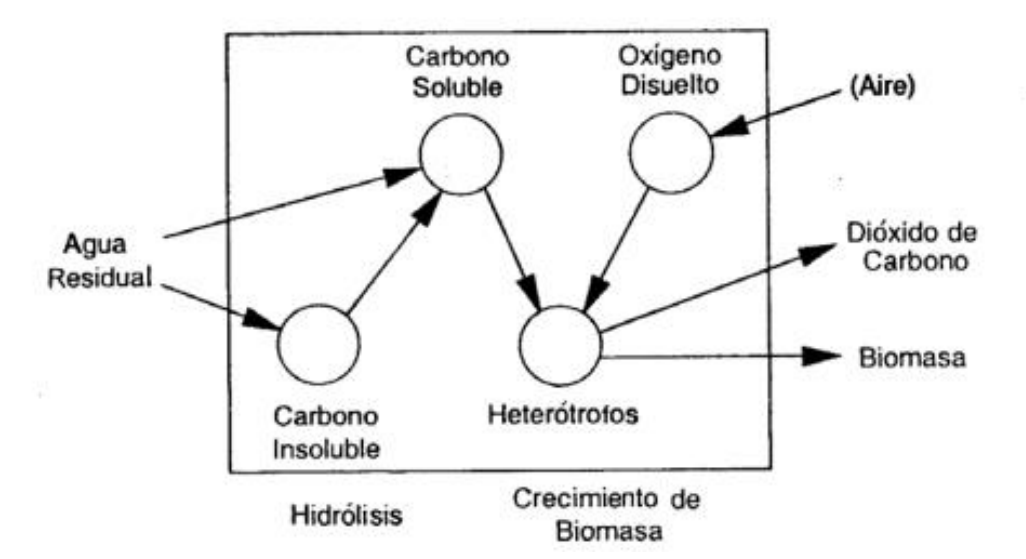

Figura 2-1: Eliminación de del carbono en las aguas residuales. [Olsson, G., et al., 2001].

#### ➢ **Eliminación del nitrógeno.**

El nitrógeno en las aguas residuales existe de muchas maneras distintas. Existe tanto en forma de amoniaco (NH<sub>3</sub>, NH<sub>4</sub><sup>+</sup>) nitrato (NO<sub>3</sub><sup>-</sup>), nitrito (NO<sub>2</sub><sup>-</sup>) y en componentes orgánicos. Para el nitrógeno hay una estricta regulación de la concentración máxima en el agua efluente, ya que el amoniaco es muy tóxico para los animales acuáticos, además de que si hay una gran cantidad de nitrógeno disuelto en el agua es más sencillo de que se produzca eutrofización, que ocurre cuando el agua es muy rica en minerales y nutrientes produciendo un crecimiento muy rápido en las algas, que hace que se reduzca el oxígeno disuelto en el agua imposibilitando la existencia de otros organismos en el agua.

El proceso de eliminación del nitrógeno se realiza en dos pasos. Un primer paso en el que el amoniaco pasa a descomponerse en nitrito y nitrato en presencia de aire, siendo este proceso denominado proceso de nitrificación. Este proceso esta descrito por las siguientes reacciones químicas:

 $NH_{4}^{+}+1.5O_{2} \rightarrow NO_{2}^{-}+H_{2}O+2H^{+}$  $NO_2^- + 0.5O_2 \rightarrow NO_3^-$ 

Una vez que ocurre el proceso de nitrificación, lo que se hace es reducir el nitrato a nitrógeno gaseoso, el cual es eliminado a la atmósfera. Este proceso es denominado proceso de desnitrificación y ocurre en ausencia de oxígeno. Este proceso está descrito por la siguiente reacción química:

 $2NO_3^- + 2H^+ \rightarrow N_2 + H_2O + 2.5O_2$ 

La figura 2-2 describe es proceso de eliminación del nitrógeno:

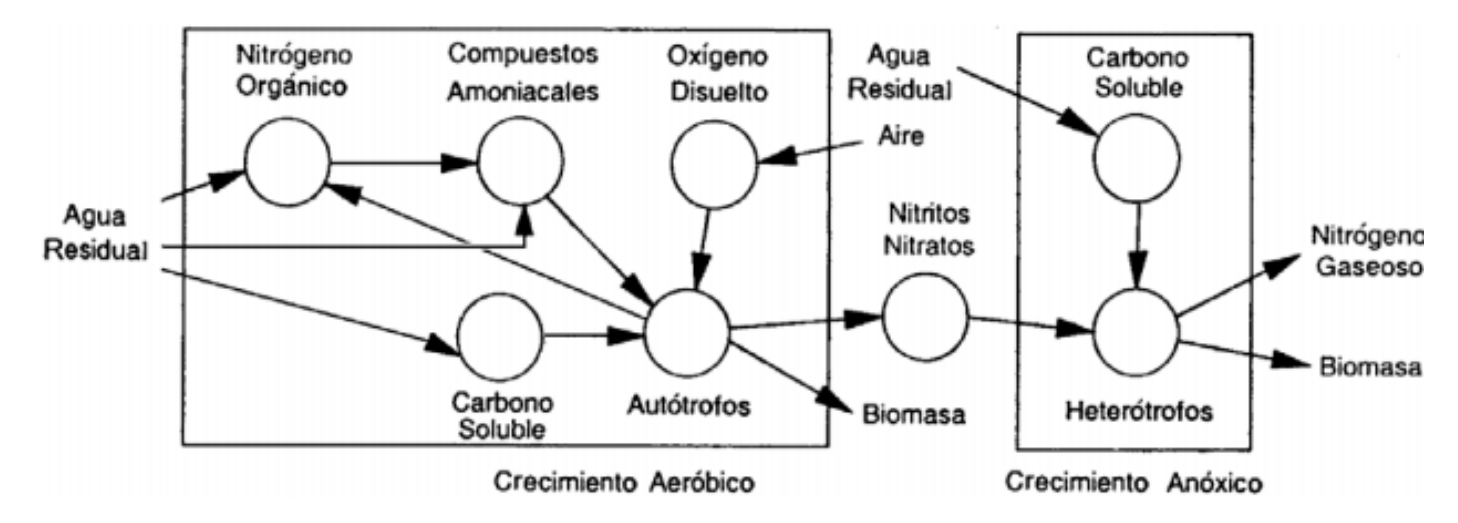

Figura 2-2: Proceso de eliminación del nitrógeno

#### ➢ **Eliminación del fósforo**

La eliminación del fósforo es de los tres procesos de eliminación de nutrientes el más complejo. Los microorganismos de la eliminación del fósforo son conocidos por PAO (Poliphosphate Accumulating Organisms). Estos microorganismos tienen la capacidad de poder metabolizar materia orgánica sin la necesidad de oxígeno disuelto en el agua. Pero para poder metabolizar esta materia orgánica necesita de otra fuente de energía la cual será la que proviene de los polifosfatos. Así estas bacterias van a ingerir los polifosfatos eliminando el fósforo que hay presente en el agua residual.

La figura 2-3 muestra la interacción entre los mecanismos que intervienen en la eliminación del fósforo.

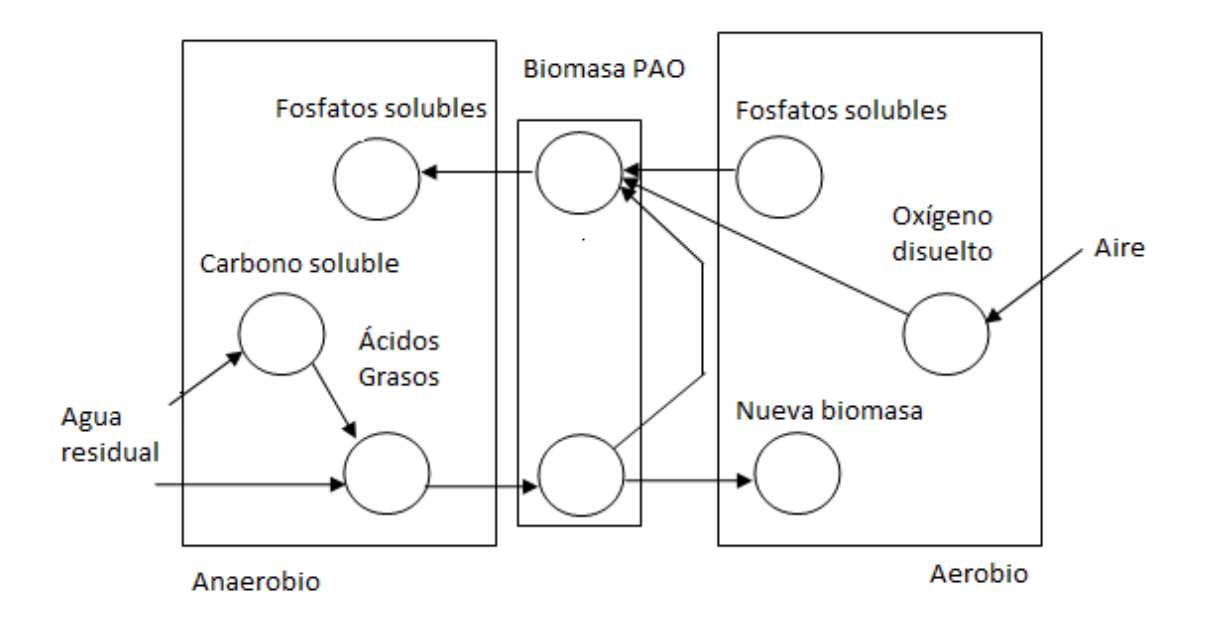

#### Figura 2-3 Eliminación del fósforo.

La separación y concentración de la biomasa activa en el proceso de lodos activados se realiza en un sedimentador, a menudo denominado clarificador secundario, sedimentador o espesador secundarios. La fuerza que hace posible la sedimentación de las partículas en el líquido se origina por la gravedad y las diferencias de densidad entre las partículas y el líquido. Desde el biorreactor el licor mezclado entra en el clarificador secundario donde debe ser suficientemente clarificado para producir un efluente de calidad aceptable. El lodo también debe ser adecuadamente espesado para que el nivel de sólidos deseado en los biorreactores pueda mantenerse a través de la recirculación de lodo y mejorar un tratamiento efectivo del lodo activado desperdiciado. Esto significa que el sedimentador combina las funciones de clarificación y espesamiento en una unidad. Si el tanque de sedimentación falla con respecto a cualquiera de estas funciones, el resultado sería un rápido incremento de los sólidos en suspensión en el efluente o un deterioro del proceso de AS. La experiencia práctica ha demostrado que el clarificador

secundario es a menudo el principal cuello de botella de todo el proceso de AS. Así, el funcionamiento de la planta sería como está representado en la figura 2-4.

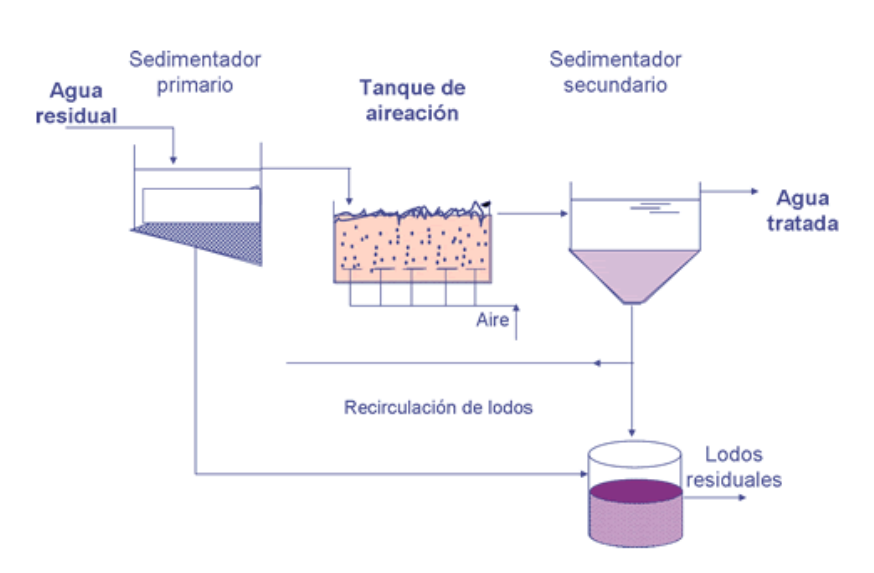

Figura 2-4: Esquema de los tratamiento primarios y secundarios

**El tratamiento terciario** después del proceso secundario es una etapa más avanzada para elevar la calidad del agua antes de la descarga. Puede que queden algunos contaminantes disueltos en el efluente que sale del tratamiento secundario, como metal, nutrientes y color. Por lo tanto, algunos procesos físicos o químicos tendrán lugar aquí. La desinfección, incluyendo el desinfectante a base de cloro, la luz ultravioleta y el ozono, puede eliminar eficazmente los microorganismos causantes de enfermedades que son perjudiciales para ambos. el medio ambiente y el ser humano.

## 2.2 Estado del arte de modelos de procesos.

En este trabajo se va a implementar un modelo del proceso de lodos activados completo. Si bien este es un proceso completo, dentro del proceso se pueden diferenciar dos partes claras dentro del proceso. Una primera parte del proceso que es la parte del biorreactor y una segunda parte que es el sedimentador secundario/clarificador. Al tener estas dos partes se van a modelar por una parte el reactor biológico y por otra parte el clarificador.

Para el biorreactor, en 1987, la Asociación Internacional sobre la Calidad del Agua (IAWQ) formó un grupo de trabajo, que debía promover el desarrollo y facilitar la aplicación de modelos prácticos para el diseño y operación de sistemas de tratamiento biológico de aguas residuales. El primer objetivo era revisar los modelos existentes y el segundo objetivo era llegar a un consenso sobre el modelo matemático más simple que tuviera la capacidad de predecir de manera realista el rendimiento de los sistemas de lodo único que realizan la oxidación, nitrificación y desnitrificación de carbono. El resultado final fue presentado en 1987 como el Activated Sludge Model No.1 de la IAWQ (ASM1) 1987 [13].

En este resultado final entre los logros más destacados del modelo se encuentran: el consenso de los procesos biológicos que ocurren en el biorreactor para poder desarrollar el modelo, que el modelo tenga una presentación matricial, los valores de parámetros ya establecidos en función de los datos de entrada o la utilización de la demanda química de oxígeno (DQO) como medida de la concentración de materias orgánica.

A partir de este modelo base desarrollado en 1987 ha habido evoluciones del modelo hasta hoy en día. La siguiente evolución del modelo al ASM1 fue el ASM2. Este modelo incluía una descripción del bio-P (el fósforo biológico) así como la eliminación del fósforo mediante precipitación, aunque este modelo no tenía en cuenta completamente su el proceso de eliminación. Una ampliación del este modelo ASM2 fue el ASM2d el cual añade la desnitrificación de los PAOs, que hace tener una mejor descripción de la dinámica de los fosfatos y nitratos.

Por último, dentro de los modelos desarrollados por la IWA encontramos el modelo ASM3. El modelo ASM3 también fue desarrollado para la eliminación biológica de nitrógeno en las plantas de tratamiento de aguas residuales, con básicamente los mismos objetivos que el ASM1. El modelo ASM3 se desarrolló con la intención de convertirse en el nuevo modelo de referencia, corrigiendo los defectos que se encontraron usando el modelo ASM1. La diferencia principal entre los modelos ASM1 y ASM3 es que este último reconoce la importancia de los polímeros de almacenamiento en las conversiones de lodos activados heterótrofos. En el modelo ASM3, se asume que todo el sustrato fácilmente biodegradable (Ss) sea primero tomado y almacenado en un componente celular interno (XSTO) antes del crecimiento, modelando así la biomasa interna de modo similar a como se modela los organismos acumuladores de fósforo. Además, el modelo ASM3 es un modelo más fácil para calibrar ya que en el modelo ASM1 las variables de estado se ven directamente influenciadas por un cambio de valor y en el modelo ASM3 la influencia en las variables de estado por un cambio de valor es mucho menor. Con esto, el modelo ASM3 y el modelo ASM1 son capaces de describir el comportamiento dinámico de las plantas de tratamiento de aguas residuales de las plantas más comunes (plantas municipales) y el modelo ASM3 se utiliza para zonas en las que el agua no tiene mucho oxígeno disuelto o para plantas que reciben aguas industriales como afluente.

En este trabajo se busca la simulación de una planta estándar. Por ello, el modelo elegido para hacer la simulación de la planta es el modelo ASM1 ya que es el modelo tomado como referencia por la comunidad científica e industrial para simular una planta estándar.

Por otro lado, se encuentran los modelos para el clarificador del tratamiento secundario, ubicado después del biorreactor. Para los modelos el del clarificador, este se divide en capas tal y como aparece en la figura 2-5 para poder hacer una mejor descripción de

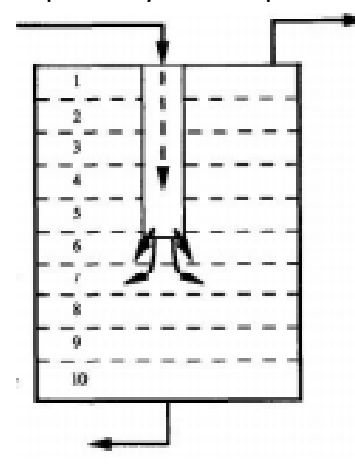

este. La mayoría de los modelos del clarificador se centran únicamente en la separación de líquidos y sólidos y no tienen en cuenta las reacciones bioquímicas que ocurren en el clarificador especialmente en las capas más bajas del clarificador donde fenómenos como la floculación ocurren habitualmente. Hoy en día el modelo propuesto por Takács es el más utilizado para describir el clarificador. Es un modelo de una sola división con 10 capas en el clarificador. En cada capa se hace un balance de masas de las variables de estado.

Figura 2-5 Divisón por capas del sedimentador

La velocidad de asentamiento depende únicamente de la concentración local (en cada capa) de los sólidos suspendidos. Esta velocidad de asentamiento es calculada mediante una función doble exponencial. Por último, este modelo describe tanto el proceso de clarificación como el proceso de floculación, ocurriendo la clarificación en las capas más altas (por encima de la capa en la que entra el afluente) y el espesamiento en las capas más bajas. En las capas donde se produce el espesamiento, el caudal de sedimentación de sólidos se limita al caudal que puede ser manejado por la capa inferior.

El modelo creado por El-Shorbagy [14] utiliza un modelo más sofisticado. La separación de entre líquido y sólido se calcula dependiendo de la cantidad de caudal que entra el clarificador, la concentración total de sólidos en suspensión y la sección del clarificador.

Por otro lado Espírito-Santo [15] siguieron una nueva línea para el desarrollo del modelo. Este modelo contempla días en los que hay lluvia y tormenta que pueden dar lugar a un lavado de lodos debido al fuerte aumento del caudal de las aguas residuales entrantes. Por lo tanto, una parte del volumen del decantador se dedica a fines de almacenamiento de lodos, con el fin de preservar una cantidad suficiente de lodos después de un evento de flujo máximo.

Aunque haya muchos modelos del clarificador muchos de ellos no se han usado todavía en estudios para elaborar un modelo de procesos de lodos activados al completo. Por ello, y porque el modelo es el que más se aproxima a la realidad, el modelo de Takács es el modelo más usado para poder modelar clarificador. Por ello, el modelo elegido para simular el clarificador es el modelo de Tákacs.

# 2.3 Entornos de simulación.

Para poder tener una buena simulación de los modelos matemáticos se necesita un buen entorno de simulación. El mercado ofrece muchos entornos de programación para poder hacer las simulaciones de los modelos que queremos simular. De entre las muchas opciones que hay para poder hacer la simulación se han investigado 4 opciones DESASS, AQUASIM, GPS-X y Matlab/Simulink.

DESASS es un simulador de plantas de tratamiento de aguas residuales muy potente el cual fue desarrollado en Visual Basic, que se utiliza para la simulación de plantas de tratamiento de aguas residuales. Es un simulador de por sí por lo que el modelo descrito en el programa no se puede modificar de ninguna manera. Es un entorno de fácil uso.

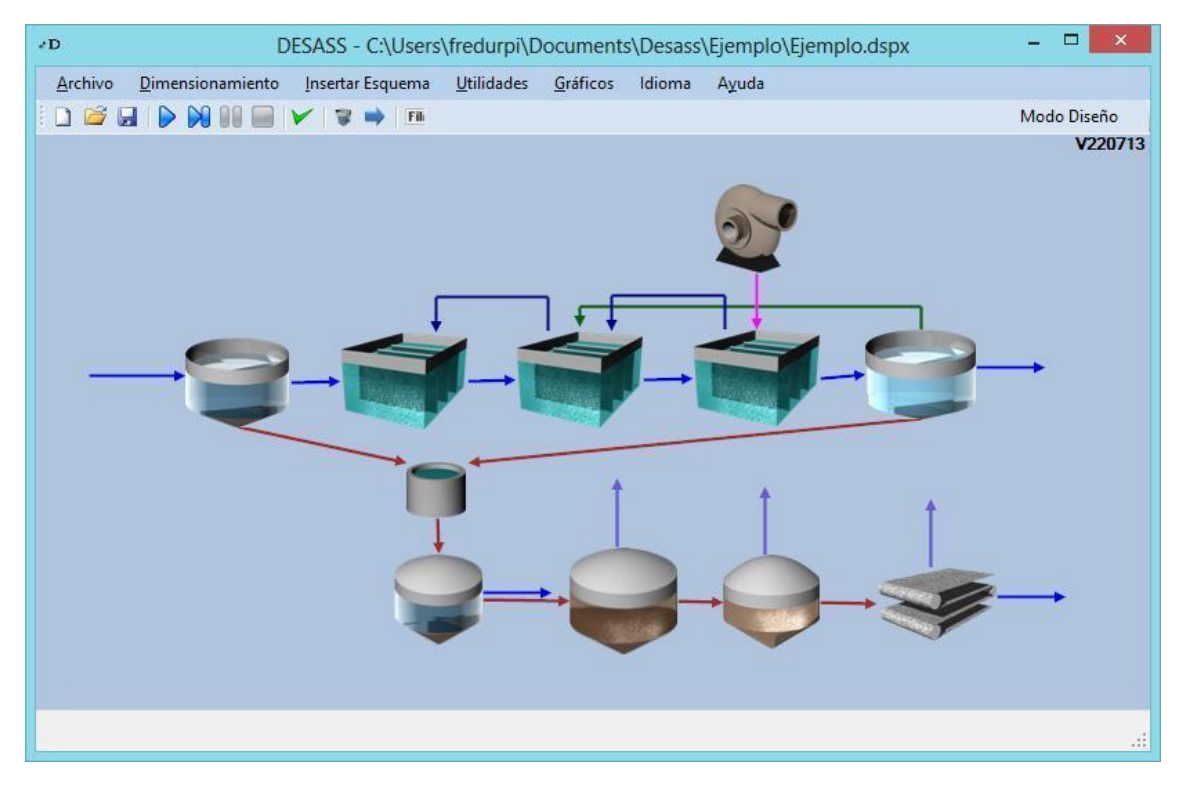

Figura 2-6 Imagen de DESASS

AQUASIM es un sistema interactivo de simulación y el análisis de la dinámica de los sistemas acuáticos. Es un programa gráfico, manejado por el ratón, que incluye una serie de modelo de compartimentos predefinidos. La introducción de los modelos de compartimentos limita la generalidad del programa pero permite la selección de algoritmos numéricos eficientes de acuerdo con el tipo de ecuación diferencial utilizada para describir los mecanismos de transporte. El programa no tiene capacidad de tiempo real.

GPS-X (General Purpose Simulator) es un entorno de simulación el cual se puede desarrollar el modelo tanto en un estado estacionario como en un estado dinámico. Este entorno de simulación permite al usuario hacer esquemas de la planta, hacer

desarrollo matemático mediante análisis numérico además de tener conexión directa con office y Matlab mediante paquetes especiales.

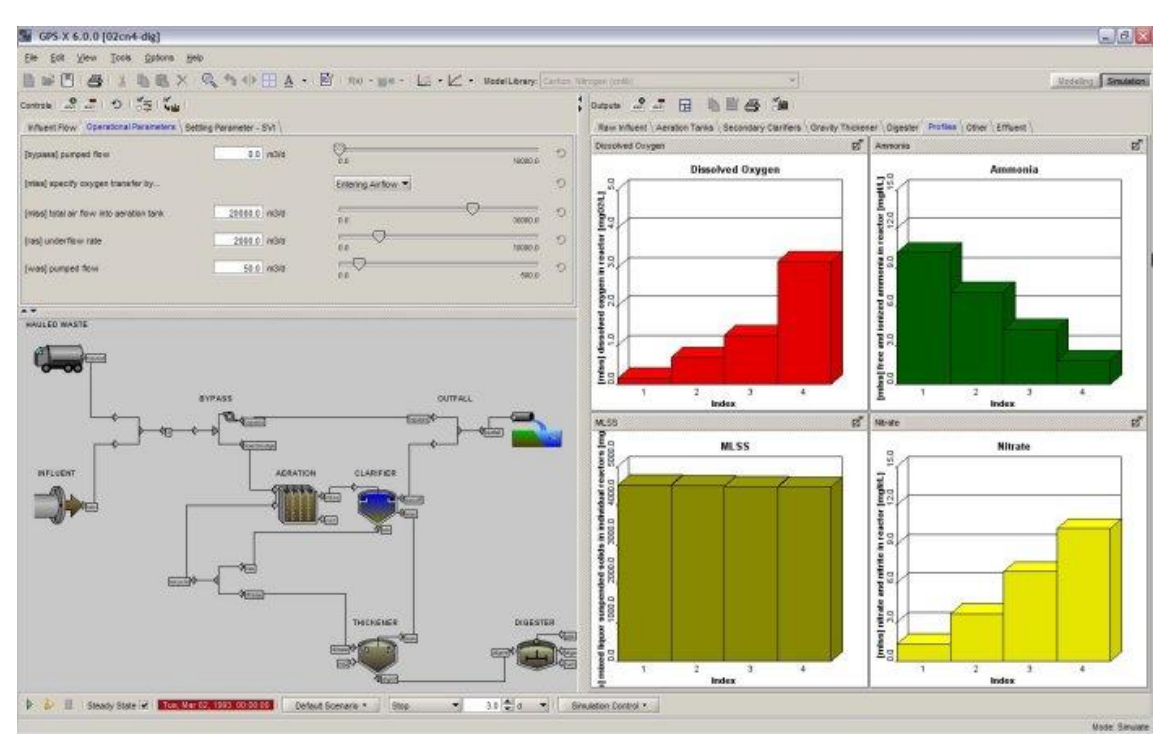

Figura 2-7 Imagen de GPS-X

Matlab/Simulink es un entorno de programación científico de uso general que permite simular cualquier sistema dinámico. Este entorno de programación se compone de dos partes una primera parte la cual sería Matlab y otra parte la cual sería simulink. La parte de Matlab es donde se puede escribir el código que describa el modelo y donde se resuelven las ecuaciones diferenciales que representan el modelo. Por otro lado, se encuentra el Simulink que es un entorno que se describe por bloques para crear diagramas que describen procesos completos. Este entorno de programación permite describir sistemas lineales, no lineales, continuos, de tiempo discreto y multivariables. Asimismo, tiene multitud de estrategias de control implementadas en librerías como puedan ser controles neuronales, controles borrosos o controles predictivos, entre otros.

Por todo esto, el entorno que se ha utilizado para simular el proceso de lodos activados el Matlab/Simulink, ya que permite desarrollar un modelo mucho más flexible que se puede cambiar fácilmente mediante código. Además, al tener la posibilidad de hacer un diagrama de bloques, permite al usuario un manejo mucho más fácil de los datos que quiera incluir en la simulación, así como los cambios en las condiciones iniciales del modelo.

# 3. Modelado del proceso de lodos activados.

En este capítulo se va a presentar el modelo matemático ASM1 anteriormente mencionado que representa el proceso de fangos activos mediante la simulación en MATLAB/Simulink

El proceso de lodos activados consiste en dos partes, el reactor biológico y el clarificador. ASM1 es un modelo de referencia para el bioreactor.

Este modelo es el modelo que se toma como referencia a la hora de modelar el biorreactor de una planta, ya que este modelo desencadenó la aceptación general de la modelización de las EDAR, primero en la comunidad investigadora y después también en la industria.

El ASM1 fue desarrollado principalmente para describir la eliminación de compuestos de carbono orgánico y nitrógeno, con el consumo simultáneo de oxígeno y nitrato como aceptadores de electrones. Además, el modelo tiene como objetivo proporcionar una buena descripción de la producción de los lodos. En el modelo se adopta la demanda química de oxígeno (DQO) como medida de la concentración de la materia orgánica. Además, en el modelo la gran variedad de compuestos orgánicos del carbono y compuestos del nitrógeno se limitan a un número de fracciones basadas en la biodegradabilidad y la solubilidad.

Este primer modelo, el ASM1, ha ido modificándose según ha pasado el tiempo teniendo el ASM2 y ASM3 explicados anteriormente. Sin embargo, para esta simulación se utilizará el modelo original ASM1 ya que es el modelo que más se ha utilizado para el tratamiento de aguas residuales convirtiéndose en un estándar.

## 3.1 Definición de las variables de estado.

Este modelo contiene 13 variables de estado (que se corresponden con las concentraciones de los 13 componentes cuya evolución se va a simular). En concreto se trata de 7 componentes disueltos y 6 componentes en partículas, simulándose un total de 8 procesos.

De estos 13 componentes, los 7 disueltos se relacionan con las sustancias carbonosas del agua y 4 son constituyentes nitrogenados, siendo los dos últimos el oxígeno y la alcalinidad. Este último componente no es un elemento esencial para la construcción del modelo, sino que aporta información añadida en cuanto al pH del fluido en cada sector.

Los componentes carbonosos, que serán medidos por la Demanda Química de Oxígeno (DQO), se van a fragmentar y relacionar entre sí según el siguiente esquema:

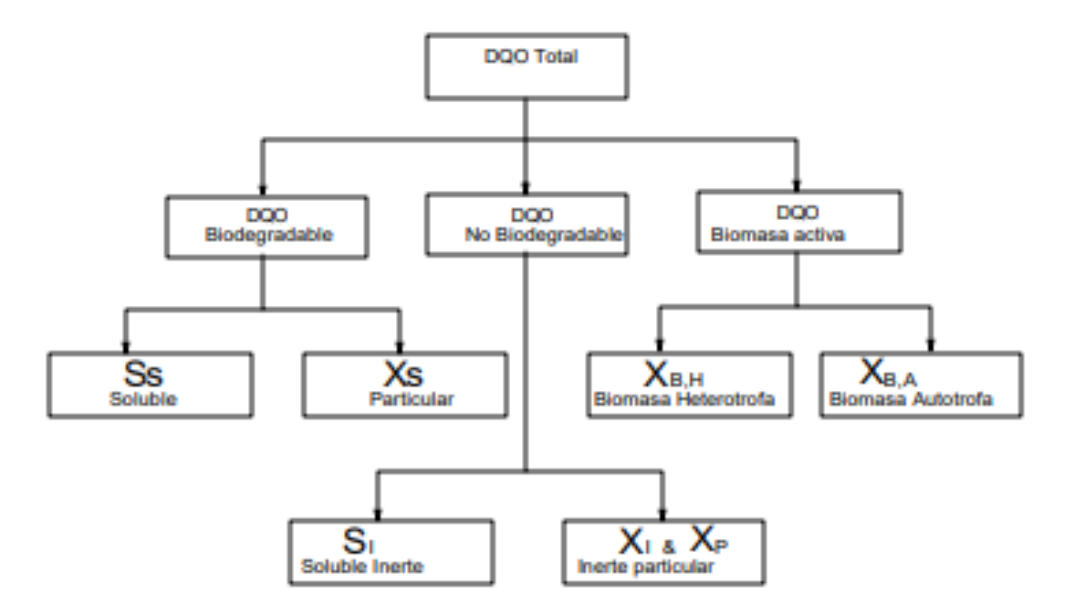

Figura 3-1 Componentes carbonosos del agua. Fragmentación de la DQO

La DQO total se puede dividir en primera instancia en DQO biodegradable, DQO no biodegradable y la biomasa.

A su vez, la DQO biodegradable, está divida en una componente de rápida absorción (Ss soluble) y en otra de absorción lenta (Xs particulada). Para hacer esta segmentación de la DQO biodegradable, se sigue la hipótesis de que la parte que es fácilmente absorbible (biodegradable) está compuesta por el material orgánico soluble, que es fácilmente absorbido por los organismos y metabolizado para la energía y la síntesis y por otro lado la parte particulada está compuesta por coloides, partículas y materia orgánica compleja que exigen la descomposición enzimática antes de su absorción.

La parte no biodegradable de la DQO se divide también en dos fracciones o partes. Una parte soluble inerte  $(S_i)$  y una parte particulada inerte  $(X_i)$ . Estos dos compuestos, al ser la parte no biodegradable no están afectados por el proceso llevado a cabo en cada tanque, de manera que la parte soluble inerte dejará el sistema con la misma masa con la que ha entrado y la parte particulada será eliminada casi en tu totalidad con el exceso de lodo.

Por último, la biomasa activa se divide también en dos grupos de microorganismos. Un grupo que son los microorganismos heterótrofos  $(X_{B,H})$  y otro grupo que son los microorganismos autótrofos ( $X_{B,A}$ ). En consecuencia, se introduce una variable adicional para poder representar la fracción inerte de los productos que proceden del

decaimiento de la biomasa  $(X_P)$ . Aunque se introduzca esta variable en la práctica no se puede diferenciar la parte particulada inerte (X<sub>I</sub>) con la fracción X<sub>P</sub>.

Merece especial atención la biomasa activa. En el proceso de lodos activados, la biomasa activa se encarga de eliminar los contaminantes de las aguas residuales. La mayor parte de le biomasa en el proceso, es la fracción de los microorganismos heterótrofos. Estos microorganismos pueden utilizar el oxígeno sin importar si está disuelto en el agua o no. Además, estos microorganismos se encargan de eliminar el carbono orgánico. La otra fracción de microorganismos, los autótrofos, solo consumen el oxígeno si está disuelto y consumen el carbono inorgánico presente en las aguas residuales.

Por otro lado, se tienen los componentes nitrogenados. Estos se dividen por un lado en nitratos y nitritos (S<sub>NO</sub>) y por otro lado el nitrógeno total de Kjeldahl (NTK), que se usa como una medida equiparable a la DQO total en los componentes carbonosos.

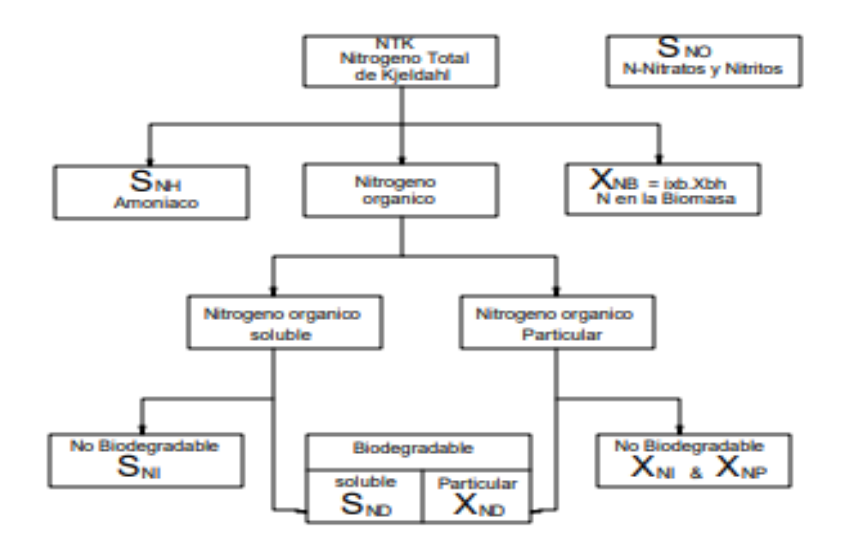

Figura 3-2 Componentes nitrógenados del agua. Fragmentación del nitrógeno.

El NTK está fragmentado en primer lugar en: nitrógeno amoniacal  $(S<sub>NH</sub>)$ , el nitrógeno orgánico y el nitrógeno presente en la biomasa. Al igual que ocurría en la fragmentación de los componentes carbonosos, cada fracción en la que se ha dividido el nitrógeno total se va a dividir en una fracción soluble y en otra particulada, teniendo posteriormente cada una de estas fracciones una porción biodegradable y otra porción no biodegradable. De todos estos componentes, solamente la porción que es biodegradable, ya sea soluble (S<sub>ND</sub>) o particulada (X<sub>ND</sub>) está explícitamente en el modelo. La fracción del nitrógeno de la biomasa activa  $(X_{NB})$ , se utiliza de una forma indirecta en ya que en el decaimiento de la biomasa activa se produce nitrógeno partículado biodegradable.

## 3.2 Procesos dinámicos.

El modelo ASM1 se compone de 8 procesos que se agrupan de esta manera:

- 1. 3 procesos de crecimiento.
- 2. 2 procesos de decaimiento.
- 3. 2 procesos de hidrólisis de partículas enredadas en los bio-flocs.
- 4. 1 proceso de amonificación.

Estos procesos se describen a continuación:

- ➢ Crecimiento aerobio de los heterótrofos: En este proceso se utiliza un sustrato fácilmente biodegradable para poder tener una producción de biomasa heterótrofa en presencia de oxígeno. Es muy importante este proceso en el proceso de lodos activados ya que una gran parte de la nueva biomasa se produce durante este proceso y, por otro lado, gran parte de la DQO es eliminada.
- ➢ Crecimiento anóxico de los heterótrofos: El sustrato fácilmente biodegradable durante este proceso es convertido en biomasa heterótrofa sin presencia de oxígeno. En lugar del oxígeno se utiliza nitrato como agente oxidante. Como fuente de nitrógeno se utiliza el amoniaco.
- ➢ Crecimiento aerobio de los autótrofos: Este proceso es también un proceso de nitrificación. El amoniaco presente es convertido en nitratos en presencia de oxígeno. Esto hace que se produzca nueva biomasa y que haya un consumo de oxígeno.
- ➢ Decaimiento de los heterótrofos: La biomasa heterótrofa se descompone en componentes particulados. En este proceso, no existe una reducción de la DQO o un consumo de oxígeno, sino que se producen residuos inertes y se genera DQO.
- ➢ Decaimiento de los autótrofos: Funciona de la misma manera que la descomposición de los heterótrofos.
- ➢ Amonificación del nitrógeno orgánico soluble: Se convierte el nitrógeno orgánico biodegradable en amoniaco.
- ➢ Hidrólisis de la materia orgánica: Se descomponen algunos sustratos lentamente biodegradables en otros fácilmente biodegradables.

➢ Hidrólisis del nitrógeno orgánico particulado: Se descomponen algunas partículas de nitrógeno orgánico en biodegradables.

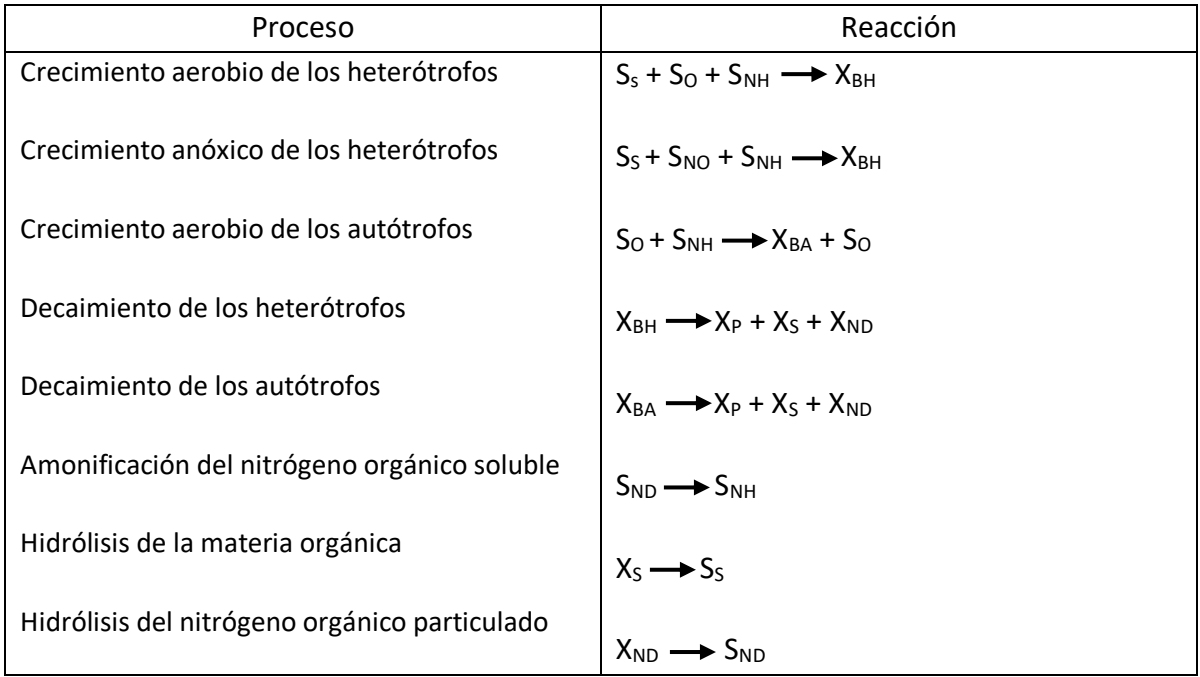

Todos estos procesos siguen las reacciones químicas expuestas en la tabla 3-1:

Tabla 3-1 Reacciones de los procesos

# 3.3 Parámetros del modelo.

Dentro del ASM1 existen dos tipos de parámetros los parámetros estequiométricos y los parámetros cinéticos. Los parámetros están influidos por muchos factores como pueden ser la temperatura, el pH, las condiciones de operación etc. Por lo que no hay unos parámetros fijos a la hora de hacer las simulaciones

Por ello, se propusieron una serie de parámetros para el uso general o para hacer la calibración del modelo. Estos valores se recogen en la tabla 3-2.
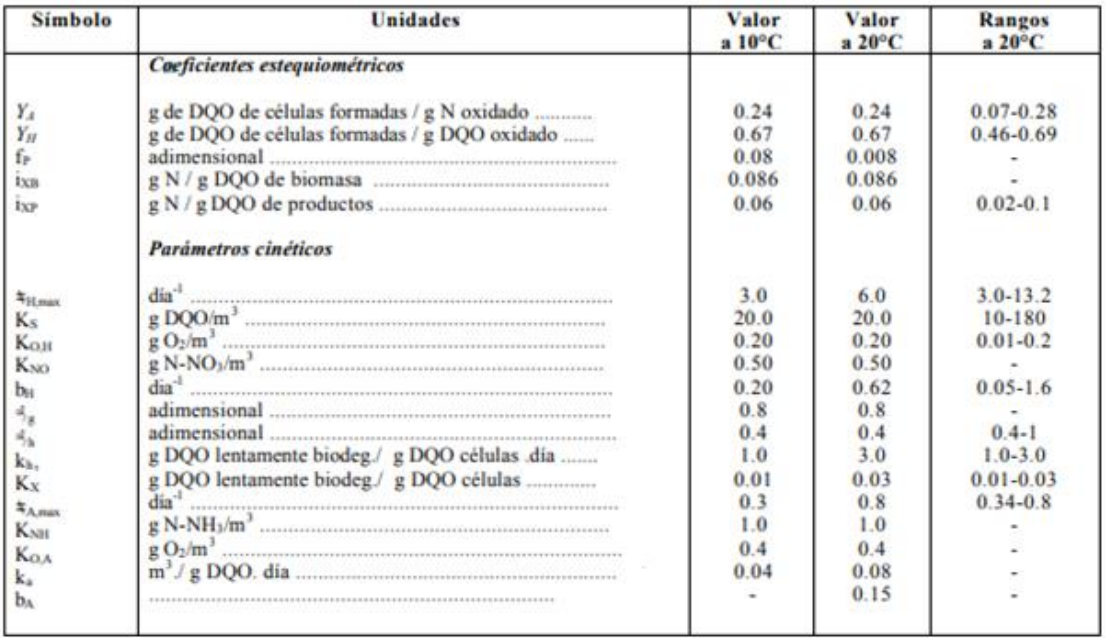

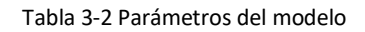

## 3.4 Ecuaciones del modelo.

Para el ASM1 en vez de dar las ecuaciones de los balances de masas con las ecuaciones ya manipuladas, lo que se hizo para obtener las ecuaciones diferenciales que describen el modelo fue optar por establecer una notación matricial donde están presentes los componentes del proceso de lodos activados y los procesos que ocurren en este proceso y la forman que se relacionan cada uno de los componentes en cada uno de los procesos.

De esta manera en la matriz, los componentes del proceso serán las columnas de la matriz y los procesos serán las filas de la matriz, teniendo representada en la última columna la ley de velocidad de cada proceso. Así las ecuaciones se van a plantear siguiendo la siguiente matriz representada en la tabla 3-3:

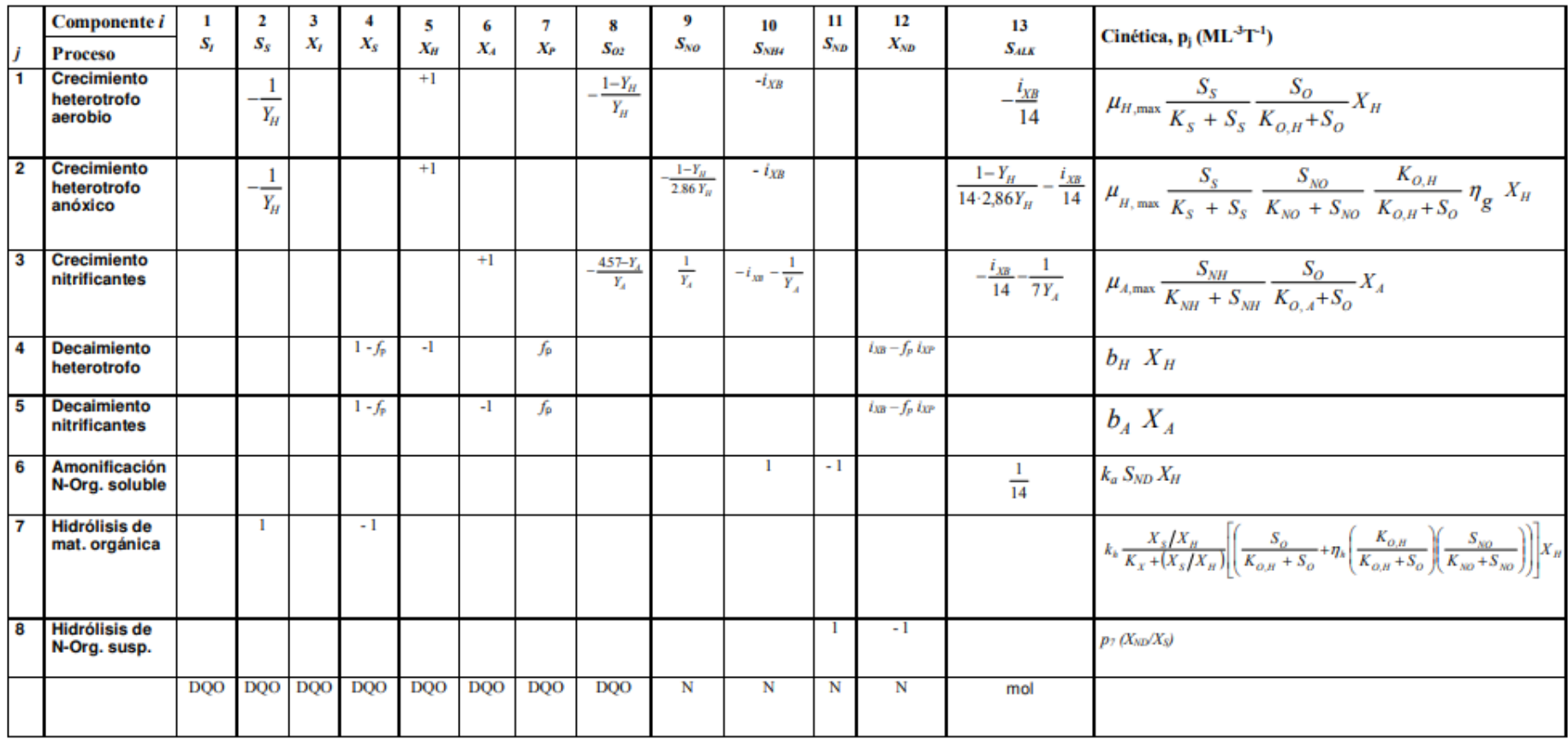

Tabla 3-3 Matriz estequiométrica del ASM1.

Con la información de esta tabla, obtenemos las siguientes ecuaciones diferenciales de la evolución de cada componente.

Para la biomasa heterótrofa:

$$
\frac{dX_{BH}}{dt} = \left[\hat{\mu}_H \left(\frac{S_S}{K_S + S_S}\right) \left\{ \left(\frac{S_O}{K_{OH} + S_O}\right) + \eta_g \left(\frac{K_{OH}}{K_{OH} + S_O}\right) \left(\frac{S_{NO}}{K_{NO} + S_{NO}}\right) \right\} - b_H \right] X_{BH}
$$

Para la biomasa autótrofa:

$$
\frac{dX_{BA}}{dt} = \left[\hat{\mu}_A \left(\frac{S_{NH}}{K_{NH} + S_{NH}}\right) \left(\frac{S_O}{K_{OA} + S_O}\right) - b_A\right] X_{BA}
$$

Para la parte soluble de la DQO biodegradable:

$$
\frac{dS_S}{dt} = \left[-\frac{\hat{\mu}_H}{Y_H} \left(\frac{S_S}{K_S + S_S}\right) \left\{ \left(\frac{S_O}{K_{OH} + S_O}\right) + \eta_s \left(\frac{K_{OH}}{K_{OH} + S_O}\right) \left(\frac{S_{NO}}{K_{NO} + S_{NO}}\right) \right\}
$$

$$
+ k_h \frac{X_S / X_{BH}}{K_X + X_S / X_{BH}} \left\{ \left(\frac{S_O}{K_{OH} + S_O}\right) + \eta_h \left(\frac{K_{OH}}{K_{OH} + S_O}\right) \left(\frac{S_{NO}}{K_{NO} + S_{NO}}\right) \right\} \right] X_{BH}
$$

Para la parte particulada de la DQO biodegradable:

$$
\frac{dX_{S}}{dt} = (1 - f_{P})(b_{H}X_{BH} + b_{A}X_{BA}) - k_{h}\frac{X_{S}/X_{BH}}{K_{X} + X_{S}/X_{BH}}\left(\frac{S_{O}}{K_{OH} + S_{O}}\right)
$$

$$
+ \eta_{h}\left(\frac{K_{OH}}{K_{OH} + S_{O}}\right)\left(\frac{S_{NO}}{K_{NO} + S_{NO}}\right)X_{BH}
$$

Para los productos procedentes del decaimiento de la biomasa:

$$
\frac{dX_p}{dt} = f_p \left( b_H X_{BH} + b_A X_{BA} \right)
$$

Para la parte particulada del nitrógeno biodegradable:

$$
\frac{dX_{ND}}{dt} = (i_{XB} - f_{P}i_{XP}) (b_{H}X_{BH} + b_{A}X_{BA}) - k_{h} \frac{X_{ND}/X_{BH}}{K_{X} + X_{S}/X_{BH}} \left(\frac{S_{O}}{K_{OH} + S_{O}}\right)
$$

$$
+ \eta_{h} \left(\frac{K_{OH}}{K_{OH} + S_{O}}\right) \left(\frac{S_{NO}}{K_{NO} + S_{NO}}\right) X_{BH}
$$

Para la parte soluble del nitrógeno biodegradable:

$$
\frac{dS_{ND}}{dt} = [-k_a S_{ND} + k_b \frac{X_{ND} / X_{BH}}{K_X + X_S / X_{BH}} \left( \frac{S_O}{K_{OH} + S_O} \right) + \eta_h \left( \frac{K_{OH}}{K_{OH} + S_O} \right) \left( \frac{S_{NO}}{K_{NO} + S_{NO}} \right) \} ]X_{BH}
$$

Para el amoniaco del nitrógeno total:

$$
\frac{dS_{_{NH}}}{dt} = \left[ -i_{XB} \hat{\mu}_H \left( \frac{S_{S}}{K_{S} + S_{S}} \right) \left\{ \left( \frac{S_{O}}{K_{OH} + S_{O}} \right) \right\} + k_a S_{ND} \right\} + k_a S_{ND} \right] X_{BH}
$$
\n
$$
- \hat{\mu}_A \left( i_{XB} + \frac{1}{Y_A} \right) \left( \frac{S_{NH}}{K_{NH} + S_{NH}} \right) \left( \frac{S_{O}}{K_{OA} + S_{O}} \right) X_{BA}
$$

Para los nitritos y nitratos del nitrógeno:

$$
\frac{dS_{NO}}{dt} = -\hat{\mu}_H \eta_g \left(\frac{1 - Y_H}{2.86Y_H}\right) \left(\frac{S_S}{K_S + S_S}\right) \left(\frac{K_{OH}}{K_{OH} + S_O}\right) \left(\frac{S_{NO}}{K_{NO} + S_{NO}}\right) X_{BH}
$$

$$
+ \frac{\hat{\mu}_A}{Y_A} \left(\frac{S_{NH}}{K_{NH} + S_{NH}}\right) \left(\frac{S_O}{K_{OA} + S_O}\right) X_{BA}
$$

Para el oxígeno disuelto:

$$
\frac{dS_O}{dt} = -\hat{\mu}_H \left( \frac{1 - Y_H}{Y_H} \right) \left( \frac{S_S}{K_S + S_S} \right) \left( \frac{S_O}{K_{OH} + S_O} \right) X_{BH}
$$

$$
-\hat{\mu}_A \left( \frac{4.57 - Y_A}{Y_A} \right) \left( \frac{S_{NH}}{K_{NH} + S_{NH}} \right) \left( \frac{S_O}{K_{OA} + S_O} \right) X_{BA}
$$

## 3.5 Restricciones del modelo.

Para realizar este modelo se han realizado algunas suposiciones y simplificaciones, que son:

- ➢ La primera de ellas es que las condiciones de funcionamiento deben ser estables, por ejemplo: una temperatura o un pH constantes. Esto, trae una consecuencia directa y es que los coeficientes del modelo tienen que permanecer constantes.
- ➢ Las condiciones de operación tienen que permanecer igualmente constantes, ya que si cambian estas también lo harán los coeficientes del modelo.
- ➢ Los valores de corrección de desnitrificación como los coeficientes de nitrificación permanecen constantes.
- ➢ La reacción de hidrólisis tanto en el carbono orgánico como en el nitrógeno orgánico se produce a la misma velocidad

## 3.6 Configuración de la planta.

Las plantas de tratamiento de aguas residuales son sistemas no lineares con grandes perturbaciones en las entradas y con incertidumbre. Al ser unos modelos muy complejos y que varían mucho, la comunidad científica decidió establecer una serie de entornos de simulación para que se obtuvieran resultados comunes al hacer las simulaciones.

A partir de 1998 [16] se desarrollaron varias herramientas de benchmark para evaluar por simulación, estrategias de control para plantas de lodos activados. El desarrollo de los benchmark se ha llevado a cabo en Europa por los grupos de trabajo de las acciones 682 y 624 del COST, y más tarde bajo el paraguas de un grupo de trabajo de la IWA.

El benchmark es un entorno de simulación que define una disposición de la planta, un modelo de simulación, procedimientos de prueba y criterios de evaluación. Para cada una de estas facetas para poder hacer la simulación, se establecieron unos criterios por los cuales se podían combinar sencillez a la hora de simular con precisión.

De esta manera, para hacer la simulación del proceso de lodos activados se ha elegido un benchmark desarrollado por la IWA llamado BSM1. El cual su configuración es de como se muestra en la figura 3-3, la cual muestra la configuración de la planta completa tanto como del biorreactor como del sedimentador secundario.

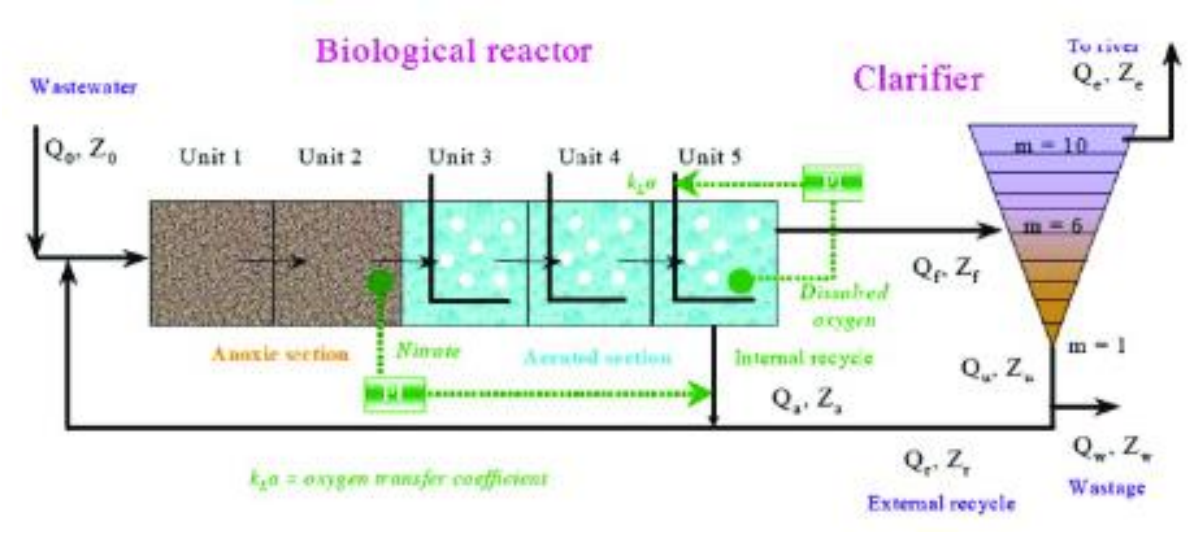

Figura 3-3: Esquema de la planta

De esta manera la planta tiene las siguientes características:

- ➢ 2 tanques anóxicos y 3 tanques de aireación conectados en serie.
- $\triangleright$  El volumen total de los 5 biorreactores es de 5999m<sup>3</sup> repartidos en 1000m<sup>3</sup> para los dos primeros tanques respectivamente y 1333m<sup>3</sup> para los tanques 3, 4 y5.
- ➢ Los tanques están con una mezcla perfecta.
- ➢ Los dos primeros tanques son anóxicos mientras que los otros tres tanques son aireados.

Además de la evolución de cada componente, también hay que observar el balance de masas para cada tanque. La evolución de las masas para cada tanque es la siguiente:

Para el compartimento 1:

$$
\frac{dZ_1}{dt} = \frac{1}{V_1} (Q_a \cdot Z_a + Q_r \cdot Z_r + Q_0 Z_0 + r_1 \cdot V_1 - Q_1 \cdot Z_1)
$$
  

$$
Q_1 = Q_a + Q_r + Q_0
$$

Para el compartimento 2:

$$
\frac{dZ_k}{dt} = \frac{1}{V_k} \left( Q_{k-1} \cdot Z_{k-1} + r_k \cdot V_k - Q_k \cdot Z_k \right)
$$
  

$$
Q_k = Q_{k-1}
$$

Para el compartimento 3, 4 y 5:

$$
\frac{dSo_k}{dt} = \frac{1}{V_k} \Big( Q_{k-1} \cdot So_{k-1} + r_k \cdot V_k + K_L a_k \cdot V_k \cdot (So_{sat} - So_k) - Q_k \cdot So_k \Big)
$$

# 3.7 Elección de parámetros.

Como se ha visto anteriormente los parámetros para este modelo tienen un cierto rango. Para hacer la simulación de este modelo se han elegido los siguientes parámetros:

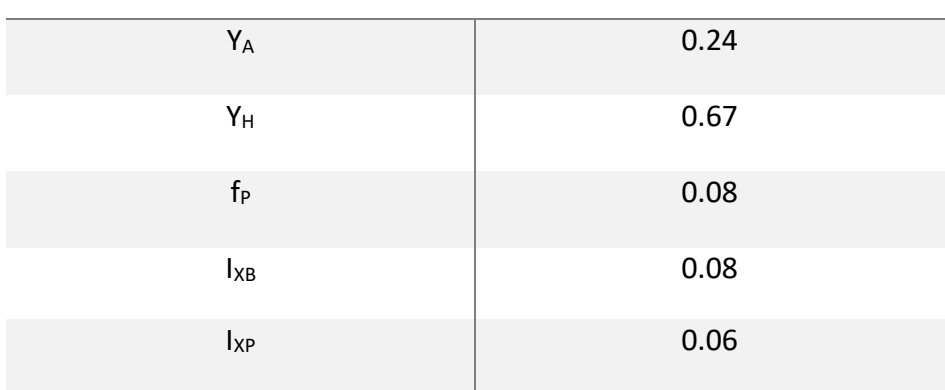

#### **PARÁMETROS ESTEQUIOMÉTRICOS**

Tabla 3-4 Parámetros Estequiométricos

## **PARÁMETROS ESTEQUIOMÉTRICOS**

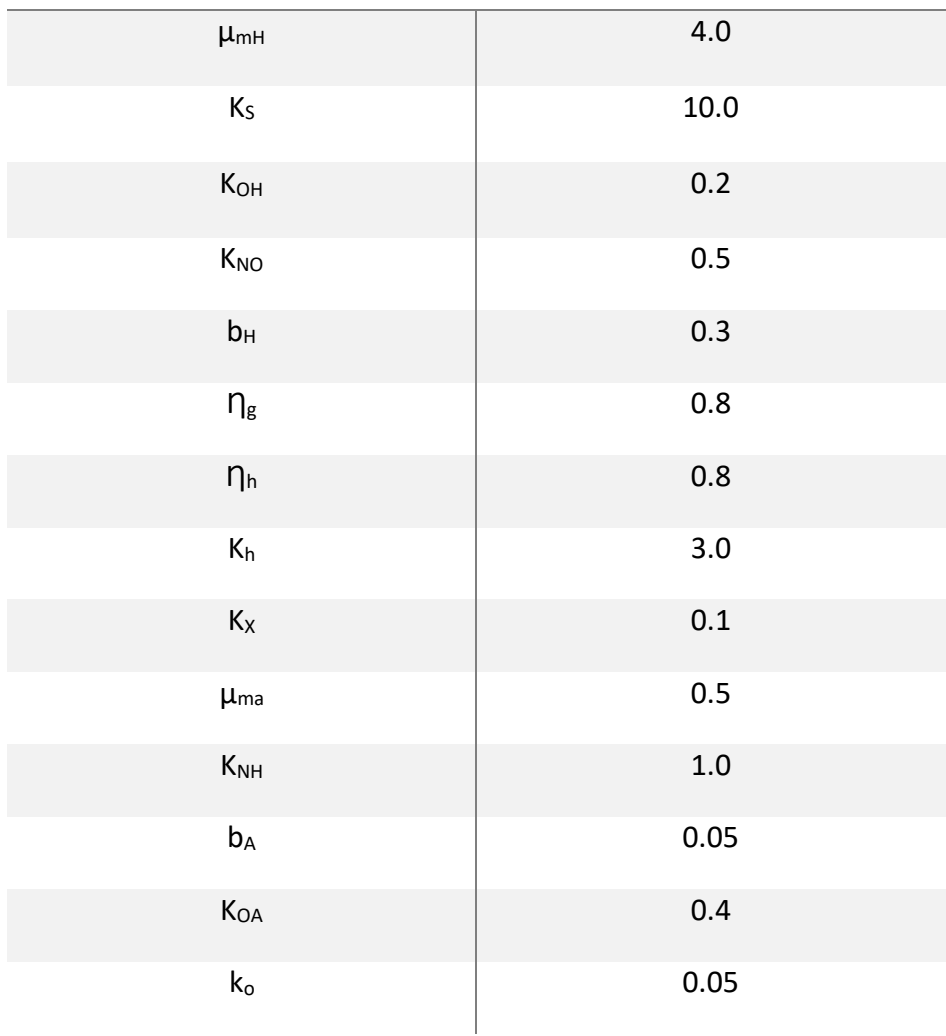

Tabla 3-5 Parámetros cinéticos

## 4.Modelado de procesos de clarificación.

Una vez que el agua residual ha pasado por el reactor biológico tiene que pasar por proceso de clarificación para eliminar los sólidos existentes en el agua. Este proceso de clarificación es uno de los más importantes en una planta de tratamiento de aguas residuales.

Por diseño, en el proceso de lodos activados se transforma la materia orgánica soluble en biomasa; la operación efectiva del proceso requiere que la biomasa sea eliminada de la corriente líquida en el sedimentador secundario antes de ser descargada en las aguas receptoras. Parte de la biomasa se descarga, mientras que una gran fracción se devuelve al reactor biológico para mantener la proporción adecuada entre sustrato y biomasa. El clarificador, se va a ocupar de eliminar la parte de la biomasa que se descarga.

El modelo que se va a desarrollar está combinado con el modelo del biorreactor para así poder describir el comportamiento de toda la planta. La combinación de los modelos de ambos procesos no siempre resulta trivial, no siendo común el desarrollo de modelos integrales de todos los procesos involucrados en los tratamientos de aguas residuales en estaciones de depuración de aguas residuales físicas.

En el presente estudio los procesos que acontecen en el clarificador se van a modelar implementando la función de velocidad de sedimentación doble-exponencial de Takács [17] , modelo comúnmente aceptado como de referencia ya que es el que mejor ajusta datos reales, cuando se modela el proceso de lodos activados entero, es decir, incluyendo tanto el modelo del biorreactor como el modelo del clarificador. Adicionalmente se trata de un-modelo fácilmente adaptable al modelo ASM1 desarrollado para modelizar el reactor biológico.

Para los modelos que se habían desarrollado anteriormente a este, en todos los casos, los autores utilizaron modelos basados en estadísticas para predecir la concentración de sólidos en suspensión del efluente. Si bien este enfoque puede parecer lógico, no tiene en cuenta un riguroso equilibrio de sólidos en el clarificador.

## 4.1 Origen del modelo.

El enfoque de este modelo del clarificador se basa en tratar de modelar la velocidad con la que las partículas se depositan en el fondo del decantador. De este modo se produce la separación entre los sólidos y líquidos, por tanto, se modela la velocidad con la que los sólidos en suspensión se depositan al fondo de clarificador.

El modelo aquí presentado es un modelo unidimensional, ya que se consideran únicamente los movimientos que ocurren en el eje vertical del modelo clarificador. Esto implica que el movimiento que se estudia para poder hacer el modelo se puede dividir en dos direcciones, un movimiento ascendente y un movimiento descendente.

De esta manera, el flujo que se quiere modelizar es la suma del flujo debido a los sólidos en suspensión que sedimentan debido a la acción de la gravedad y el flujo debido al movimiento de los sólidos en el líquido.

Teniendo así un flujo tal que así:

$$
J=J_{s}+J_{b}
$$

Siendo el flujo de los sólido en movimiento divido en dos componentes, la ascendente y la descendete tal que:

$$
\displaystyle V_i=\frac{Q_i}{A}
$$

Con esto, el modelo divide el clarificador en numerosas capas distintas, cada capa con un balance de flujo o masas, de la siguiente manera:

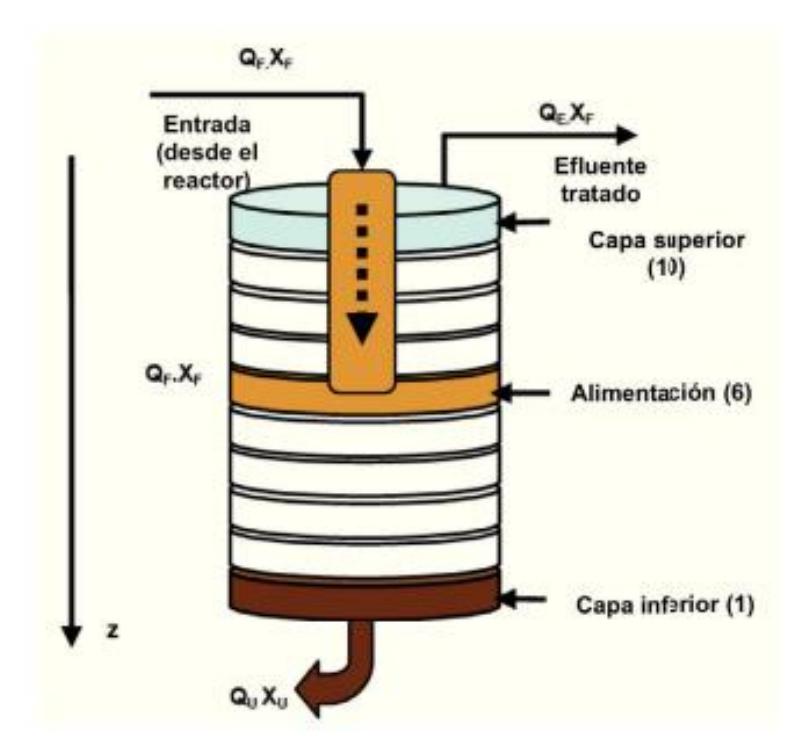

Fig 4-1 Distribución por capas del clarificador.

El modelo, en un principio establecía que existe una relación, en las capas más altas, entre la concentración de sólidos en suspensión que hay en el agua residual y la velocidad con la que se sedimentan los sólidos. Por ejemplo, si se considera una capa en la parte superior de un clarificador que tenga una distribución de logarítmica del tamaño de las partículas existentes en el agua. A medida que aumenta el caudal, las partículas con mayor velocidad de sedimentación, es decir, las partículas que tienen un tamaño más grande son diluidas en el agua haciendo que vayan a las capas más altas del clarificador. Esto, debido a que los tamaños de las partículas suspendidas en el agua no

pueden ser menor que cero, resulta en una distribución de las partículas con una media y una varianza mayores. Esto, debido a la relación establecida anteriormente entre la concentración de los sólidos en suspensión y la velocidad de sedimentación daría que al aumentar el caudal mayor sería la concentración existente en las capas más altas. Sin embargo, un incremento en la media y la varianza de la distribución de probabilidad de la concentración de los sólidos en las capas resulta en un incremento en la velocidad de sedimentación como ocurre en la figura 4-2.

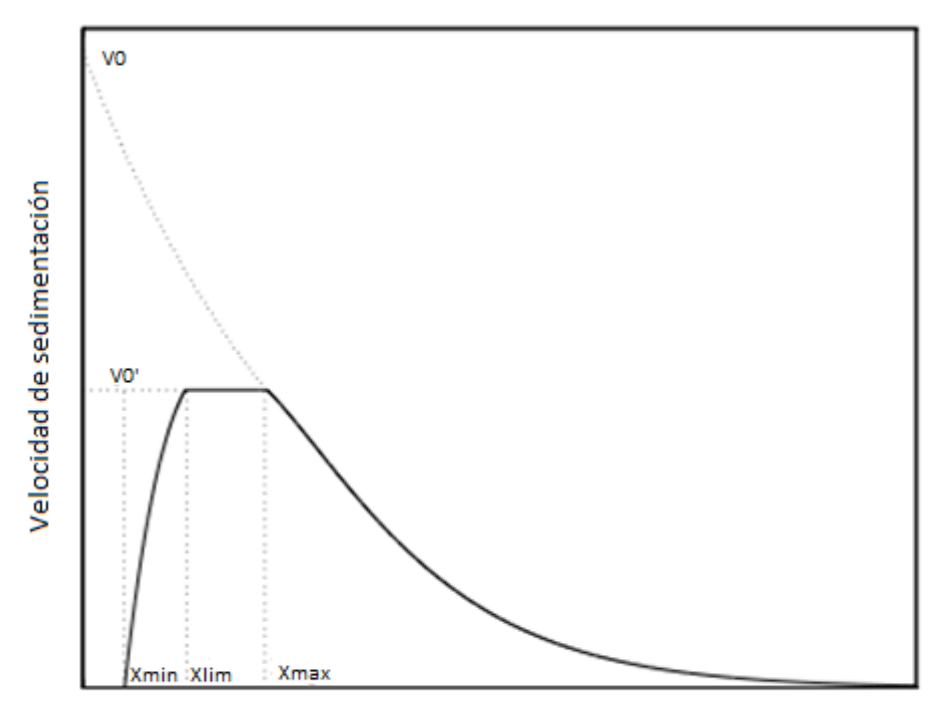

Concentración de sólidos suspendidos

4-2 Modelo gráfico de la velocidad de sedimentación.

De esta manera, siguiendo el modelo la relación que existe entre la concentración de sólidos suspendidos en el agua y la velocidad sedimentación de los mismos, ocurre solo cuando la concentración de los sólidos en el agua es baja. A medida que va incrementando la concentración de los sólidos, va aumentando la velocidad de sedimentación hasta llegar a un límite en el que la velocidad no aumenta más hasta llegar a un punto en el que la velocidad de sedimentación empieza a bajar.

#### 4.2 Ecuación del modelo y variables.

Siguiendo el modelo de la velocidad de sedimentación, la ecuación que modela la velocidad de sedimentación es la siguiente:

$$
V_{s}(X) = \max \bigg[ 0, \min \Big\{ V_{0}^{\dagger}, V_{0} \Big( e^{-r_{k}(X-X_{\min})} - e^{-r_{p}(X-X_{\min})} \Big) \big\} \bigg]
$$

Siendo:

- $\triangleright$  V<sub>s</sub> la velocidad de sedimentación de los sólidos en cada una de las capas (m/d).
- $\triangleright$  V<sub>o</sub> la velocidad máxima teórica de sedimentación (m/d).
- $\triangleright$  R<sub>h</sub> parámetro de asentamiento característico de la zona de asentamiento  $(m^{3}/g)$ .
- $\triangleright$  R<sub>p</sub> parámetro de asentamiento característicos de baja concentración de sólidos  $(m^{3}/g).$
- $\triangleright$  X<sub>min</sub> concentración mínima alcanzable de sólidos en suspensión (m<sup>3</sup>/g), siendo esta calculada como:

 $X_{\min} = f_{ns} \cdot X_{\epsilon}$ Siendo  $f_{ns}$  la fracción de los sólidos no sedimentables y  $X_f$  la concentración de solidos suspendidos que entra en el clarificador.

Además, siguiendo el gráfico 4-2 podemos ver que la concentración tiene otros dos puntos más de interés que serían X<sub>ini</sub> y X<sub>max</sub>. Estás dos concentraciones, representan la concentración mínima a partir de la cual la velocidad de asentamiento empieza a ser constante y la  $X_{\text{max}}$  la concentración máxima en la cual la velocidad de asentamiento comienza a decaer.

Siguiendo el modelo, esta ecuación nos da 4 zonas de interés,

 $\triangleright$  X<X<sub>min</sub>:

En esta región, la velocidad de sedimentación es cero ya que la concentración de sólidos suspendidos no alcanza la concentración mínima para que puedan precipitar.

$$
\triangleright \quad X_{min} < X < X_{ini}:
$$

En esta región la velocidad de asentamiento está dominada por las partículas de sedimentación más lentas.

$$
\triangleright \quad X_{\text{ini}} < X < X_{\text{max}}:
$$

En esta región (que típicamente está entre 200-2000 g/m<sup>3</sup>) la velocidad de sedimentación es independiente a la concentración.

 $\triangleright$  X>X<sub>max</sub>:

La velocidad de asentamiento tiene una relación inversa la concentración de los sólidos suspendidos.

## 4.3 Parámetros.

Para este modelo, los parámetros fueron calculado siguiendo los datos experimentales de un proyecto piloto a escala. Obteniéndose los siguientes parámetros expresado en tabla 4-3.

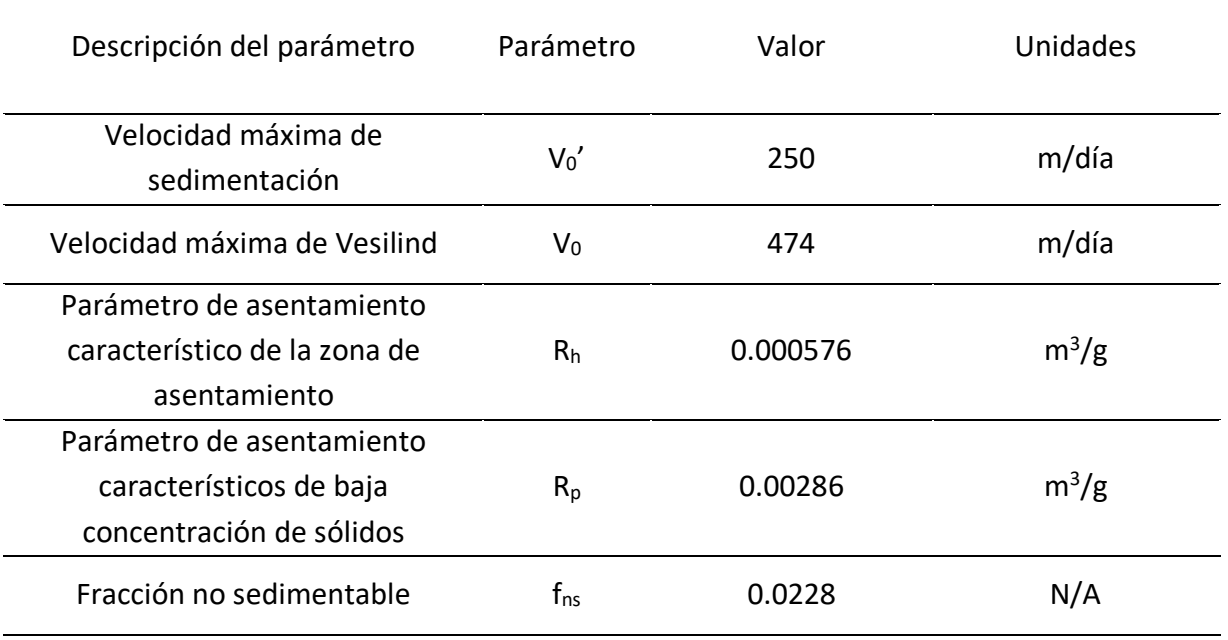

Tabla 4-3 Parámetros del sedimentador

Además de los parámetros el clarificador, tiene unas ciertas condiciones de funcionamiento:

- $\triangleright$  El volumen total del clarificador es de 6000 m<sup>3</sup> divido en 10 capas.
- ➢ El flujo entra en la sexta capa.
- ➢ El lodo de desecho se elimina continuamente del fondo del sedimentador con un caudal por defecto de 385 m<sup>3</sup>/día

### 4.4 Balance de masas.

Además de ver la velocidad de sedimentación de las partículas, también hay que observar el balance de masas para cada capa. De manera que el balance de masas es el siguiente:

Para la capa más baja (m=1):

$$
\frac{dX_1}{dt} = \frac{V_{dn} \cdot (X_2 - X_1) + \min\left(J_{s,2}, J_{s,1}\right)}{Z_1}
$$

Para las capas por debajo de la capa en la cual entra el caudal (m=2 a m=5):

$$
\frac{dX_m}{dt} = \frac{V_{dn} \cdot (X_{m+1} - X_m) + \min\left(J_{s,m}, J_{s,m+1}\right) - \min\left(J_{s,m}, J_{s,m-1}\right)}{Z_m}
$$

Para la capa en la cual se introduce el caudal del biorreactor (m=6):

$$
\frac{dX_m}{dt} = \frac{\mathcal{Q}_f \cdot X_f}{A} + J_{char,m+1} - \left(V_{up} + V_{dn}\right) \cdot X_m - \min\left(J_{s,m}, J_{s,m-1}\right)}{Z_m}
$$

Para las encima de la capa en la se introduce el caudal del biorreactor (m=7 a m=9):

$$
\frac{dX_{m}}{dt} = \frac{V_{up} \cdot (X_{m-1} - X_{m}) + J_{clar,m+1} - J_{clar,m}}{Z_{m}}
$$

Donde:

$$
J_{\text{clar},10} = \begin{cases} \min\left(V_{s,10} \cdot X_{10}, V_{s,9} \cdot X_9\right) \\ V_{s,10} \cdot X_{10} \text{if } \left(X_9 \le X_t\right) \end{cases}
$$

Para la capa más alta (m=10):

$$
\frac{dX_{10}}{dt} = \frac{V_{up} \cdot (X_9 - X_{10}) - J_{clar,10}}{Z_{10}}
$$

Donde:

$$
J_{char,10} = \begin{cases} \min\left(V_{s,10} \cdot X_{10}, V_{s,9} \cdot X_9\right) \\ V_{s,10} \cdot X_{10} \text{ if } \left(X_9 \le X_t\right) \end{cases}
$$

Donde V<sub>up</sub> es la velocidad de subida y V<sub>dn</sub> es la velocidad de bajada de los sólidos sedimentables. Las demás variables y parámetros están ya explicados.

# 5.Desarrollo de la simulación del proceso de lodos activados.

Para hacer la simulación del proceso se ha elegido el entorno de programación Matlab/SIMULINK.

Matlab/SIMULINK ofrece una plataforma para las aplicaciones de simulación que integra el modelado visual, el cálculo y el código de programa en un entorno común. Además, Matlab/SIMULINK ofrece una serie de herramientas de control que ayudan al usuario a crear estrategias de control sobre la planta. Especialmente interesante es el uso de Simulink para poder desarrollar un diagrama de bloques con el que el usuario pueda establecer una estrategia de control sobre la planta.

De esta manera, este entorno de programación ofrece la posibilidad de realizar un diagrama de bloques combinado con un código, lo que permite hacer tanto simulaciones de gran calidad como desarrollar estrategias de control. La figura 5-1 muestra como es la red de Maltlab/Simulink para hacer la simulación del proceso de lodos activados.

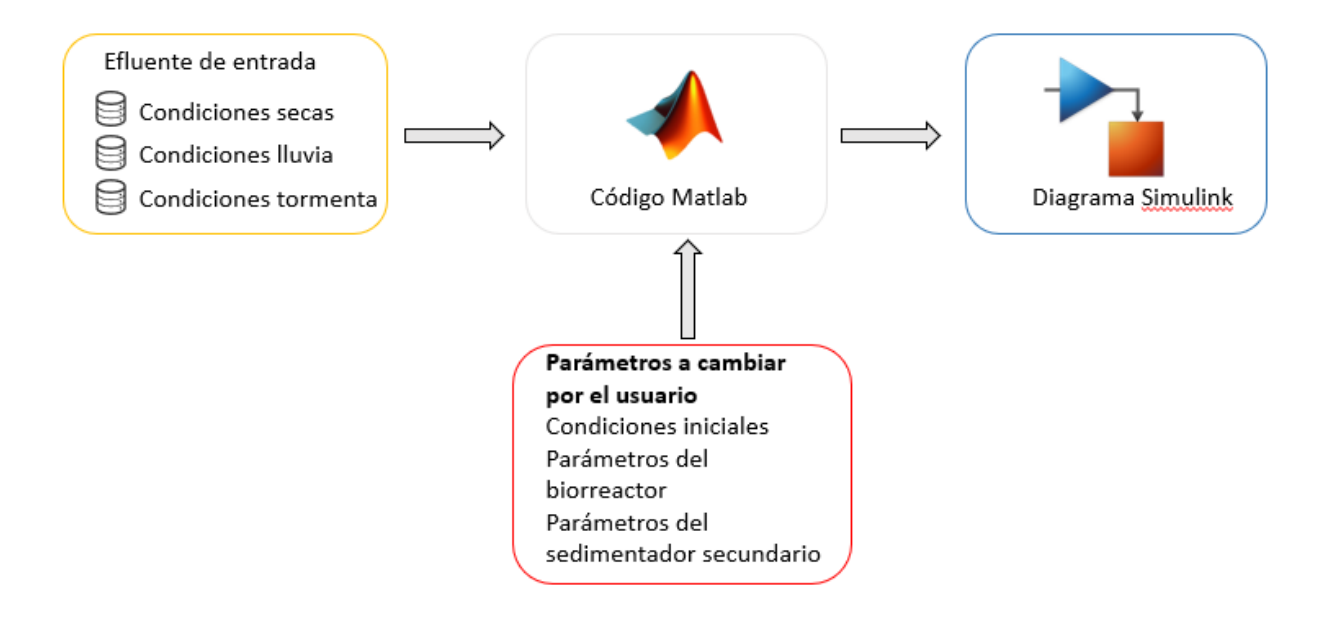

Figura 5-1 Red utilizada en Matlab.

El proceso de lodos activados es un proceso muy complicado en el que como se puede observar en la explicación del modelo, ocurren numerosas reacciones bioquímicas durante el proceso, llegando a tener en el modelo 70 variables de estado (12 por cada tanque y 10 para el sedimentador secundario).

Para poder hacer la simulación de este proceso complejo y poder tener el diagrama de bloques de planta se ha utilizado una S-function. Una S-function es un tipo de bloque de simulink el cual puedes describir completamente en Matlab (u otros tipos de lenguaje de programación como C o C++) mediante código, y a través del código puedes

interactuar con SIMULINK estableciendo los diferentes parámetros para el bloque de SIMULINK.

Para la simulación del proceso de lodos activados se han descrito las ecuaciones diferenciales del proceso completo de lodos activados, tanto del biorreactor y del sedimentador secundario, en un archivo m (un script de Matlab) el cual es el que se utiliza para poder hacer la simulación.

Por otro lado, la entrada de la simulación serán tres archivos proporcionados por la IWA, los cuales cada uno tienen los datos durante catorce días de un afluente en diferentes condiciones, condiciones secas, de lluvia y de tormenta.

De esta manera el diagrama de bloques en SIMULINK que se obtiene para hacer la simulación se observa en la figura 5-2:

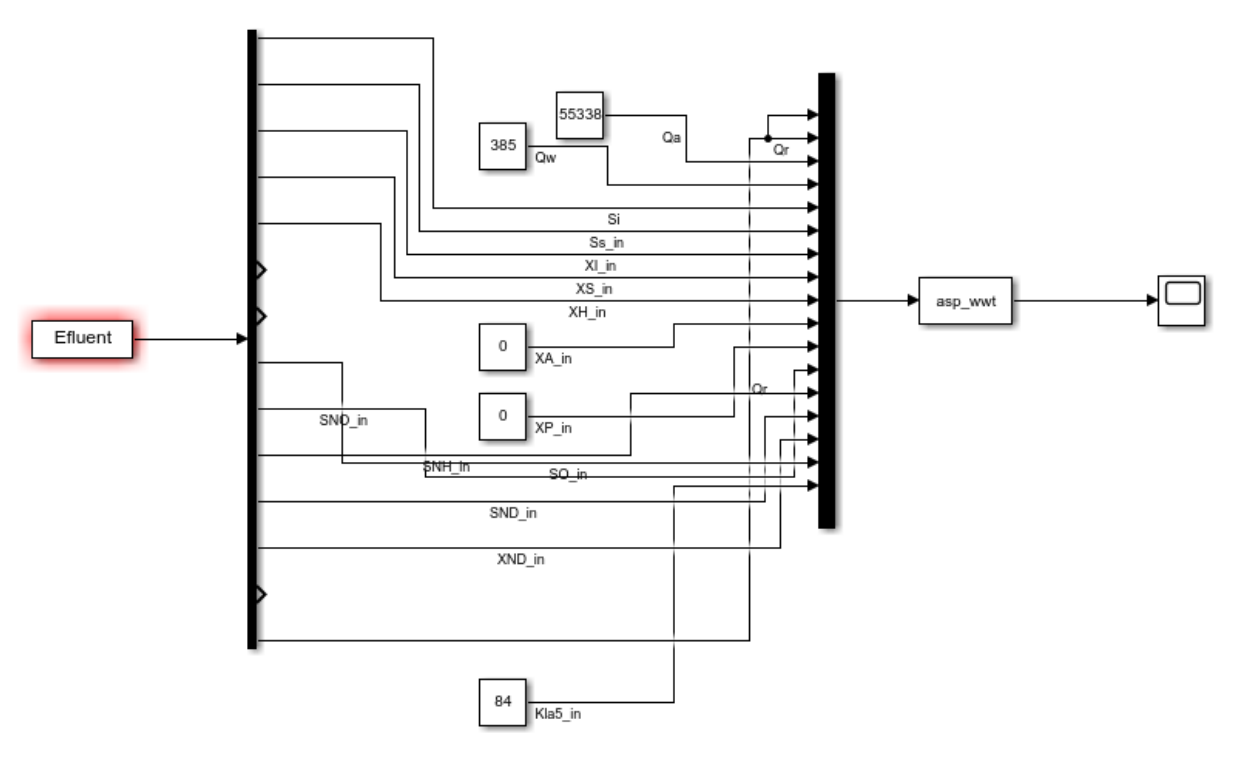

Figura 5-2: Diagrama de bloques del proceso de lodos activados

En este diagrama de bloques el bloque asp\_wwt sería la S-Function, donde se encuentran todas las ecuaciones diferenciales que describen el modelo de la planta y la entrada de la simulación sería el bloque Efluent. En este diagrama de bloques manualmente el usuario puede modificar algunos datos como la cantidad de caudal que hay en la planta.

## 6.Resultados.

Una vez hecha la simulación se presentan los resultados de dicha simulación. La simulación se hizo con datos de un afluente en diferentes condiciones secas, lluvia y tormenta. Los datos del afluente de entrada son los datos utilizados en la configuración de la planta ASM1.

Este modelo tiene 13 variables de estado. Para los resultados no se van a presentar los resultados que se han obtenido para las 13 sino que se van a representar algunas variables que representen la calidad a la salida del agua. Esto va a ser los solidos suspendidos totales en el agua la DQO y la DBO y el nitrógeno disuelto en el agua. Estas variables no se obtienen directamente del modelo, sino que hay que tratar los datos para obtener estos resultados.

Para obtener los resultados que marcan las condiciones de calidad del agua tenemos que hacer las siguientes operaciones para poder obtenerlos:

 $SST = 0.75 \cdot (X_s + X_H + X_A + X_P + X_I)$  $DQO = S_{S} + S_{L} + X_{S} + X_{H} + X_{A} + X_{P} + X_{L}$  $DBO = 0.25 \cdot (S_{S_1} + X_{S_2} + (1 - f_p)(X_{H_1} + X_A))$ 

El nitrógeno que hay en el agua se obtendrá directamente de la variable de estado  $S_{NO}$ que nos sirve como indicador de los niveles de nitrógeno existentes en el agua. Por otro lado, también se representará los sólidos suspendidos en la capa 10 del sedimentador.

| ndiciones         |        | iniciales                            |        | seran    |       | ias   |       | siguientes       |
|-------------------|--------|--------------------------------------|--------|----------|-------|-------|-------|------------------|
| $S_{I,stab}$      | 30     | $\mathbf{S}_{\mathrm{I},\mathrm{i}}$ | 30     | 30       | 30    | 30    | 30    | $g/m^3$          |
| $S_{S,stab}$      | 69.5   | $S_{S,i}$                            | 2.81   | 1.46     | 1.15  | 0.995 | 0.889 | $g/m^3$          |
| $X_{I,stab}$      | 51.2   | $X_{I,i}$                            | 1149   | 1149     | 1149  | 1149  | 1149  | g/m <sup>3</sup> |
| $X_{S,stab}$      | 202.32 | $X_{S,i}$                            | 82.1   | 76.4     | 64.9  | 55.7  | 49.3  | $g/m^3$          |
| $X_{\rm BH,stab}$ | 28.17  | $X_{\rm BH,i}$                       | 2552   | 2553     | 2557  | 2559  | 2559  | g/m <sup>3</sup> |
| $X_{BA,stab}$     | 0      | $X_{BA,i}$                           | 148    | 148      | 149   | 150   | 150   | $g/m^3$          |
| $\rm X_{P,stab}$  | 0      | $X_{P,i}$                            | 449    | 450      | 450   | 451   | 452   | g/m <sup>3</sup> |
| $S_{O,stab}$      | 0      | $S_{O,i}$                            | 0.0043 | 0.000063 | 1.72  | 2.43  | 0.490 | $g/m^3$          |
| $S_{NO,stab}$     | 0      | $S_{NO,i}$                           | 5.37   | 3.66     | 6.54  | 9.3   | 10.4  | $g/m^3$          |
| $S_{NH,stab}$     | 31.56  | $\rm{S_{NH,i}}$                      | 7.92   | 8.34     | 5.55  | 2.97  | 1.73  | $g/m^3$          |
| $S_{ND,stab}$     | 6.95   | $S_{ND,i}$                           | 1.22   | 0.882    | 0.829 | 0.767 | 0.688 | $g/m^3$          |
| $X_{ND,stab}$     | 10.59  | $X_{ND,i}$                           | 5.28   | 5.03     | 4.39  | 3.88  | 3.53  | g/m <sup>3</sup> |
| $X_{\rm stab}$    |        | $\rm X_i$                            | 3285   | 3282     | 3278  | 3274  | 3270  | g/m <sup>3</sup> |
| $Q_{0,stab}$      | 18446  | $Q_i$                                | 92230  | 92230    | 92230 | 92230 | 92230 | $m^3$ /day       |

Por otro lado, la simulación se llevará a cabo en una serie de condiciones. Estas<br>condiciones iniciales serán las siguientes: condiciones iniciales serán las siguientes:

Tabla 6-1 Condiciones iniciales para el proceso de lodos activados

#### Condiciones Secas

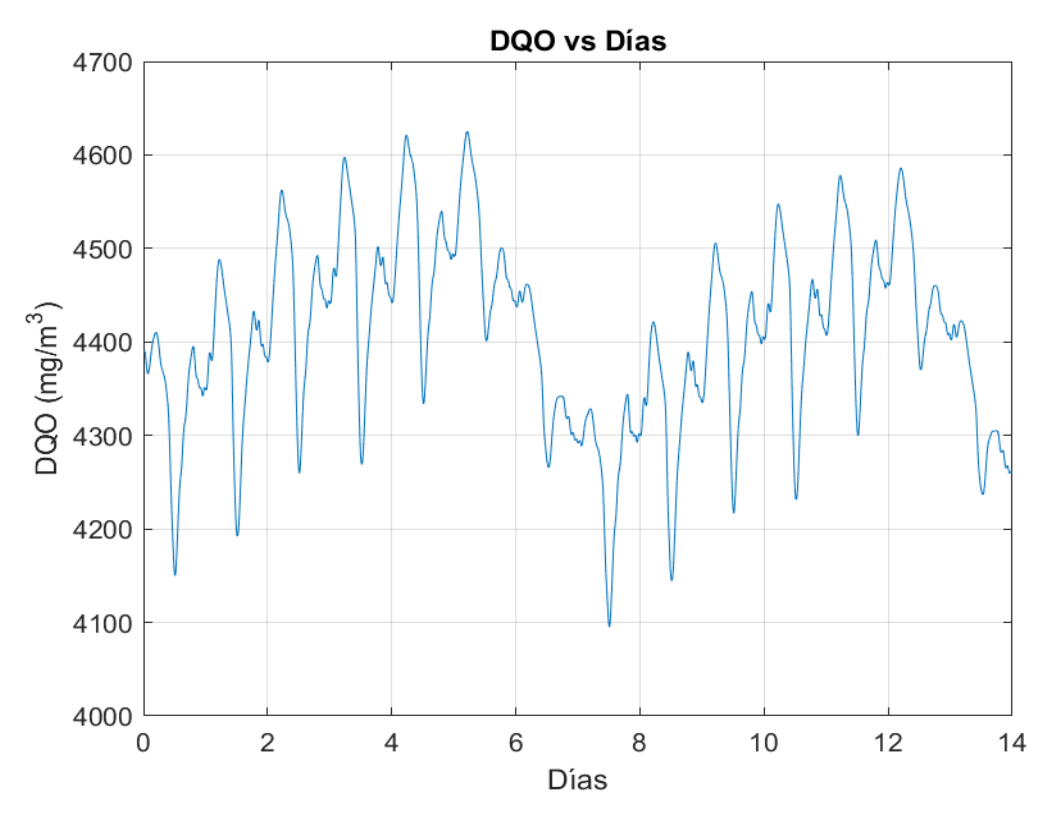

Figura 5-1 Evolución de la DQO para condiciones secas

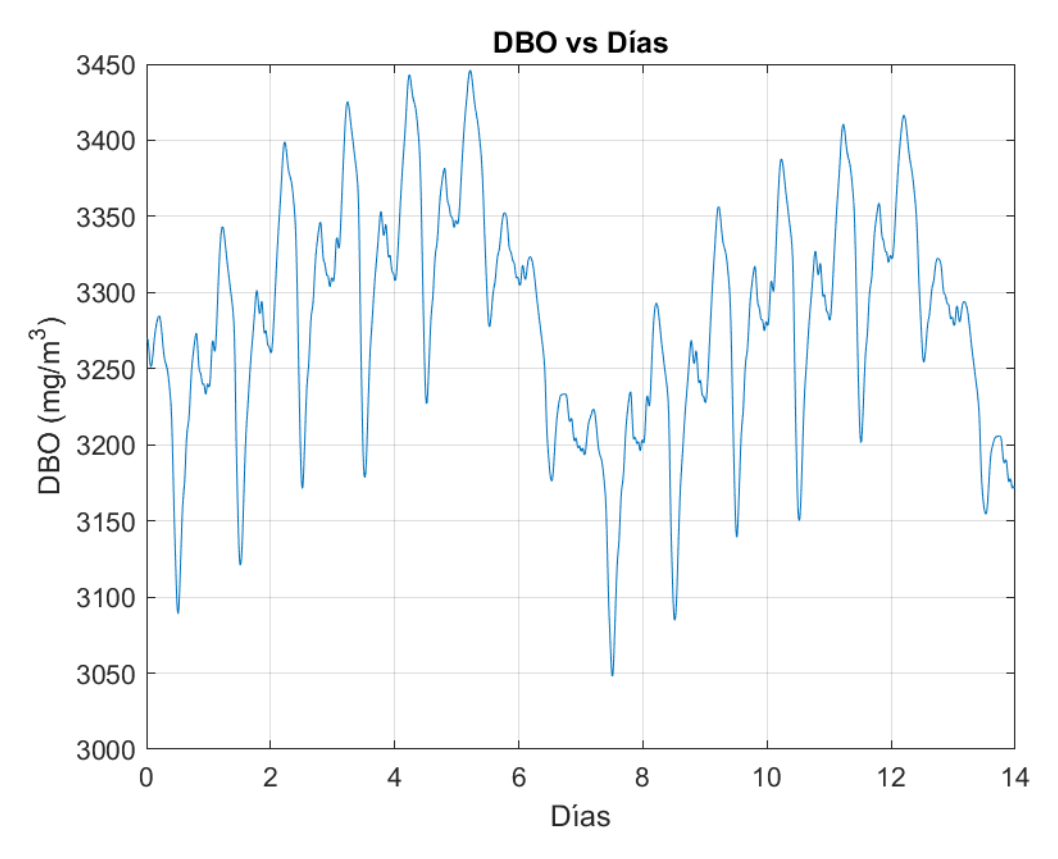

Figura 5-2 Evolución de la DBO para condiciones secas

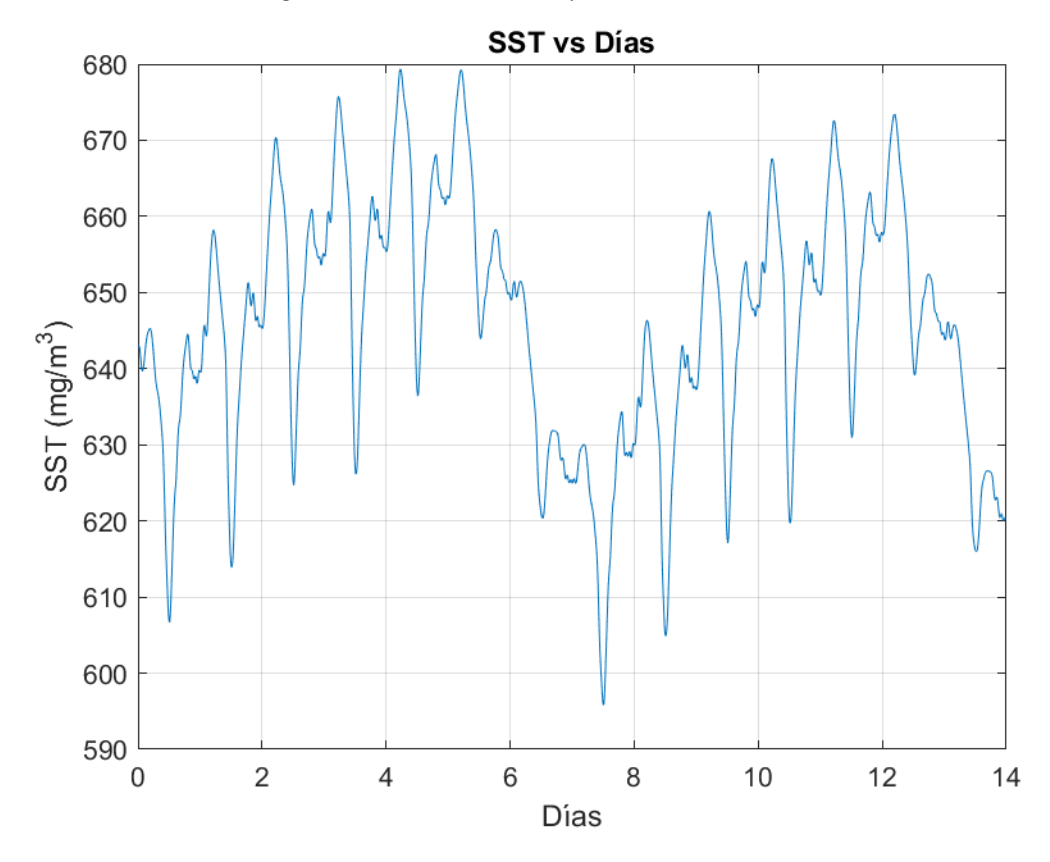

Figura 5-3 Evolución de SST para condiciones secas

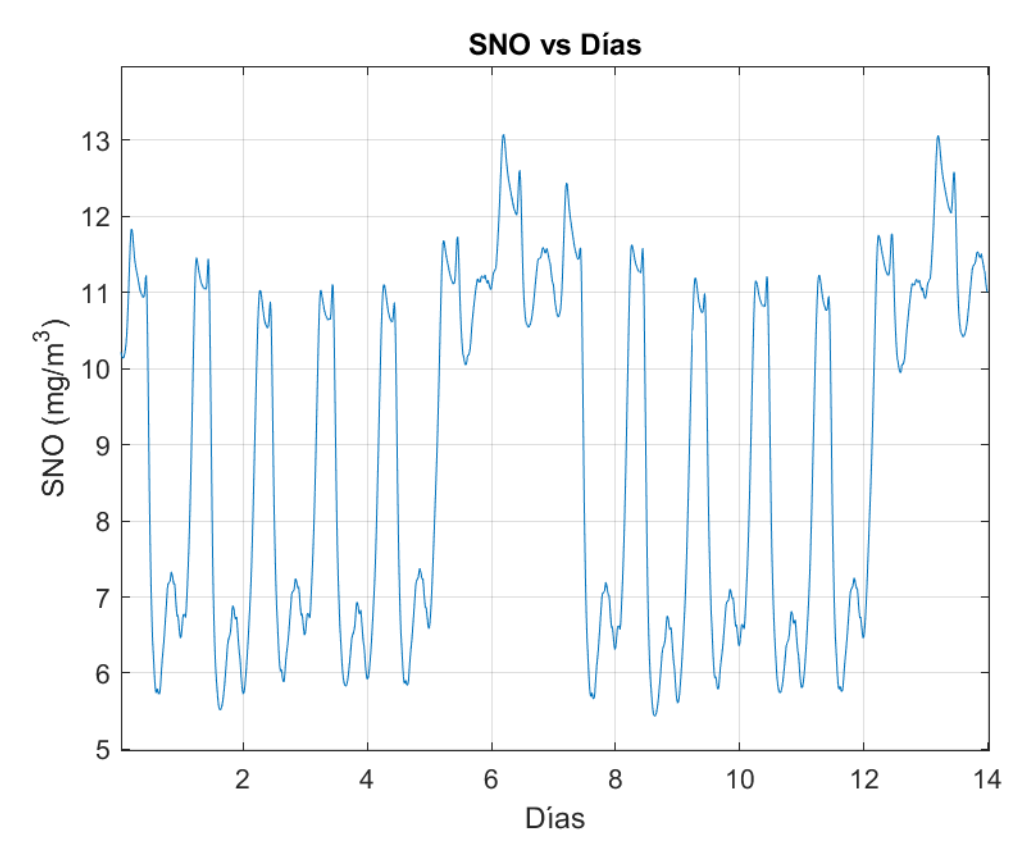

Figura 5-4 Evolución para SNO en condiciones secas

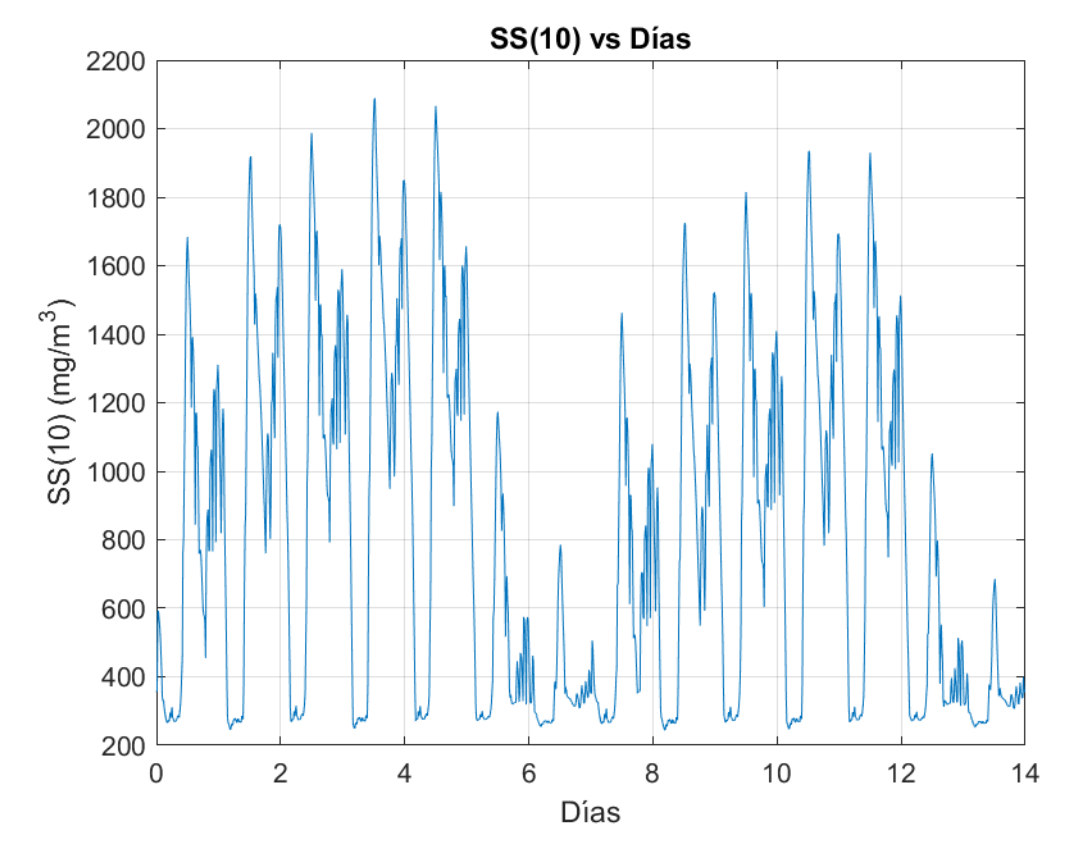

Figura 5-5 Evolución solidos suspendidos en la capa 10 en condiciones secas

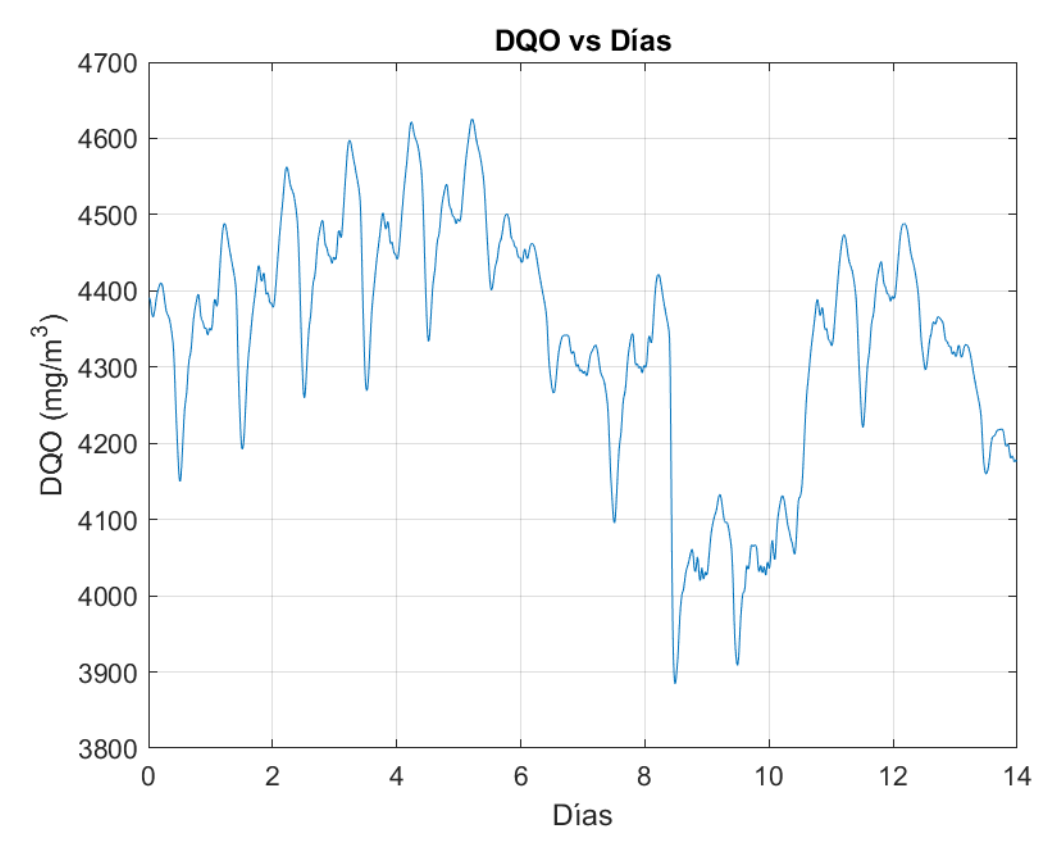

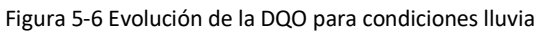

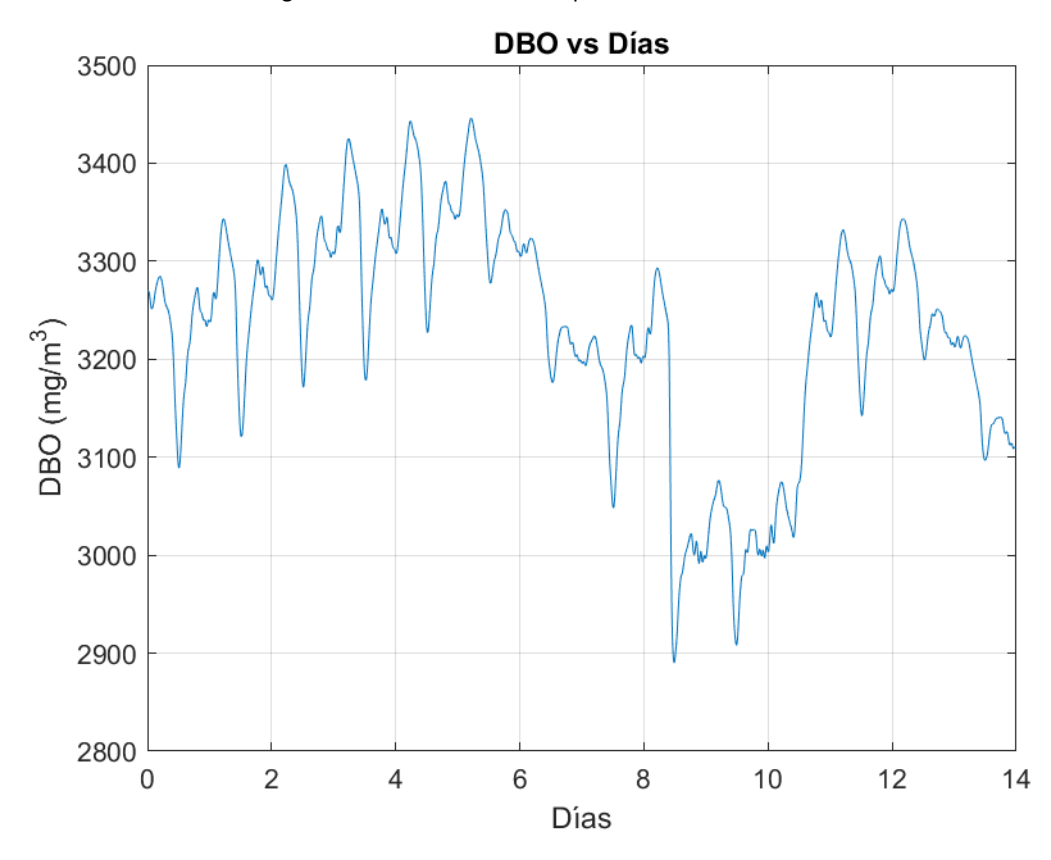

Figura 5-7 Evolución de la DBO para condiciones lluvia

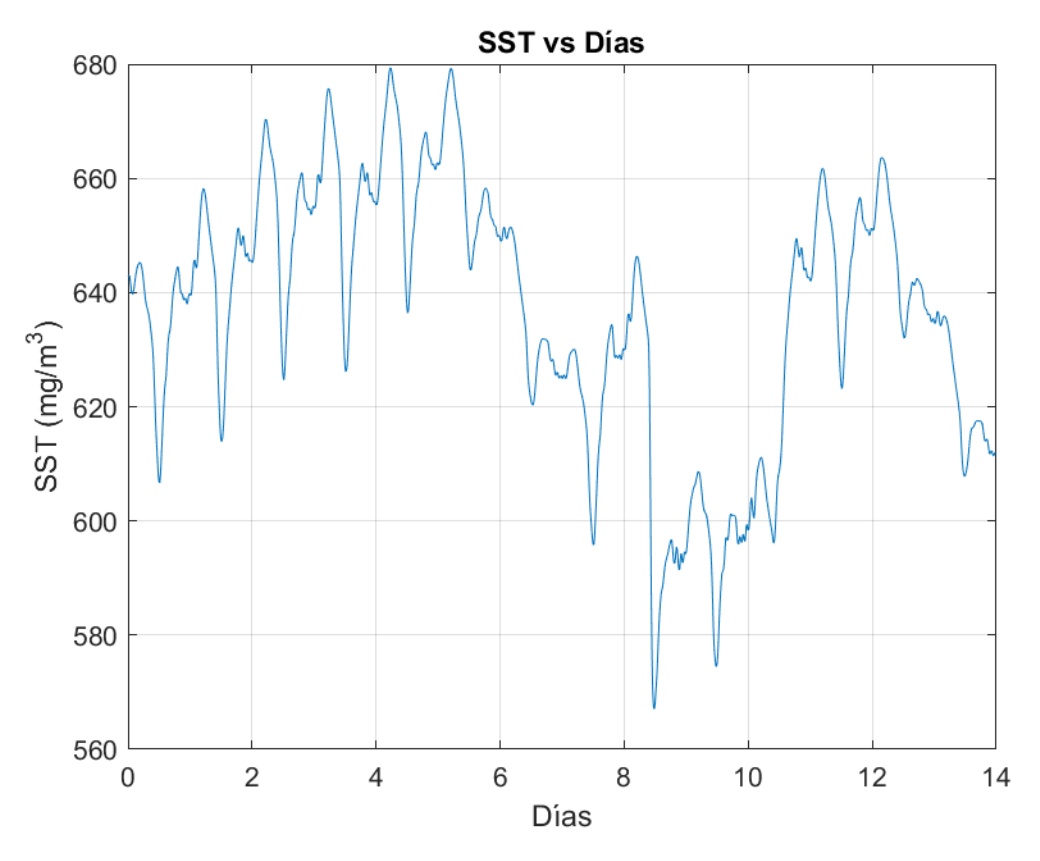

Figura 5-8 Evolución de la SST para condiciones lluvia

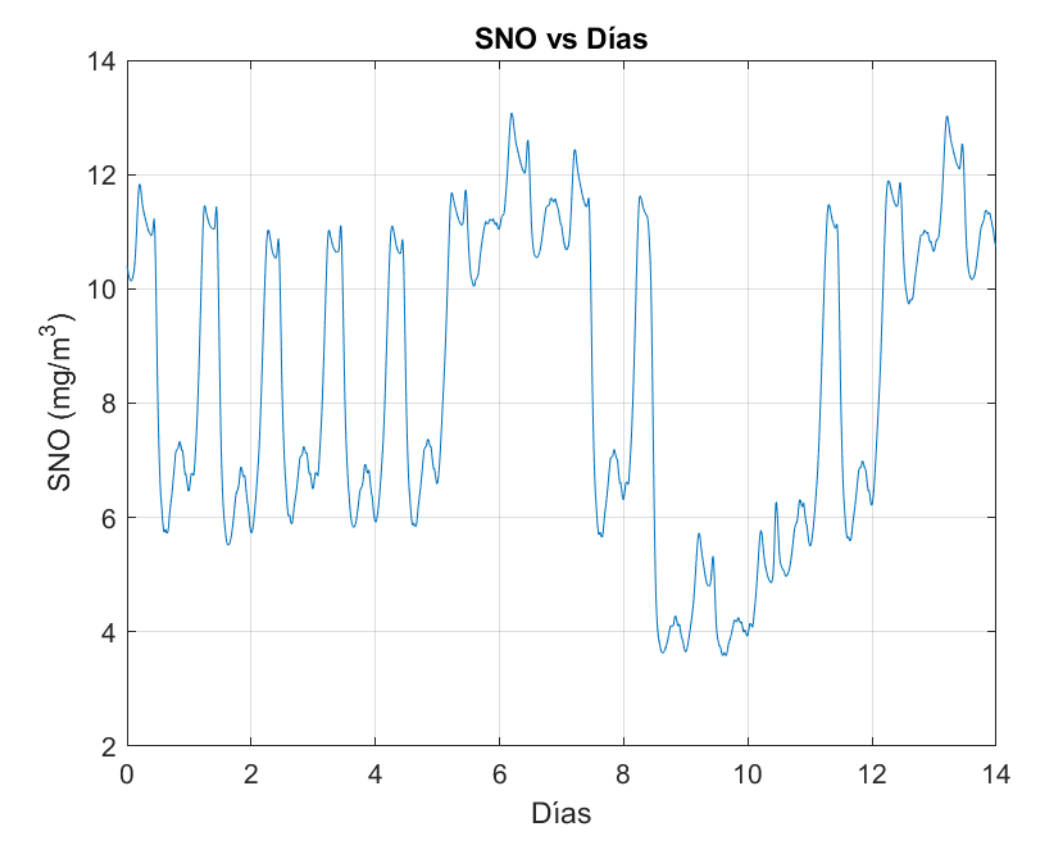

Figura 5-9 Evolución de la SNO para condiciones lluvia

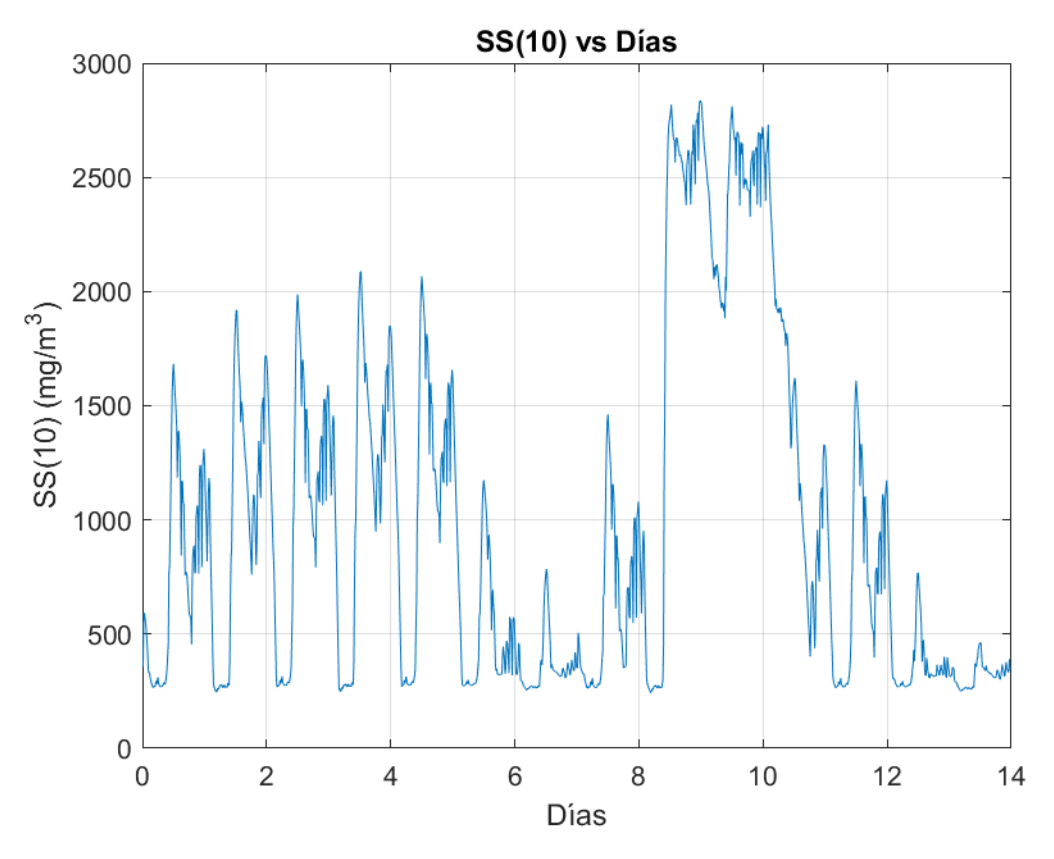

Figura 5-10 Evolución de la SS(10) para condiciones lluvia

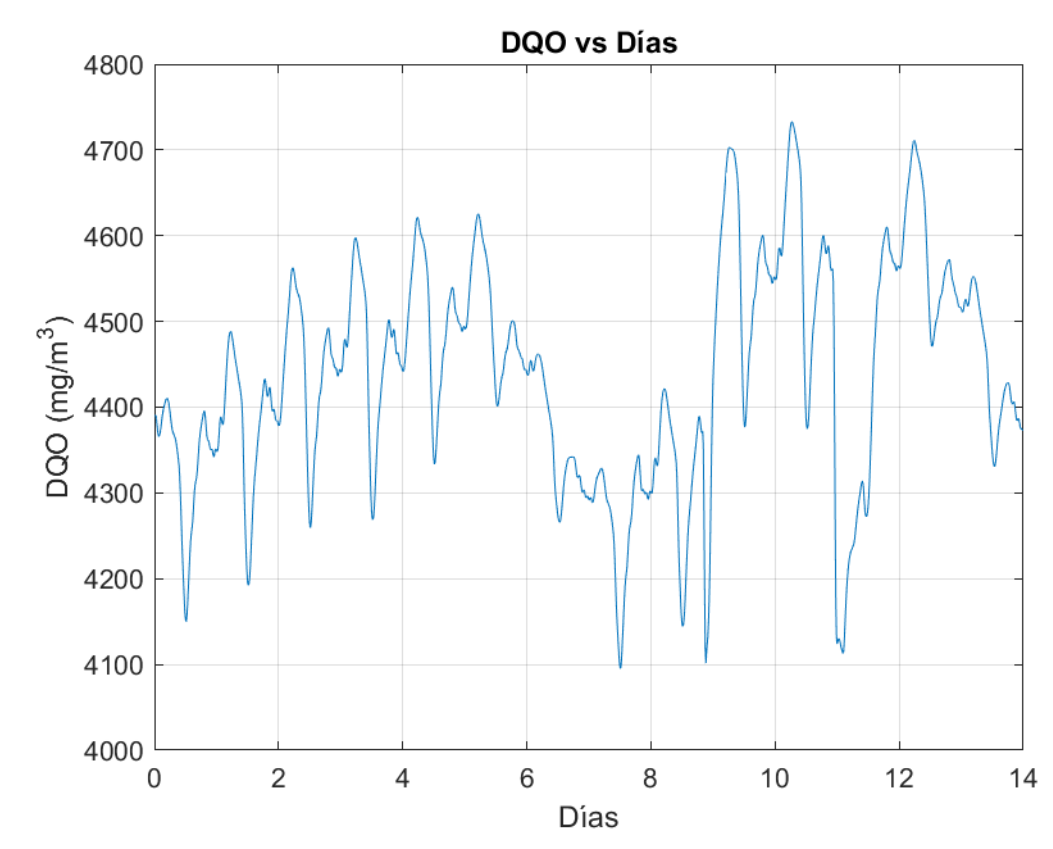

#### Condiciones de tormenta

Figura 5-11 Evolución de la DQO para condiciones de tormenta

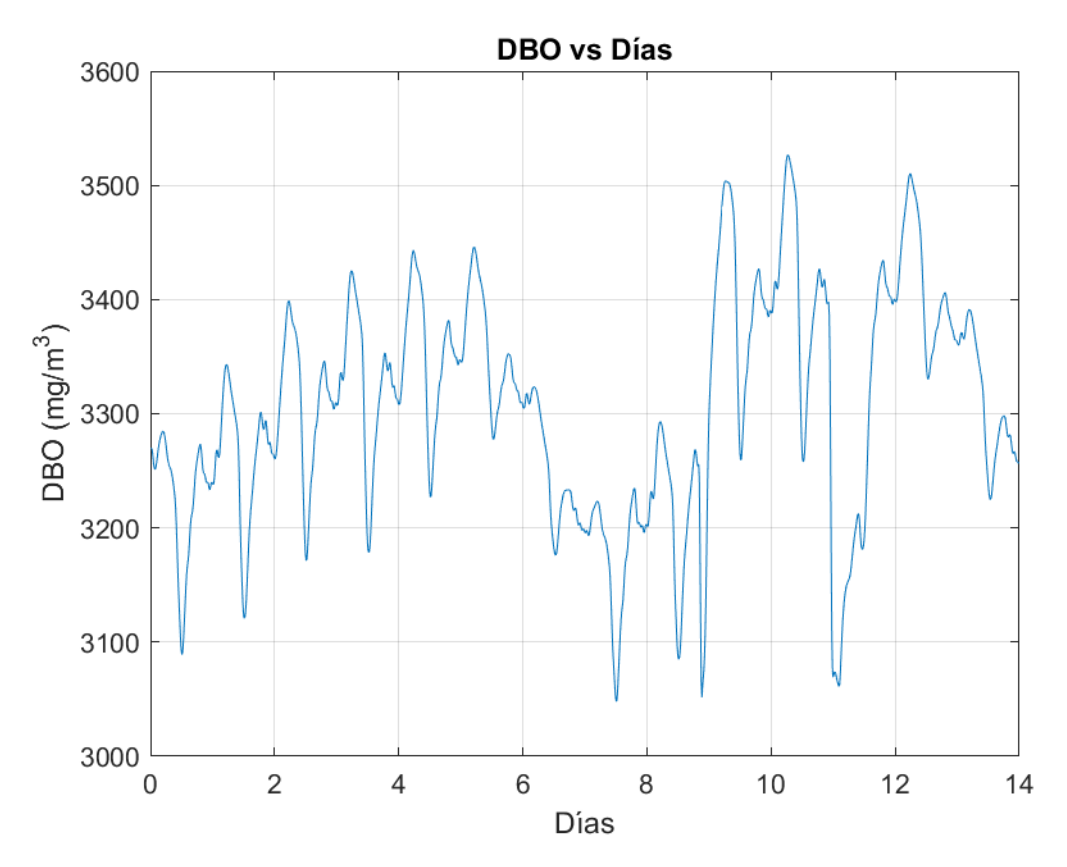

Figura 5-7 Evolución de la DBO para condiciones lluvia

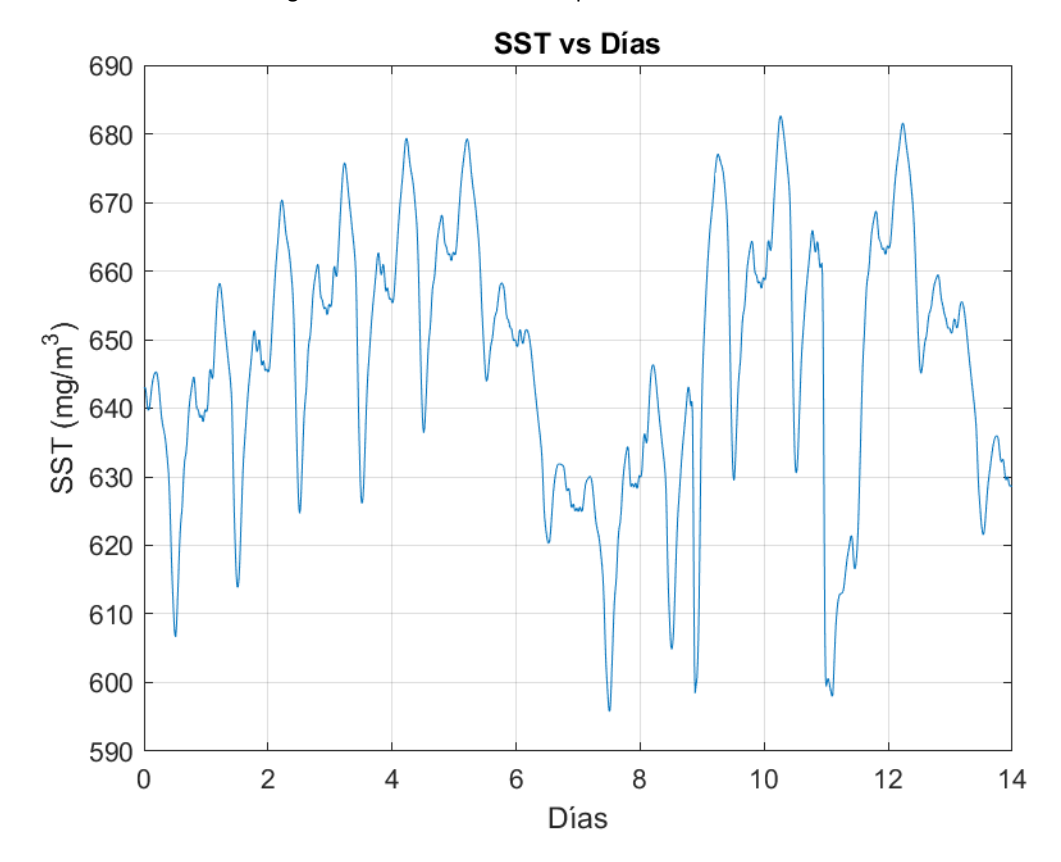

Figura 5-8 Evolución de la SST para condiciones lluvia

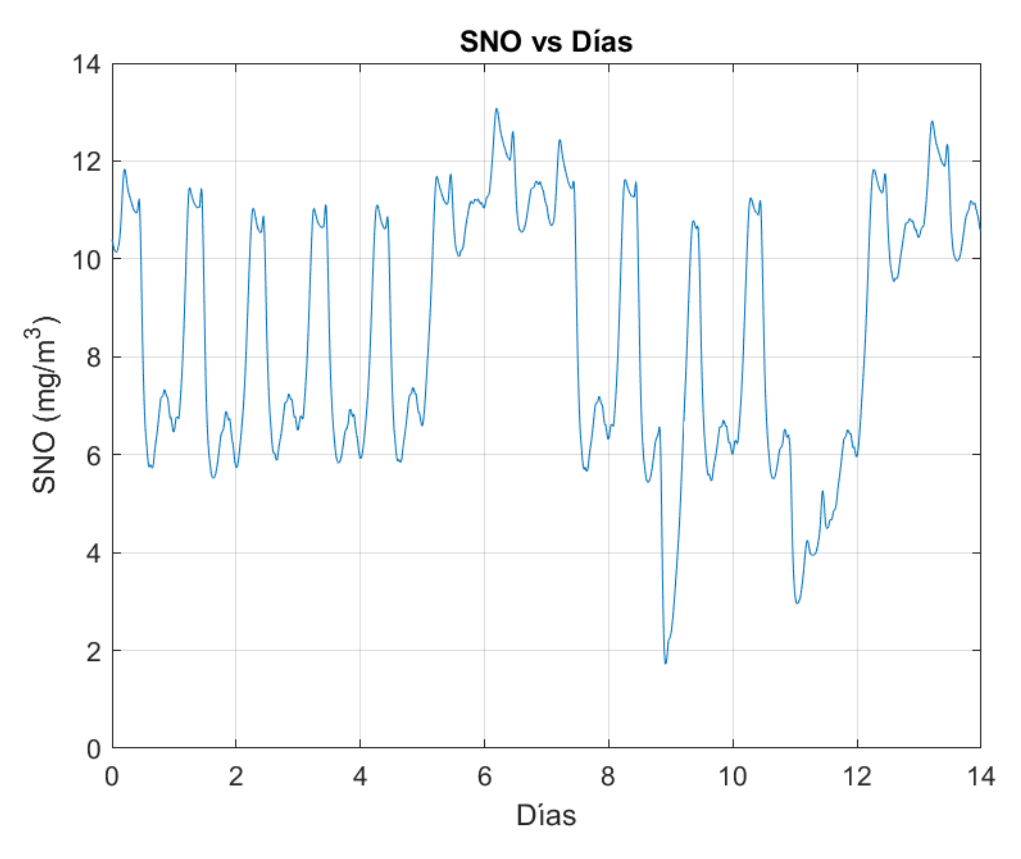

Figura 5-9 Evolución de la SNO para condiciones lluvia

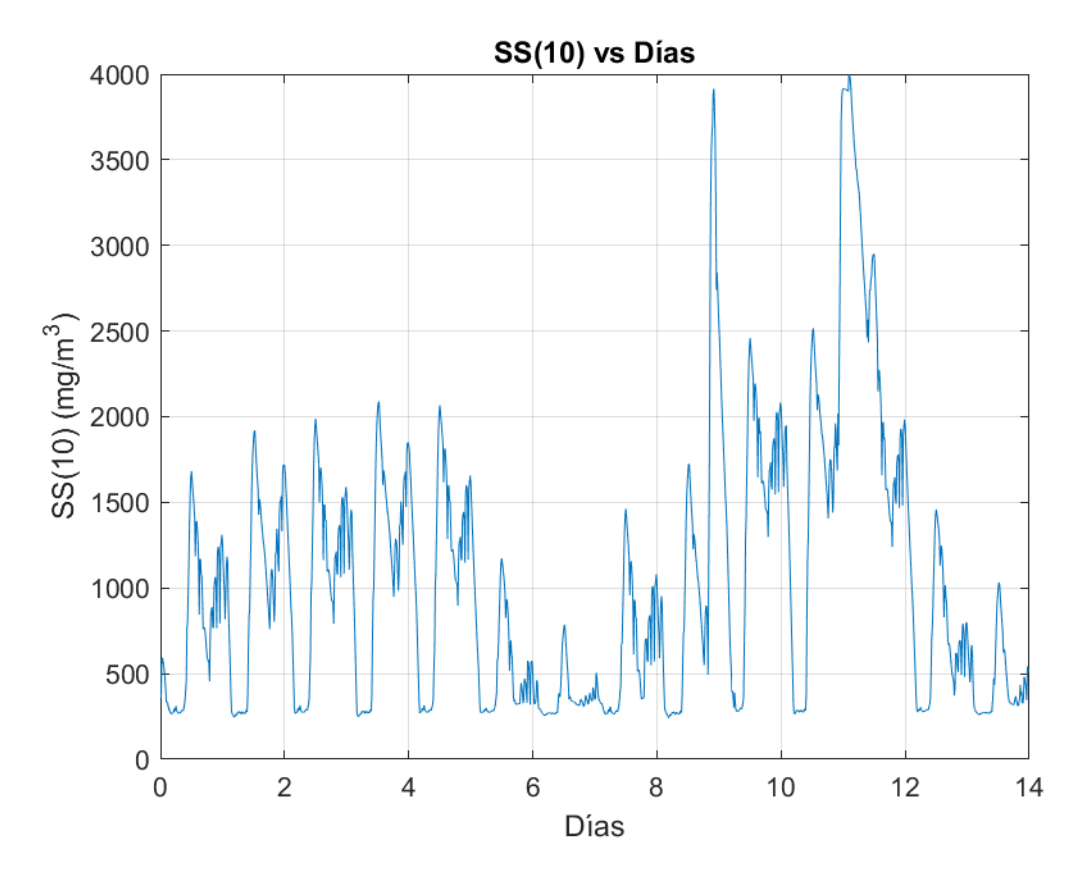

Figura 5-10 Evolución de la SS(10) para condiciones lluvia

Vistos los resultados obtenidos se obtiene unos resultados consistentes. Tanto la DQO como la DBO disminuyen a medida que salen del biorreactor obteniéndose ciertos picos debido a que las condiciones de entrada son cambiantes. Además los sólidos suspendidos en el agua disminuyen debido a la acción del sedimentador secundario. Además, los sólidos suspendidos en la capa nº 10 del sedimentador disminuyen. Los resultados obtenidos en esta simulación han sido comparados con los resultados obtenidos en una simulación con el mismo modelo en GPS-X y los resultados para las dos simulaciones son prácticamente iguales, cosa que era de esperar ya que se utilizó el mismo modelo para ambas simulaciones. Esto nos da una validación con un modelo anterior lo que hace que estos resultados se puedan ser aceptados como válidos.

Por otro lado, la cantidad de nitrógeno disuelto en el agua residual disminuye en relación con la cantidad de nitrógeno del afluente del agua entrando dentro de los límites establecidos por la regulación de los afluentes.

# 7.Conclusiones y trabajos futuros.

El objetivo final del presente trabajo fin de grado era la implementación en entorno Matlab-Simulink de un proceso completo de lodos activos presentes en las plantas de tratamiento de aguas residuales considerando los bucles de control típicos en los mismos (aireación y recirculación).

El proceso de tratamiento de aguas residuales es un proceso de gran importancia por dos motivos fundamentales. Por la obvia implicación medioambiental tan presente en los últimos años, así como por su importancia e interés dentro de los procesos industriales.

El tratamiento de aguas residuales es uno de los procesos que mayor volumen de material en bruto trata. Asimismo, en un proceso que involucra un gran número de reacciones químico-biológicas y relaciones físicas con altas no linealidades. Adicionalmente debemos hacer notar que las condiciones de entrada de material, por lo general, dependen de factores no controlables como puede ser la hora del día en la que se estén produciendo las descargas de aguas residuales, factores atmosféricos como pueda ser la presencia de agua o la temperatura ambiente o la composición o concentración química de los influentes que puede depender de vertidos de otros procesos industriales aguas arriba de la planta de tratamiento. Por otro lado, la regulación en cuanto al tratamiento de aguas residuales es muy estricta y puede ir cambiando durante los años. Tener una buena simulación de una planta de aguas residuales ayuda a la hora de la construir o modificarla para poder cumplir los requisitos, implicando un ahorro en los costes de la construcción. Por último, debemos hacer notar el importante consumo energético que lleva asociado.

Todos estos factores, entre otros, hacen del tratamiento de aguas residuales un proceso muy interesante para los ingenieros de control, ingenieros ambientales, ingenieros de planta e ingenieros mecánicos, entre otros. Por ello el tener un modelo lo suficientemente preciso resulta de gran interés en el campo de la ingeniería, campo en el que se encuadra el presente trabajo fin de grado.

Se ha optado por el entorno Matlab-Simulink por los siguientes motivos. Es un entorno de ámbito general lo que implica que no es necesario un desembolso adicional si ya se dispone de la licencia y facilita la inclusión de cambios en el modelo mediante el uso de líneas de código (o el uso de nuevos bloques) lo que provee de gran flexibilidad al usuario final. Asimismo, el uso de algoritmos avanzados de control para la realización de simulaciones para la evaluación del performance de las mismas es natural y directa mediante el uso de las librerías dedicadas a tal efecto ya desarrolladas en el entorno. Adicionalmente, este entorno, en contraposición a otros entornos de uso específico, es directamente conectable a sistemas de control industrial a sistemas de bases de datos y a la nube, lo que le da una potencia extraordinaria.

El modelo que se ha implementado se basa en el modelo "Activated Sludge Model No.1" (ASM1) desarrollado por la International Water Association (IWA) mientras que los datos de simulación y la estructura final de la planta cuyos resultados se han presentado

en el presente trabajo fin de grado se han obtenido del benchmark de simulación desarrollado por COST(European Cooperation in the field of Scientific and Technical Research). Se seleccionó el modelo ASM1 por ser un estándar de facto para el modelado de los procesos que ocurren en este tipo de procesos en las plantas urbanas, que son las más comunes.

Como se ha comentado, el objetivo final del presente trabajo consiste en la implementación en Matlab del proceso de lodos activados completo de una planta estándar de depuración de aguas residuales. Los resultados obtenidos son consistentes y cumplen con lo esperado, habiéndose validado frente a los resultados obtenidos para las mismas condiciones en software comercial.

Adicionalmente, se ha desarrollado la implementación en SIMULINK en el que se obtiene un diagrama en base a bloques de la planta. Este modelo en SIMULINK en primer lugar ayuda al usuario a modificar los parámetros de la simulación más fácilmente al poder cambiar los parámetros y condiciones de la simulación desde el diagrama de bloques. Por otro lado, al tener el diagrama de bloques en simulink se pueden aplicar estrategias de control mucho más fácilmente al poder incluir estrategias de control simples como un PD o un PID o estrategias de control más avanzadas (tal y como se muestra en la figura 7-1 en la que se han implementado tres bucles de control PID sobre el modelo original).

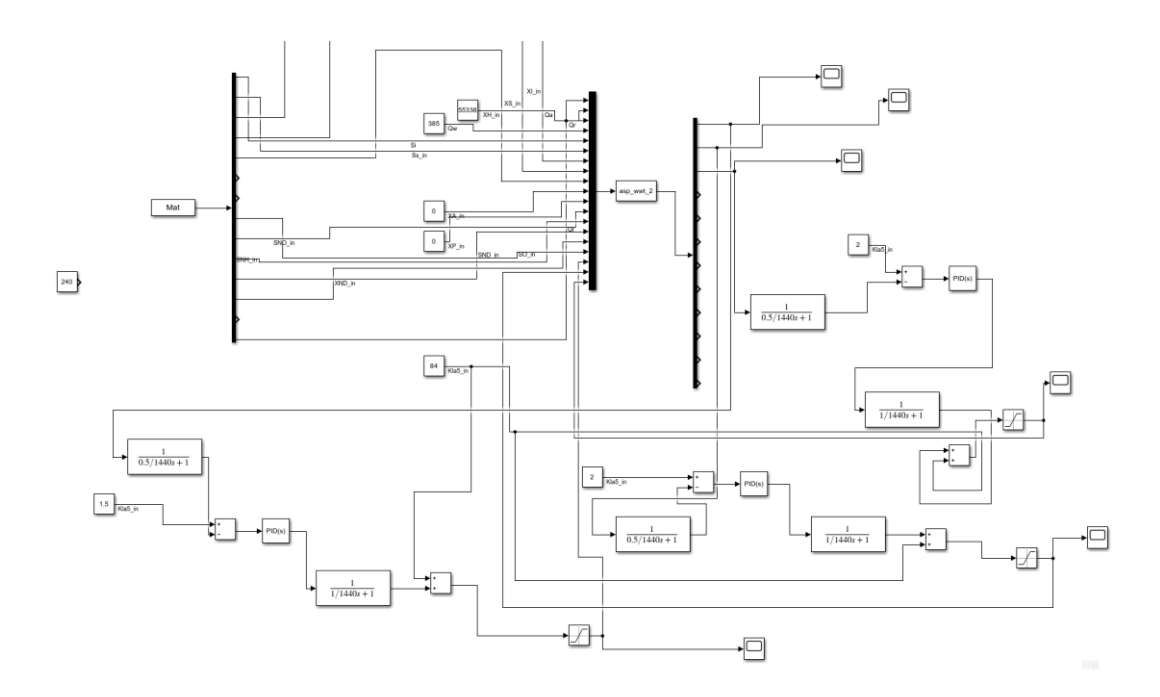

Figura 7-1 Modelo original con tres bucles de control PID implementados

Entre los trabajos futuros del presente trabajo fin de grado destacan los siguientes:

- ➢ Este trabajo puede servir como base y banco de pruebas de la aplicación de distintos esquemas de control ya sean básicos o avanzados del proceso de lodos activos dentro de un tratamiento completo de aguas residuales. Entre otros, se proponen las siguientes posibilidades:
	- o El obvio de las variables principales de demandas de oxígeno, nitrógeno y sólidos en suspensión que marcan las principales restricciones medioambientales.
	- o Al poder controlar la recirculación de los fangos en el biorreactor se puede evitar en primer lugar una falta de fango que haría tener una depuración de peor calidad del agua residual y en segundo lugar se podrían evitar un exceso de fangos que podría llevar a un atasco en los tanques del biorreactor.
	- o Se puede hacer un control para la eliminación de nitrógeno para cumplir las restricciones de los niveles de nitrógeno en el afluente de salida.
- ➢ A partir de este modelo, se pueden inferir modelos de variables de difícil o costosa medida (como, por ejemplo, las demandas de oxigeno) en función de valores de otras variables secundarias de sencilla medida y cuya sensorización está presente en la mayoría de las plantas reales (como, por ejemplo, concentración de algunos compuestos químicos, turbiedad o acidez, entre otros) [18].
- ➢ Al estar desarrollado en entorno Matlab, el mismo puede ser base del control de plantas reales ya sea para la optimización de los consumos o la calidad de los afluentes. Se quiere destacar que el director del presente trabajo fin de grado colabora con el grupo de investigación en control de la Universidad de Málaga que posee una planta piloto experimental base para el testeo de algoritmos avanzados de control. Dicha planta está diseñada de forma que la conexión con Matlab es directa.

### 8. Bibliografía

- [1] M. Auge, Agua fuente de vida, La Plata, 2007.
- [2] A. E. d. A. d. A. y. Saneamiento, "Informe sobre aguas," 2018.
- [3] "iagua," 15 Febrero 2016. [Online]. Available: https://www.iagua.es/noticias/espanamexico-portugal/soluciones-medioambientales-y-aguas/16/02/15/que-es-proceso-lodos. [Accessed 30 Septiembre 2019].
- [4] Agua, Energía y Medioambiente Servicios Integrales S.L.U. (AEMA, "aguasindustriales.es," 2 Mayo 2019. [Online]. Available: https://www.aguasresiduales.info/revista/blog/ventajas-en-la-automatizacion-deplantas-de-tratamiento-de-aguas. [Accessed 30 Septiembre 2019].
- [5] M. Planelles, "elpais.es," 25 Julio 2018. [Online]. Available: https://elpais.com/politica/2018/07/25/actualidad/1532508768\_001001.html. [Accessed 1 Octubre 2019].
- [6] J. M. Flórez Cogollo, "CLARIFICACIÓN DE AGUAS USANDO COAGULANTES POLIMERIZADOS: CASO DEL HIDROXICLORURO DE ALUMINIO," *DYNA,* pp. 18-27, 5 Octubre 2010.
- [7] Recursos, "Tecnología para la industria," 22 Octubre 2018. [Online]. Available: https://tecnologiaparalaindustria.com/. [Accessed 5 Noviembre 2019].
- [8] Agua, Energía y Medioambiente Servicios Integrales S.L.U. (AEMA), "aguasindustriales.es," 2 Mayo 2019. [Online]. Available: https://www.aguasresiduales.info/revista/blog/ventajas-en-la-automatizacion-deplantas-de-tratamiento-de-aguas. [Accessed 30 Septiembre 2019].
- [9] L. U. C. L. Elizabeth Tilley, "Compendium of Sanitation Systems and Technologies," IWA, Dübendorf, 2014.
- [10] A. J. B. P. U. R. Joaquín Suárez López, "DECANTACIÓN LAMELAR," Universidad de DA coruña, A coruña, 2013.
- [11] J. D. y. V. R. B. J. E. FORERO, "DISEÑO DE UN NUEVO SISTEMA DE FLOTACIÓN PARA TRATAMIENTO DE AGUAS INDUSTRIALES," *scielo,* vol. I, 1999.
- [12] U. Jepsson, Modelling Aspects of Wastewater Treatment Process, Lund Institute of Technology, 1996.
- [13] A. Fernández Cerelli, " MODELACIÓN MATEMÁTICA DE PLANTAS DE TRATAMIENTO DE LODOS," in *Agua Potable para comunidades rurales, reuso y tratamientos avanzados*, Buenos Aires, 1996, pp. 240-253.
- [14] M. H. T. T. M. W. G. M. W.Gujer, "The activated sludge model No2: biological phosphorus removal," *Water Science and Technology,* vol. 31, no. 2, pp. 1-11, 1995.
- [15] E. F. M. A. E. F. Espírito-Santi, "On the secondary settler models robustness by simulation," *WSEAS Trans. Unf. Sci.,* pp. 2323-2330, 2006.
- [16] U. Jepsson, Modelling Aspects of Wastewater Treatment Process, PhD Tesis, Lund Institute of Technology: Industrial Electrical Engineering and Automation (IEA), 1996.
- [17] G. G. P. y. D. N. I. TAKACS I, "A DYNAMIC MODEL OF THE CLARIFICATION-THICKENING PROCESS," *Water Researxh,* vol. 25, no. 10, pp. 1263-1271, 1991.
- [18] F. d. Cañete, "Soft-sensing estimation of plant effluent concentrations in a biological wastewater treatment plant using an optimal neural network.," 63, pp. 8-19, 2016.

### 9. Anexo

```
%ASP dynamic model
function [sys,x0,str,ts] =asp wwt(t,x,u,flag,p)
switch flag
case 0
[sys,x0,str,ts]=mdlInitializeSizes;
case 1
sys=mdlDerivatives(t,x,u,p);
case 3
sys=mdlOutputs(t,x,u);
case { 2, 4, 9 }
sys = []otherwise
error(['Unhandled flag = ', num2str(flag)]);
end
fid =fopen('C:\Users\jgarciasanluis\Documents\TFG_MATLAB\Inf_rai
n_2006_2.txt');
S =textscan(fid,'%f%f%f%f%f%f%f%f%f%f%f%f%f%f%f','delimiter','
\ln') ;
Mat=zeros(length(S{1}),15);
function [sys,x0,str,ts]=mdlInitializeSizes
sizes = simsizes;
sizes.NumContStates = 70;
sizes.NumDiscStates = 0;
sizes.NumOutputs = 10;
sizes. NumInputs = 17;
sizes.DirFeedthrough = 0;
sizes.NumSampleTimes = 1; % at least one sample time is
needed
sys = simsizes(sizes);
x0=[30 2.81 1149 82.1 2552 148 449 5.37 7.92 1.22 5.28 
0.00430 30... 1.46 1149 76.4 2553 148 450 3.66 8.34 0.882 5.03 
0.0000631 30 1.15 ...
     1149 64.9 2557 149 450 6.54 5.55 0.829 4.39 1.72 30 
0.995 1149 55.7 ...
     2559 150 451 9.30 2.97 0.767 3.88 2.43 30 0.889 1149 
49.3 2559 150 ...
     452 10.4 1.73 0.688 3.53 0.491 12.5 18.1 29.5 69.0 356 
356 356 356 ...
     356 6394];
str = [];
ts = [0 0];
```
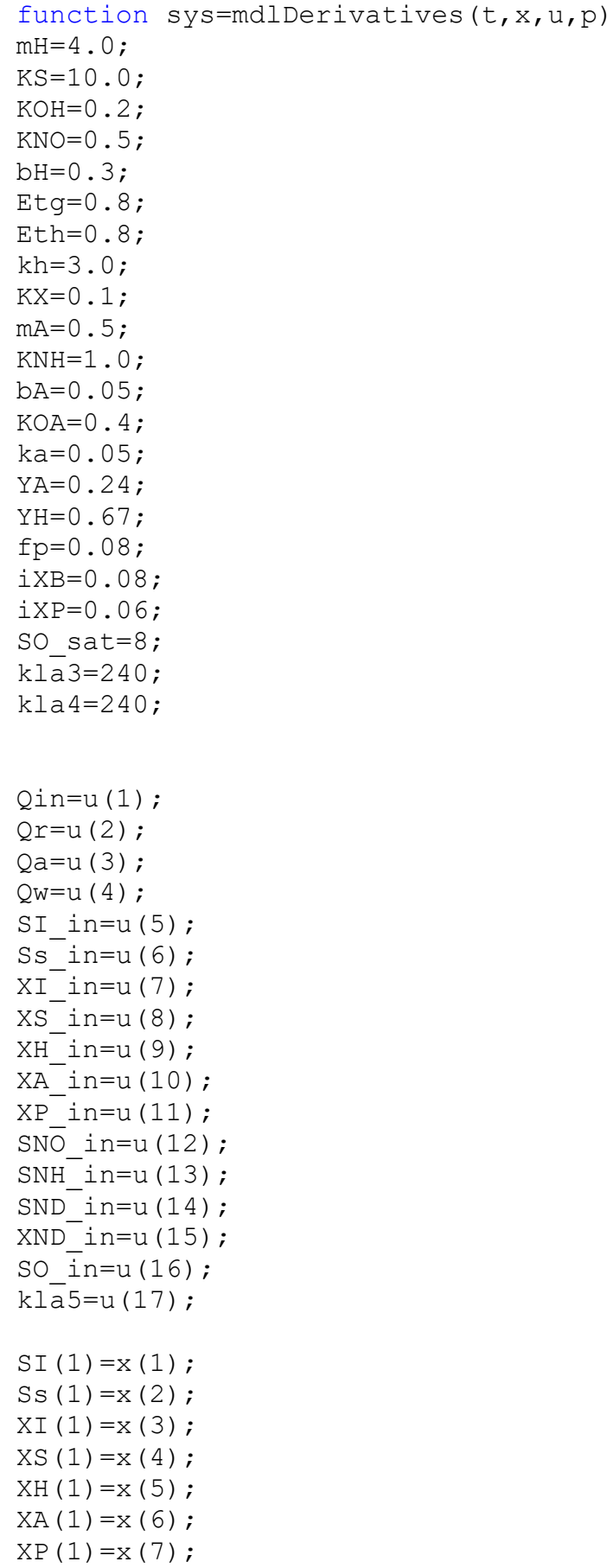

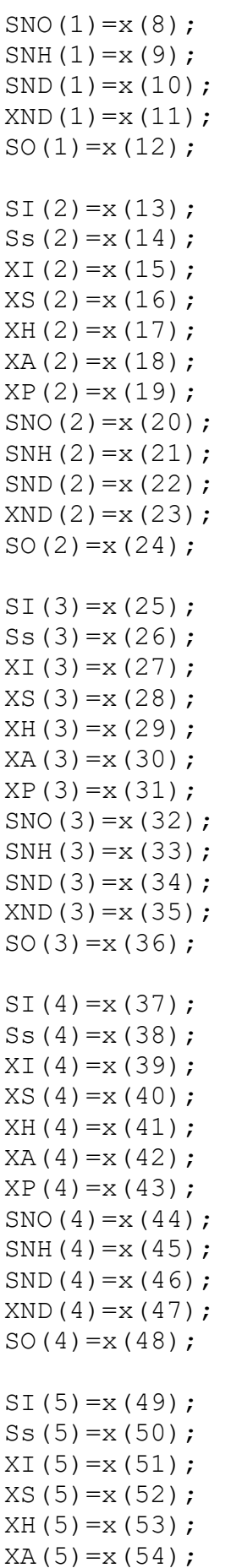

```
XP(5)=x(55);SNO(5) = x(56);
SNH(5) = x(57);SND(5)=x(58);XND(5)=x(59);
SO(5) = x(60);Xsse=x(61);Xss2=x(62);Xss3=x(63);
Xss4=x(64);Xss5=x(65);
Xss6=x(66);
Xss7=x(67);Xss8=x(68);XSS9=x(69);
Xssr=x(70);
Xssf=0.75*(XS(5)+XP(5)+XI(5)+XH(5)+XA(5));%ANOXIC1
a(1) = mH*SS(1)*SO(1)*XH(1) / (KS+SS(1)) / (KOH+SO(1));a(2)=mH*Ss(1)*KOH*SNO(1)*Etg*XH(1)/(KS+Ss(1))/(KOH+SO(1))/(
KNO+SNO(1));
a(3) = mA*SNH(1)*SO(1)*XA(1)/(KNH+SNH(1))/(KOA+SO(1));a(4) = bH \cdot xH(1);
a(5) = bA \cdot XA(1);
a(6) = ka * SND(1) * XH(1);a(7) = kh * XS(1)/XH(1)/(KX+XS(1)/XH(1)) * (SO(1)/(KOH + SO(1)) + Eth
*KOH*...
          SNO(1)/(KOH+SO(1))/(KNO+SNO(1)))*XH(1);
a(8) = kh * XND(1)/XH(1)/(KX+XS(1)/XH(1)) * (SO(1)/(KOH + SO(1)) + Et
h*KOH*...
          SNO(1)/(KOH+SO(1))/(KNO+SNO(1)))*XH(1);
r(1)=0;
r(2)=-1/YH* (a(1) +a(2)) +a(7);
r(3)=0;r(4) = (1-fp) * (a(4) + a(5)) - a(7);r(5) = a(1) + a(2) - a(4);
r(6) = a(3) - a(5);
r(7) = f p * (a(4) + a(5));
r(8) = -(1-YH)/(2.86*YH)*a(2)+1/YA*a(3);r(9) = -iXB * (a(1) + a(2)) - (iXB + 1/YA) * a(3) + a(6);r(10) = -a(6) + a(8);r(11) = (iXB-fp*iXP)*(a(4)+a(5)) - a(8);r(12) = -(1-YH)/YH* a(1) - (4.57-YA)/YA* a(3);sys(1,1)=1/p(1)*(Qin*SI-in+(Qr+Qa)*SI(5)-(Qin+Qr+Qa) * SI(1)) + r(1);sys(2,1)=1/p(1) * (Qin *Ss in+(Qr+Qa) *Ss(5)-
(Qin+Qr+Qa) * Ss(1)) + r(2);sys(3,1)=1/p(1)*(Qin*XI-in+Qr*(Xssr*XI(5)/Xssf)+Qa*XI(5)-(Qin+Qr+...
```

```
Qa) * XI(1) + r(3);
sys(4,1)=1/p(1)*(Qin*XS in+Qr*(Xssr*XS(5)/Xssf)+Qa*XS(5)-
(Qin+Qr+...
    Oa) *XS(1)) + r(4);
sys(5,1)=1/p(1)*(Qin*XH_in+Qr*(Xssr*XH(5)/Xssf)+Qa*XH(5)-(Qin+Qr+...
    Qa) * XH(1)) + r(5);
sys(6,1)=1/p(1)*(Qin*XA-in+Qr*(Xssr*XA(5)/Xssf)+Qa*XA(5)-(Qin+Qr+...
    (a) * X A(1) + r(6);sys(7,1)=1/p(1)*(Qin*XP in+Qr*(Xssr*XP(5)/Xssf)+Qa*XP(5)-
(Qin+Qr+...
    Qa) * XP(1) +r(7);
sys(8,1)=1/p(1) * (Qin *SNO in + (Qr+Qa) *SNO(5)-
(Qin+Qr+Qa) * SNO(1)) + r(8);sys(9,1)=1/p(1)*(Qin*SNH_in+(Qr+Qa)*SNH(5)-(Oin+Or+Oa) * SNH(1)) +r(9);sys(10,1)=1/p(1)*(Qin*SNDin+(Qr+Qa)*SND(5)-(Qin+Qr+Qa) * SND(1)) +r(10);sys(11,1)=1/p(1)*(Qin*XND_in+Qr*(Xssr*XND(5)/Xssf)+Qa*XND(5)) - (Qin+...Qr+Qa) *XND(1)) + r(11);
sys(12,1)=1/p(1) * (Qin *SO-in+(Qr+Qa) *SO(5)-
(Qin+Qr+Qa) * SO(1)) + r(12);%TANQUE 2 %ANOXIC2
b(1) = mH*SS(2)*SO(2)*XH(2) / (KS+SS(2)) / (KOH+SO(2));b(2)=mH*Ss(2)*KOH*SNO(2)*Etg*XH(2)/(KS+Ss(2))/(KOH+SO(2))/(
KNO+SNO(2)) ;
b(3) = mA*SNH(2)*SO(2)*XA(2)/(KNH+SNH(2))/(KOA+SO(2));b(4) = bH \times KH(2);
b(5) = bA \cdot XA(2);
b(6) = ka * SND(2) * XH(2);b(7)=kh*XS(2)/XH(2)/(KX+XS(2)/XH(2))*(SO(2)/(KOH+SO(2))+Eth
*KOH*...
    SNO(2)/(KOH+SO(2))/(KNO+SNO(2)))*XH(2);
b(8)=kh*XND(2)/XH(2)/(KX+XS(2)/XH(2))*(SO(2)/(KOH+SO(2))+Et
h*KOH*...
     SNO(2)/(KOH+SO(2))/(KNO+SNO(2)))*XH(2);
t(1)=0;
t(2)=-1/YH* (b(1) +b(2)) +b(7);
t(3)=0;t(4)=(1-fp)*(b(4)+b(5))-b(7);t(5) = b(1) + b(2) - b(4);
t(6) = b(3) - b(5);
t(7)=fp*(b(4)+b(5));t(8) = -(1-YH)/(2.86*YH)*b(2)+1/YA*b(3);t(9) = -iXB*(b(1)+b(2)) - (iXB+1/YA)*b(3)+b(6);t(10) = -b(6) +b(8);t(11) = (iXB-fp*iXP)*(b(4)+b(5)) - b(8);
```
```
t(12) = -(1-YH)/YH*b(1) - (4.57-YA)/YA*b(3);sys(13,1)=1/p(2) * (Qin+Qr+Qa) * SI(1)-
(Qin+Qr+Qa) * SI(2)) +t(1);
sys(14,1)=1/p(2) * (Qin+Qr+Qa) *SS(1)-
(Qin+Qr+Qa) *Ss(2)) +t(2);
sys(15,1)=1/p(2)*(Qin+Qr+Qa)*XI(1)-
(Qin+Qr+Qa) * XI(2)) +t(3);
sys(16, 1)=1/p(2) * (Qin+Qr+Qa) *XS(1)-
(Qin+Qr+Qa) *XS(2)) +t(4);
sys(17, 1)=1/p(2) * ((Qin+Qr+Qa) *XH(1) –
(Qin+Qr+Qa) *XH(2)) +t(5);
sys(18,1)=1/p(2) * (0in+Or+Oa) *XA(1)-
(Qin+Qr+Qa) * XA(2)) + t(6);
sys(19,1)=1/p(2) *((Qin+Qr+Qa) *XP(1)-
(Qin+Qr+Qa) * XP(2)) +t(7);
sys(20, 1)=1/p(2) * (Qin+Qr+Qa) *SNO(1)(Oin+Or+Oa) * SNO(2)) + t(8);sys(21, 1) = 1/p(2) * (Qin+Qr+Qa) * SNH(1)(Qin+Qr+Qa) * SNH(2)) +t(9);
sys(22,1)=1/p(2)*(Qin+Qr+Qa)*SND(1)(Qin+Qr+Qa) * SND(2)) + t(10);sys(23,1)=1/p(2)*(Qin+Qr+Qa)*XND(1)-
(Qin+Qr+Qa) * XND(2)) +t(11);
sys(24,1)=1/p(2) * (Qin+Qr+Qa) *SO(1)-
(Qin+Qr+Qa) * SO(2)) +t(12);
%AEROBIC1
c(1) = mH*SS(3)*SO(3)*XH(3) / (KS+SS(3)) / (KOH+SO(3));c(2)=mH*Ss(3)*KOH*SNO(3)*Etg*XH(3)/(KS+Ss(3))/(KOH+SO(3))/(
KNO+...
    SNO(3));
c(3)=mA*SNH(3)*SO(3)*XA(3)/(KNH+SNH(3))/(KOA+SO(3));
c(4) = bH \times KH(3);
c(5) = bA \cdot XA(3);
c(6) = ka * SND(3) * XH(3);c(7)=kh*XS(3)/XH(3)/(KX+XS(3)/XH(3))*(SO(3)/(KOH+SO(3))+Eth
*KOH*...
    SNO(3)/(KOH+SO(3))/(KNO+SNO(3)))*XH(3);
c(8) = kh*XND(3)/XH(3)/(KX+XS(3)/XH(3))*(SO(3)/(KOH+SO(3))) + Eth*KOH*...
     SNO(3)/(KOH+SO(3))/(KNO+SNO(3)))*XH(3);
u(1)=0;
u(2)=-1/YH* (c(1) +c(2)) +c(7);
u(3)=0;u(4) = (1-fp) * (c(4) + c(5)) - c(7);u(5) = c(1) + c(2) - c(4);
u(6) = c(3) - c(5);
u(7) = fp * (c(4) + c(5));
u(8) = -(1-YH)/(2.86*YH)*c(2)+1/YA*C(3);u(9) = -iXB*(c(1)+c(2)) - (iXB+1/YA)*(c(3)+c(6);
```

```
u(10) = -c(6) + c(8);u(11) = (iXB-fp*iXP)*(c(4)+c(5)) -c(8);u(12) = -(1-YH)/YH*C(1) - (4.57-YA)/YA*C(3);sys(25, 1)=1/p(3) * ((Qin+Qr+Qa) * SI(2) -
(Qin+Qr+Qa) * SI(3)) +u(1);
sys(26,1)=1/p(3) * (Qin+Qr+Qa) *Ss(2)-
(Qin+Qr+Qa) *Ss(3))+u(2);
sys(27,1)=1/p(3)*(Qin+Qr+Qa)*XI(2)-
(Qin+Qr+Qa) * XI(3) + u(3);sys(28,1)=1/p(3) * (Qin+Qr+Qa) *XS(2)-
(Qin+Qr+Qa) *XS(3)) +u(4);
sys(29, 1)=1/p(3)*((Oin+Or+Oa)*XH(2)-
(Qin+Qr+Qa) * XH(3)) + u(5);
sys(30, 1)=1/p(3) * (Qin+Qr+Qa) *XA(2)-
(Qin+Qr+Qa) * XA(3)) + u(6);sys(31, 1)=1/p(3) * ((Qin+Qr+Qa) *XP(2) -
(Qin+Qr+Qa) * XP(3)) +u(7);
sys(32, 1)=1/p(3) * ((Qin+Qr+Qa) * SNO(2) -
(Qin+Qr+Qa) * SNO(3)) + u(8);sys(33, 1)=1/p(3) * ((Qin+Qr+Qa) * SNH(2) -
(Qin+Qr+Qa) * SNH(3) + u(9);
sys(34, 1)=1/p(3) * ((Qin+Qr+Qa) * SND(2) -
(Qin+Qr+Qa) * SND(3)) + u(10);sys(35, 1)=1/p(3) * ((Qin+Qr+Qa) *XND(2) -
(Qin+Qr+Qa) * XND(3)) + u(11);sys(36, 1)=1/p(3) * ((Qin+Qr+Qa) * SO(2) –
(Qin+Qr+Qa) * SO(3)) + u(12) + kla3*...(SO sat-SO(3));
%AEROBIC2
d(1) = mH*SS(4)*SO(4)*XH(4)/(KS+SS(4))/(KOH+SO(4));d(2) = mH*SS(4)*KOH*SNO(4)*Eta*XH(4)/(KS+SS(4))/(KOH+SO(4))KNO+SNO(4));
d(3) = mA * SNH(4) * SO(4) * XA(4) / (KNH+SNH(4)) / (KOA+SO(4));d(4) = bH \cdot xH(4);
d(5) = bA \cdot XA(4);
d(6) = ka * SND(4) * XH(4);d(7) = kh * XS(4)/XH(4)/(KX+XS(4)/XH(4)) * (SO(4)/(KOH+SO(4)) + Eth
*KOH*...
    SNO(4)/(KOH+SO(4))/(KNO+SNO(4)))*XH(4);
d(8) = kh * XND(4)/XH(4)/(KX+XS(4)/XH(4)) * (SO(4)/(KOH + SO(4)) + Et
h*KOH*...
    SNO(4)/(KOH+SO(4))/(KNO+SNO(4)))*XH(4);
w(1)=0;w(2)=-1/YH* (d(1) +d(2)) +d(7);
w(3)=0;w(4)=(1-fp)*(d(4)+d(5))-d(7);w(5)=d(1)+d(2)-d(4);w(6) = d(3) - d(5);
w(7) = fp * (d(4) + d(5));
w(8) = -(1-YH)/(2.86*YH)*d(2)+1/YA*d(3);
```

```
w(9) = -iXB*(d(1)+d(2)) - (iXB+1/YA)*(d(3)+d(6);w(10)=-d(6)+d(8);w(11) = (iXB-fp*iXP)*(d(4)+d(5))-d(8);w(12) = -(1-YH)/YH*d(1) - (4.57-YA)/YA*d(3);sys(37, 1)=1/p(4) * ((Qin+Qr+Qa) * SI(3) –
(Qin+Qr+Qa) * SI(4)) + w(1);sys(38, 1)=1/p(4) * ((Qin+Qr+Qa) * Ss(3) -
(Qin+Qr+Qa) * Ss(4)) + w(2);
sys(39, 1)=1/p(4) * ((Qin+Qr+Qa) *XI(3) -
(Qin+Qr+Qa) *XI(4)) +w(3);
sys(40, 1)=1/p(4) * ((Qin+Qr+Qa) * XS(3) -
(Oin+Or+Oa) *XS(4)) +w(4);
sys(41, 1) = 1/p(4) * (Qin+Qr+Qa) * XH(3)(Qin+Qr+Qa) *XH(4)) + w(5);sys(42, 1)=1/p(4) * ((Qin+Qr+Qa) * XA(3) -
(Qin+Qr+Qa) * XA(4)) + w(6);
sys(43,1)=1/p(4) * (Qin+Qr+Qa) *XP(3)-
(Qin+Qr+Qa) * XP(4)) +w(7);
sys(44,1)=1/p(4) * (Qin+Qr+Qa) *SNO(3)-
(Qin+Qr+Qa) * SNO(4)) + w(8);sys(45,1)=1/p(4) * (Qin+Qr+Qa) * SNH(3)(Qin+Qr+Qa) * SNH(4)) +w(9);
sys(46,1)=1/p(4) * ((Qin+Qr+Qa) * SND(3) -
(Qin+Qr+Qa) * SND(4)) + w(10);sys(47, 1)=1/p(4) * ((Qin+Qr+Qa) * XND(3) –
(Qin+Qr+Qa) * XND(4)) + w(11);sys(48,1)=1/p(4) * (Qin+Qr+Qa) * SO(3)-
(Qin+Qr+Qa) * SO(4)) + w(12) + kla4*...(SO sat-SO(4));
%AEROBIC3
e(1) = mH*SS(5)*SO(5)*XH(5)/(KS+SS(5))/(KOH+SO(5));e(2)=mH*Ss(5)*KOH*SNO(5)*Etg*XH(5)/(KS+Ss(5))/(KOH+SO(5))/(
KNO+SNO(5));
e(3) = mA*SNH(5)*SO(5)*XA(5) / (KNH+SNH(5)) / (KOA+SO(5));e(4) = bH \times KH(5);
e(5) = bA \cdot XA(5);
e(6) = ka * SND(5) * XH(5);e(7)=kh*XS(5)/XH(5)/(KX+XS(5)/XH(5))*(SO(5)/(KOH+SO(5))+Eth
*KOH*...
    SNO(5)/(KOH+SO(5))/(KNO+SNO(5)))*XH(5);
e(8)=kh*XND(5)/XH(5)/(KX+XS(5)/XH(5))*(SO(5)/(KOH+SO(5))+Et
h*KOH*...
     SNO(5)/(KOH+SO(5))/(KNO+SNO(5)))*XH(5);
z(1)=0:
z(2)=-1/YH* (e(1) +e(2)) +e(7);
z(3)=0;z(4)=(1-fp)*(e(4)+e(5))-e(7);z(5)=e(1)+e(2)-e(4);z(6)=e(3)-e(5);z(7)=fp*(e(4)+e(5));
```

```
z(8) = -(1-YH)/(2.86*YH)*e(2)+1/YA*e(3);z(9) = -iXB*(e(1)+e(2)) - (iXB+1/YA)*(e(3)+e(6);z(10)=-e(6)+e(8);z(11) = (iXB-fp*iXP)*(e(4)+e(5)) -e(8);z(12) = -(1-YH)/YH*e(1)-(4.57-YA)/YA*e(3);sys(49, 1)=1/p(5) * ((Qin+Qr+Qa) * SI(4) -
(Qin+Qr+Qa) * SI(5)) +z(1);
sys(50, 1)=1/p(5) * ((Qin+Qr+Qa) *Ss(4) -
(Qin+Qr+Qa) *Ss(5))+z(2);
sys(51,1)=1/p(5)*((Qin+Qr+Qa)*XI(4)-
(Qin+Qr+Qa) * XI(5) +z(3);
sys(52, 1)=1/p(5) * ((Oin+Or+Oa) * XS(4) -
(Qin+Qr+Qa) *XS(5)) +z(4);
sys(53,1)=1/p(5) * ((Qin+Qr+Qa) * XH(4) -
(Qin+Qr+Qa) *XH(5) +z(5);
sys(54,1)=1/p(5)*(Qin+Qr+Qa)*XA(4)-
(Qin+Qr+Qa) * XA(5) +z(6);
sys(55, 1)=1/p(5) * ((Qin+Qr+Qa) * XP(4) -
(Qin+Qr+Qa) * XP(5)) +z(7);
sys(56,1)=1/p(5) * ((Qin+Qr+Qa) * SNO(4) –
(Qin+Qr+Qa) * SNO(5)) + z(8);sys(57, 1)=1/p(5) * ((Qin+Qr+Qa) * SNH(4) -
(Qin+Qr+Qa) * SNH(5) +z(9);
sys(58,1)=1/p(5) * ((Qin+Qr+Qa) * SND(4) -
(Qin+Qr+Qa) * SND(5)) + z(10);sys(59,1)=1/p(5)*((Qin+Qr+Qa)*XND(4)-
(Qin+Qr+Qa) * XND(5)) + z(11);sys(60, 1)=1/p(5) *((Qin+Qr+Qa) *SO(4) -
(Qin+Qr+Qa) * SO(5)) + z(12) + kla5*..
    (SO sat-SO(5));
%SETTLER
h=0.4;A=1500;
vol=474;vo2=250;fns=0.0023;
xt = 3000;Xmin=fns*Xssf;
vv(1)=Xsse;
yy(2)=Xss2;yy(3)=Xss3;yy(4)=Xss4;yy(5)=Xss5;yy(6)=Xss6;yy(7)=Xss7;yy(8)=Xss8;yy(9)=Xss9;yy(10)=Xssr;for i=0:9i=i+1;
```

```
vs(i) = max(0, min(vo2, vol * (exp(-p(6) * (yy(i) - Xmin)) - exp(-p(7)*...(yy(i)-Xmin))));
end
%layer 1
Jup(1) = (Qin-Qw) * yy(1)/A;Jup(2) = (Qin-Qw) * vy(2)/A;if yy(2) \leq xt
    Js(1)=vs(1)*yy(1);else
    Js(1)=min(vs(1)*yy(1),vs(2)*yy(2));
end
sys(61, 1)=1/h*(Jup(2)-Jup(1)-Js(1));
%layer 2
Jup(3) = (Qin-Qw) * yy(3)/A;if yy(3) \leq xtJS(2) = vs(2) * yy(2);else
    Js(2)=min(vs(2)*yy(2),vs(3)*yy(3));
end
sys(62, 1)=1/h*(Jup(3)-Jup(2)+Js(1)-Js(2));
%layer3
Jup(4) = (Qin-Qw) * yy(4)/A;if yy(4) \leq xtJs(3)=vs(3)*yy(3);else
    Js(3)=min(vs(3)*yy(3),vs(4)*yy(4));
end
sys(63, 1)=1/h*(Jup(4)-Jup(3)+Js(2)-Js(3));
%layer4
Jup(5)=(Qin-Qw) * yy(5)/A;if yy(5) \leq xt
    Js(4)=vs(4)*yy(4);
else
    Js(4)=min(vs(4)*yy(4),vs(5)*yy(5));
end
sys(64, 1)=1/h*(Jup(5)-Jup(4)+Js(3)-Js(4));
%layer 5 (feed layer)
Jdn(5) = (Qr + Qw) * yy(5)/A;Js(5)=min(vs(5)*yy(5),vs(6)*yy(6));
sys(65,1)=1/h*((Qin+Qr)*Xssf/A-Jup(5)-Jdn(5)+Js(4)-Js(5));
%layer 6
Jdn(6) = (Qr+Qw) * yy(6)/A;Js(6)=min(vs(6)*yy(6),vs(7)*yy(7));
sys(66,1)=1/h*(Jdn(5)-Jdn(6)+Js(5)-Js(6));
%layer7
Jdn(7) = (Qr+Qw) * vy(7)/A;Js(7)=min(vs(7)*yy(7),vs(8)*yy(8));
sys(67, 1)=1/h*(Jdn(6)-Jdn(7)+Js(6)-Js(7));
%layer8
```
 $Jdn(8) = (Qr+Qw) * yy(8)/A;$ Js(8)=min(vs(8)\*yy(8),vs(9)\*yy(9)); sys(68, 1)= $1/h$ \*(Jdn(7)-Jdn(8)+Js(7)-Js(8)); %layer9  $Jdn(9) = (Qr+Qw) * yy(9)/A;$ Js(9)=min(vs(9)\*yy(9),vs(10)\*yy(10)); sys(69, 1)= $1/h$ \*(Jdn(8)-Jdn(9)+Js(8)-Js(9)); %layer 10  $Jdn(10) = (Qr+Qw) * yy(10)/A;$ sys(70,1)=1/h\*(Jdn(9)-Jdn(10)+Js(9));

```
function sys=mdlOutputs(t,x,u)
sys 
=[x(60),x(61),x(50),x(49),x(53),x(54),x(55),x(51),x(52),x(57)];
\text{Ssys} = [x(60), x(20), x(57)];
```